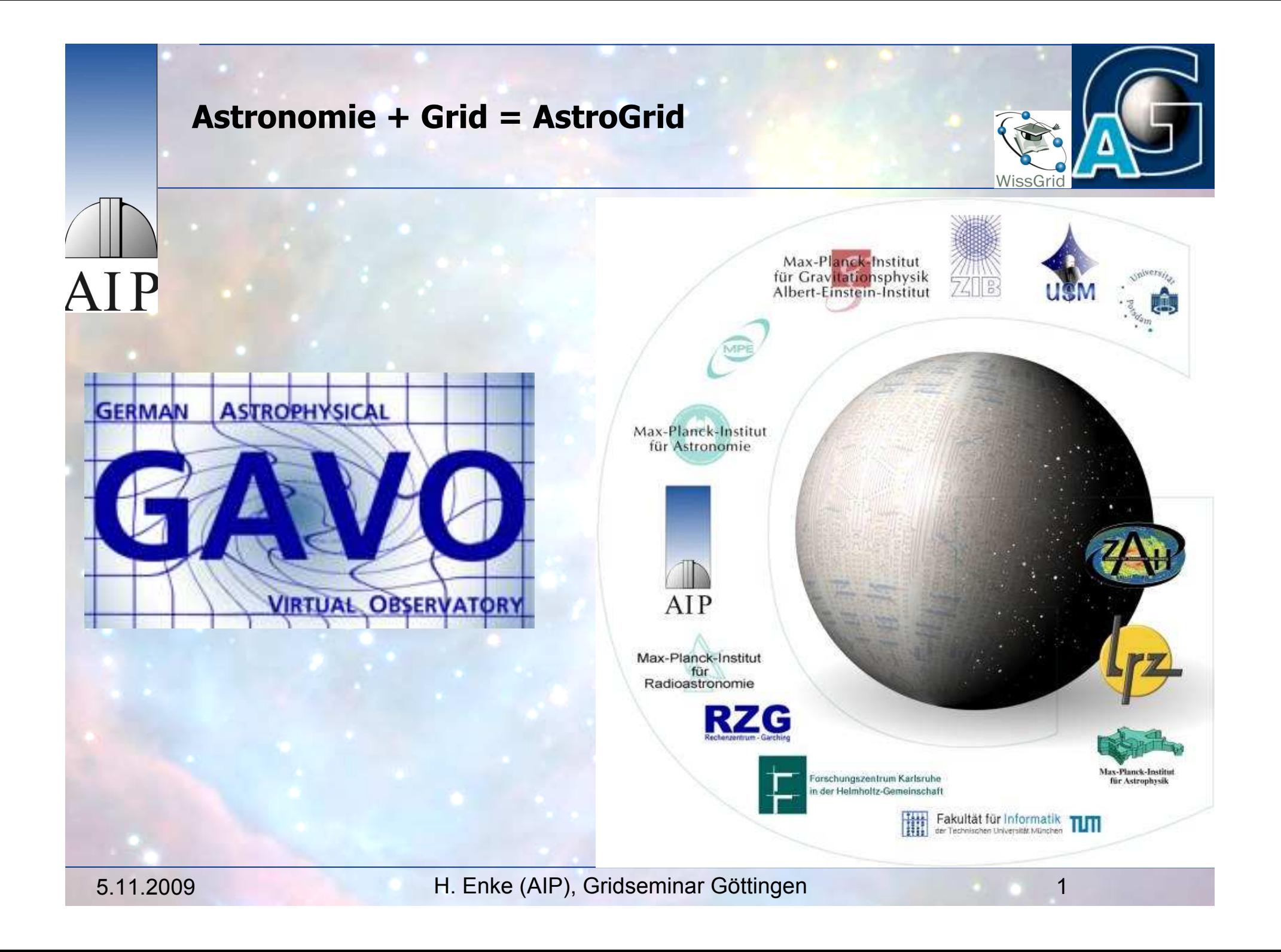

#### **Astronomie + Grid = AstroGrid**

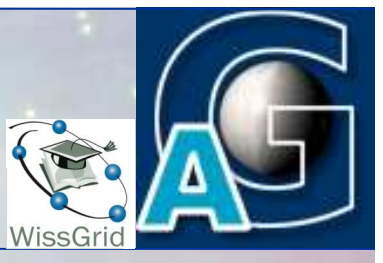

Harry Enke Astrophysikalisches Institut Potsdam

> AstroGrid-D **WissGrid**

## **Übersicht**

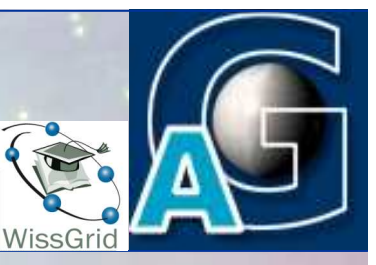

#### ! **Geschichte**

- **a Anfänge der modernen Astronomie**
- ! **Instrumente**
- ! **Surveys**
	- **u** Virtual Observatory + RT/Grid
- ! **Simulationen**
- ! **Warum e-Astronomy? (VO+Grid+VRE)**
	- " **Datenchallenge**
- ! **IT Infrastruktur Entwicklungen**
	- **u** Virtual Observatory Tools
	- □ AstroGrid-D Architektur und Tools
	- □ Neue Hard+Software-Konzepte

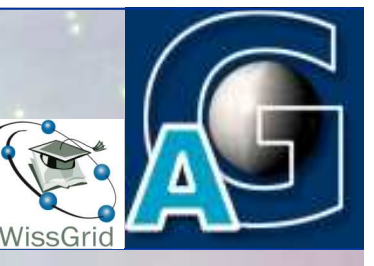

## **Frühzeit der Astronomie:**

- Empirische Wissenschaft
	- **Ordnung am Himmel durch** 
		- □ Beobachtung von Konstellationen
		- $\Box$  Bewegungen der Wandelsterne (Planeten)
		- □ Verknüpfung mit jahreszeitlichen Ereignissen
	- ◆ Erfasssung von Beobachtungen in Tabellen
	- ! Geometrische Erklärungsmodelle von Bewegungen am Himmel
	- ! Ideologische (naturphilosophische und religiöse) Erkenntnis-Bremsen

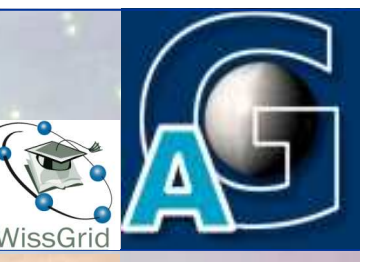

Affiopeia fedes in filionafro collocata e. cu<sup>e</sup> fede piteres fealir relipino terri piperi . Exoan air capitales de la partar o en a Ju manuila de capital a ofecia e arta das via. Ju finite de arta das via. Ju finite de arta das via. Ju finite de arta das via. Ju pede ipfi<sup>9</sup>

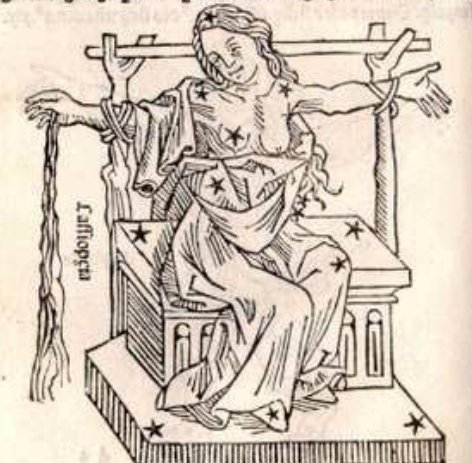

ndromeda, appe caffiopeiă fupaa caput perfei bacui<br>Iteruallo pulitdete plpicif collocata:manib®otuerfisi pegafi vert toutun af. Eade en it had a proposed en antique bittonis et antiquis bittonis et cale en antique posteries pegafi vert contenant . Eade en it hela ver von bittonis pegafi vert contenant . Cocidit ante ca pice b mus. Exonête libra e feorpione capite printop reliquo come pue/ nit ad terra £ youf auté cu pifcio? e ariete . Det vt fupra oiximus babet i capite teclià dare incente vna. Ja vtroq; bumero vna. 3n cubito pegtro vai. In ipfa manu vaam . In finiftro cubito vel in

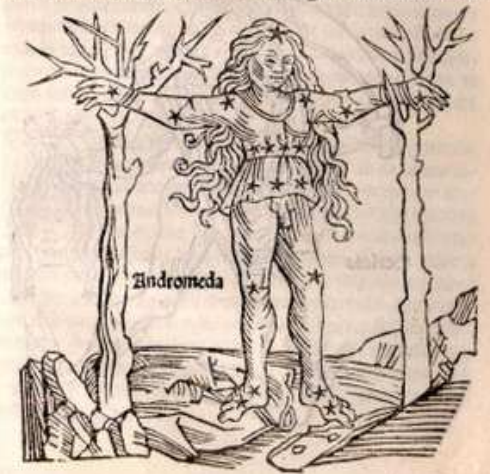

2 der 48 Ptolemäischen Sternbilder, aus "Poeticon astronomicon" ( 1. Jh. BC, Hyginus) Ratdolt'sche Ausgabe, Holzschnitte, 1482

5.11.2009 H. Enke (AIP), Gridseminar Göttingen 5

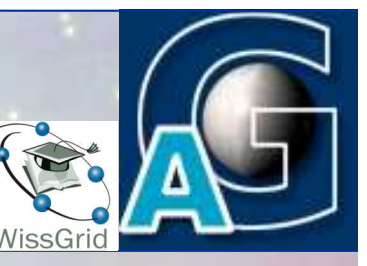

 Ablösung des Ptolemäischen Weltbildes: AIP . Beobachtung und Tabellen von Tycho Brahe (Anhänger des Ptolemäischen Weltbilds) ! Kopernikanische Wende (1543) Heliozentrische Sicht ! Keplersche Gesetze ◆ Galieische Beobachtungen mit Fernrohr • Newtonsche Physik

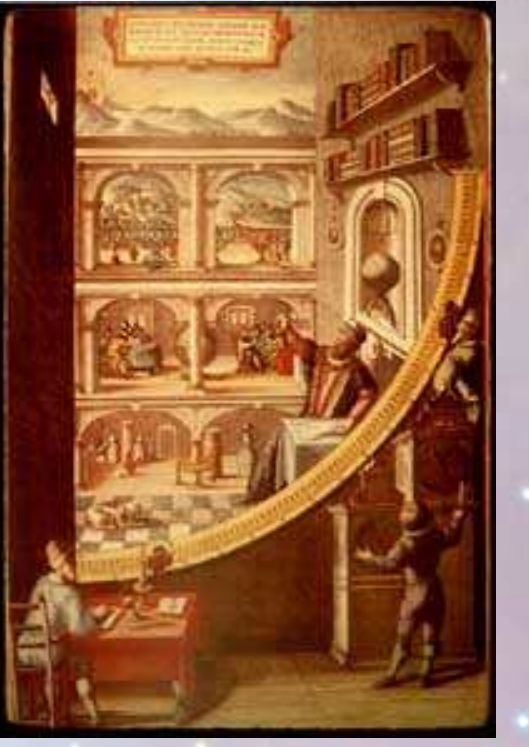

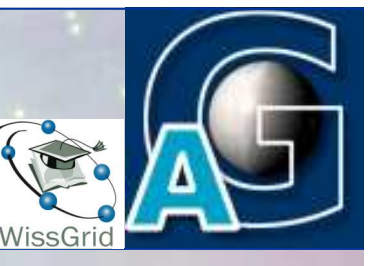

# Bedeutende historische Sterntabellen

 \* ca **150**, *Almagest* - enthält die letzte bekannte Stern-Tabelle der Antike, von Ptolemäus, **1028 Sterne** \* **1627**, *Rudolphininsche Tabellen* - erste mittelalterliche Stern-Tabelle, basiert auf Messungen v. Tycho Brahe, **1005 Sterne** \* **1690**, *Prodromus Astronomiae* - von Johannes Hevelius für sein Firmamentum Sobiescanum, **1564 Sterne** \* **1725**, *Britannic Catalogue* - John Flamsteed für seinen Atlas Coelestis, Position von mehr als **3,000 Sternen** bei 10" Genauigkeit

 \* **1903**, *Bonner Durchmusterung* - von Friedrich Wilhelm Argelander et al., **ca 360,000 Sterne** 

(tabellarische scheinbare Magnitudines und Positionen)

A I P

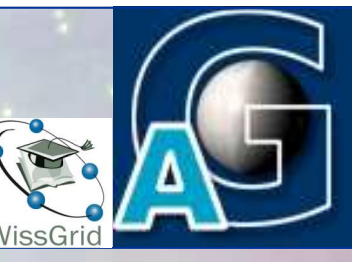

# **Theorie und Beobachtung ergänzen sich**

- Newton / Flamstedt (Mondposition)
- ! Einsteinsche Relativitästheorie:
	- **n** Perihel-Drehung des Merkur
	- □ Ablenkung des Lichtes durch die Sonnenmasse
		- (Eddington)
	- **u Schwarze Löcher** 
		- Schwarzschild, Kerr, Wheeler
	- **a Ausdehnung des Universums** 
		- Hubble
- Kernphysik : Erklärung des nuklearen Zyklus der Sterne **Bethe-Weizsäcker-Zyklus**

**Astronomie: Anfänge der Moderne**

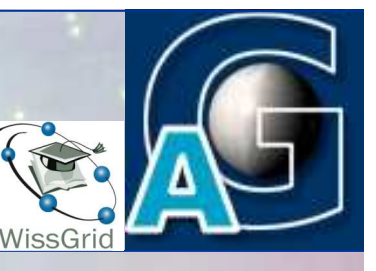

Anfänge der modernen Astronomie: **AIP** ab 1900: Photographie als Basis für optische Beobachtungen ab 1800: Spektroskopie (Herschel) Infrarot und Ultraviolett-Strahlung 1930: Radio-Astronomie (Karl Guthe-Jansky) 1964 Cosmic Microwave Background (Penzias/Wilson) ◆ 1962: Röntgenstrahlen-Astronomie R. Giacconci ◆ 1958: Gamma-Strahlen-Astronomie I. Hayakawa, P. Morrison

#### **Astronomie: Arbeitsweise**

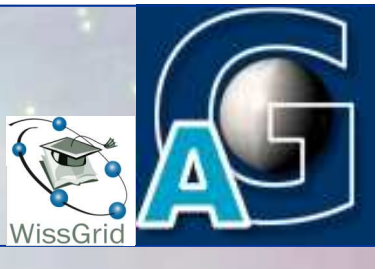

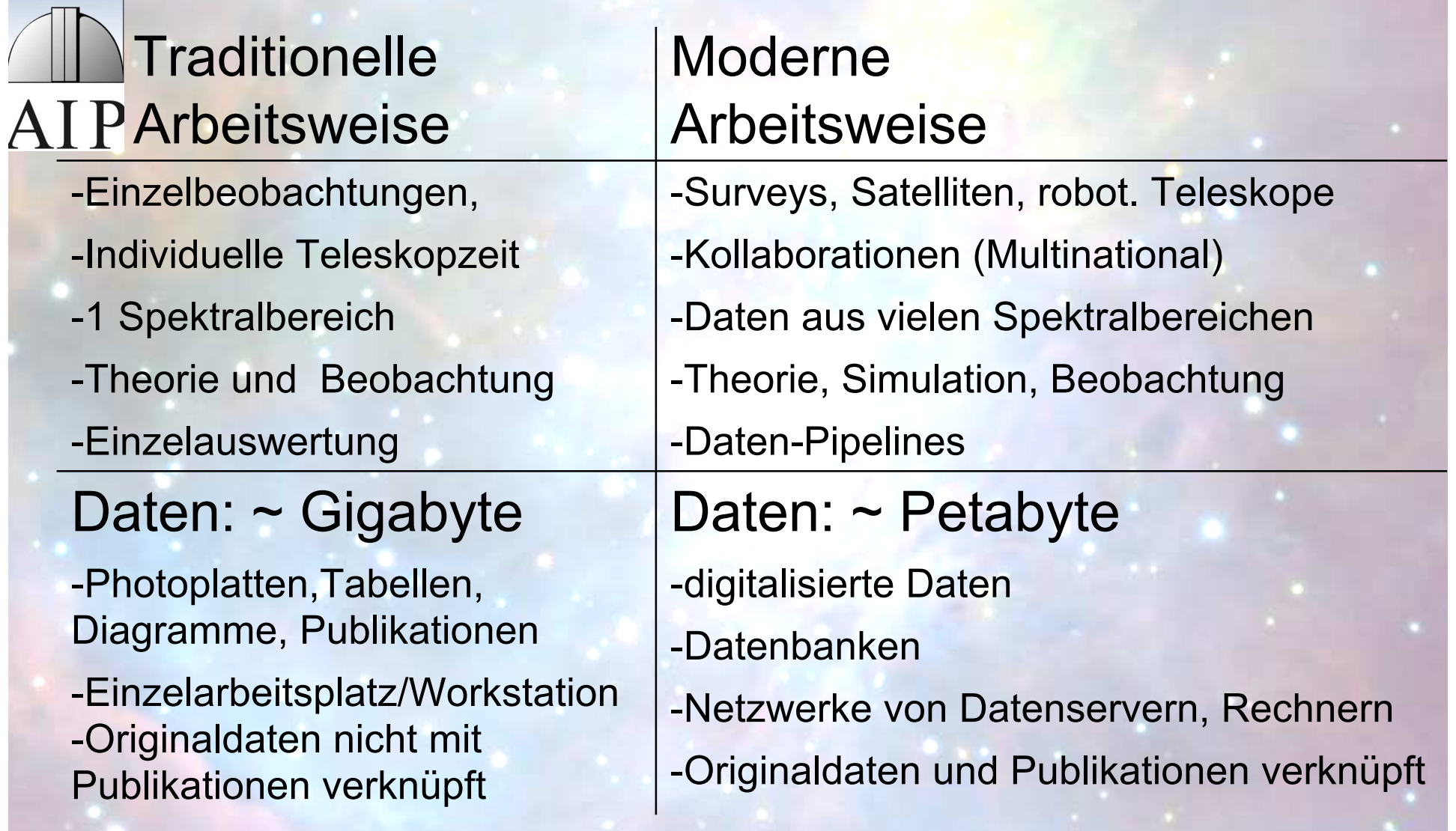

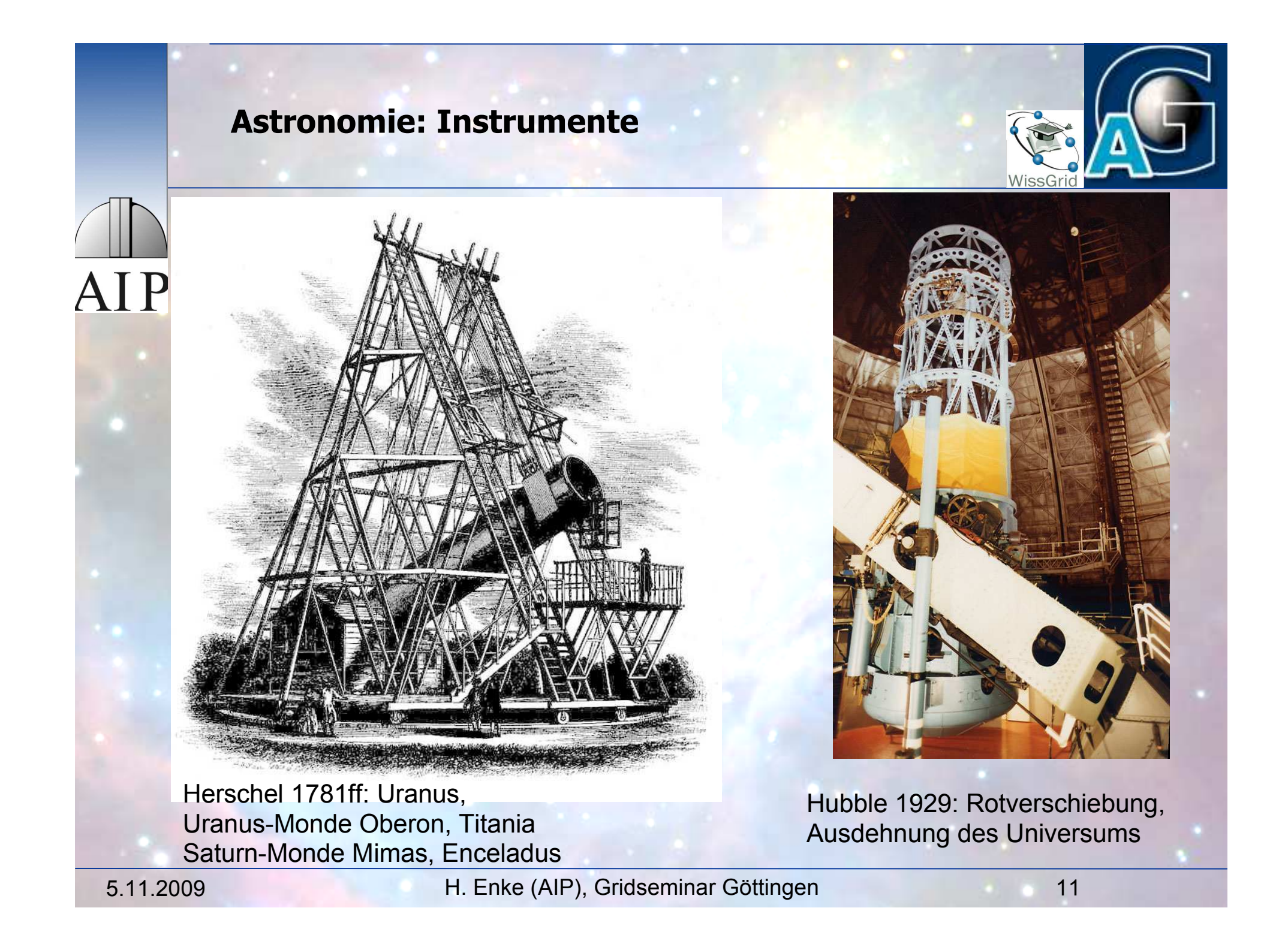

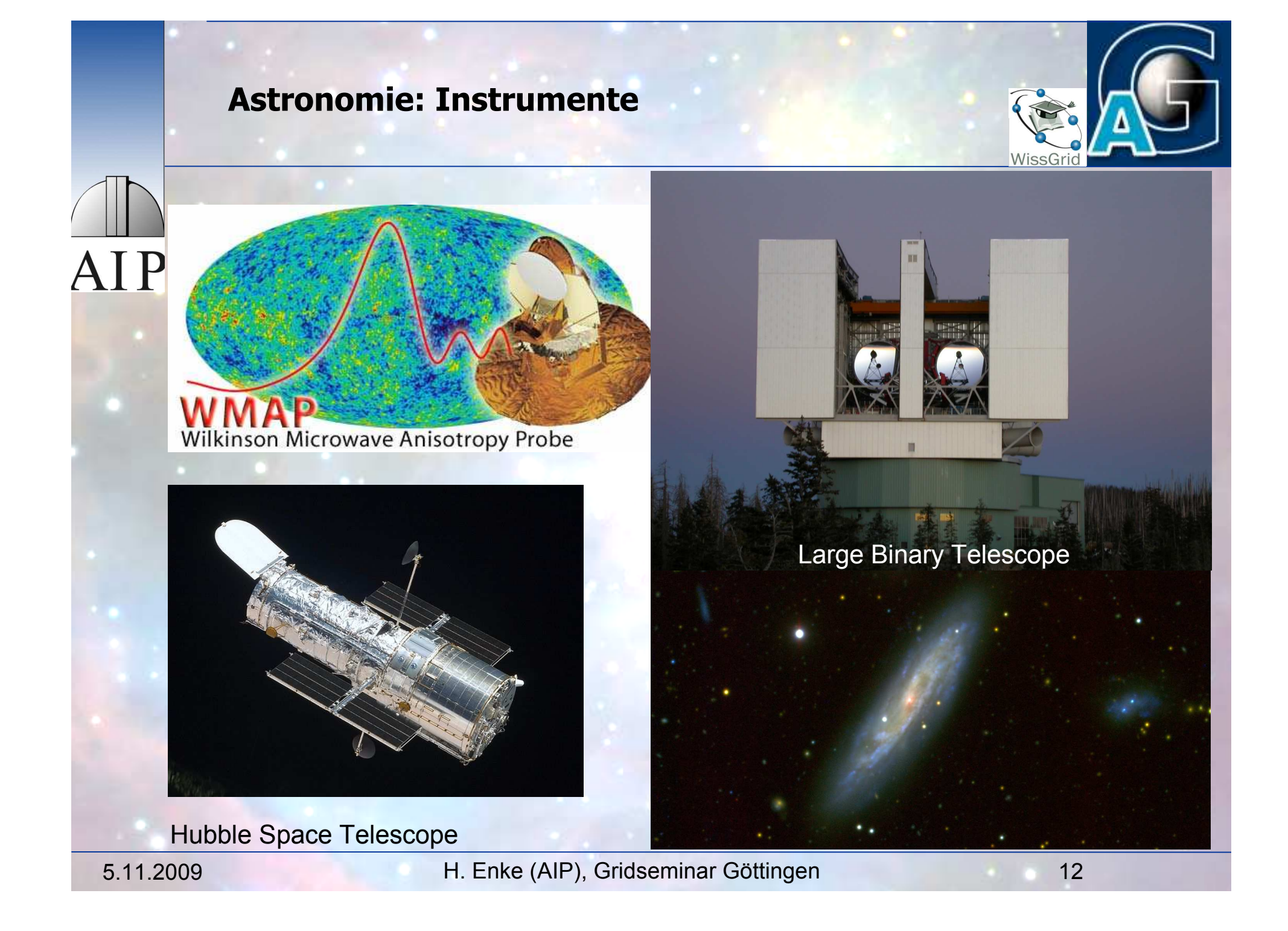

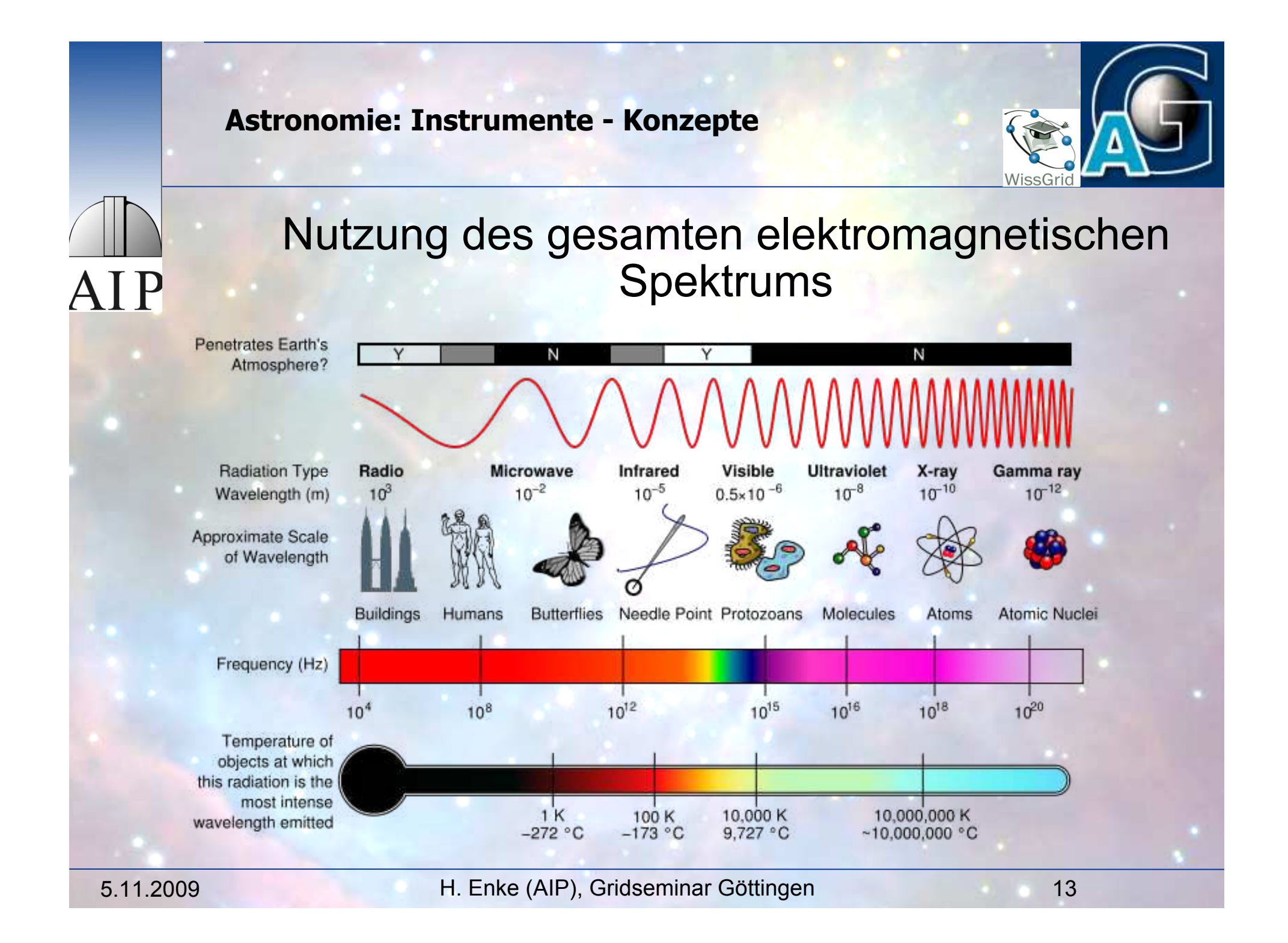

## **Panchromatischer Blick auf die Galaxis**

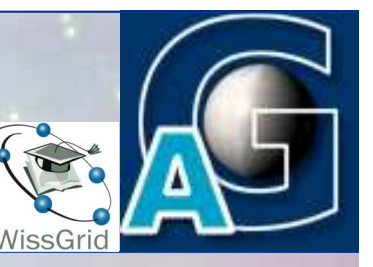

# **Eine digitale Galaxie**

- ◆ Sternkataloge
- Interstellares Medium und Staub
- ! Vergleich mit theoretischen Modellen (Simulationen)

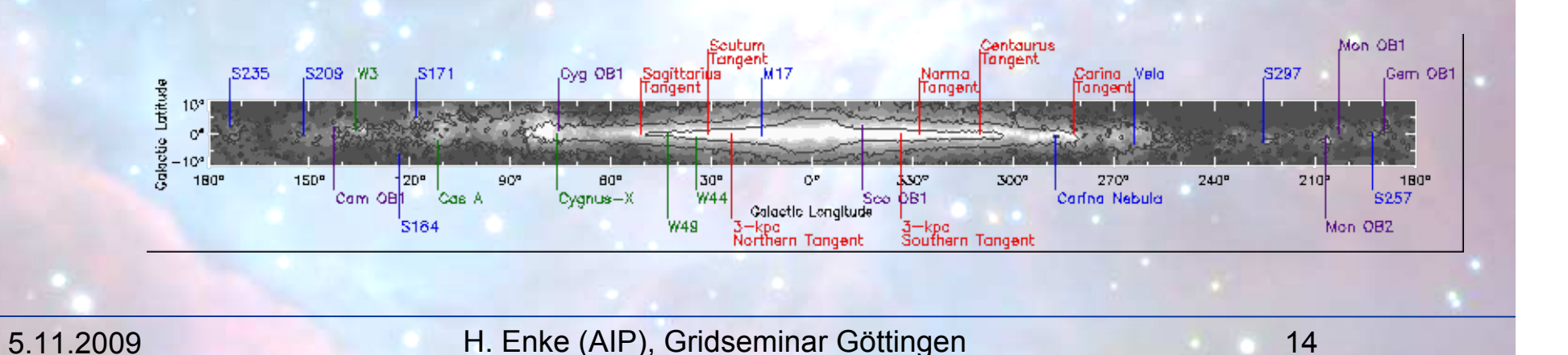

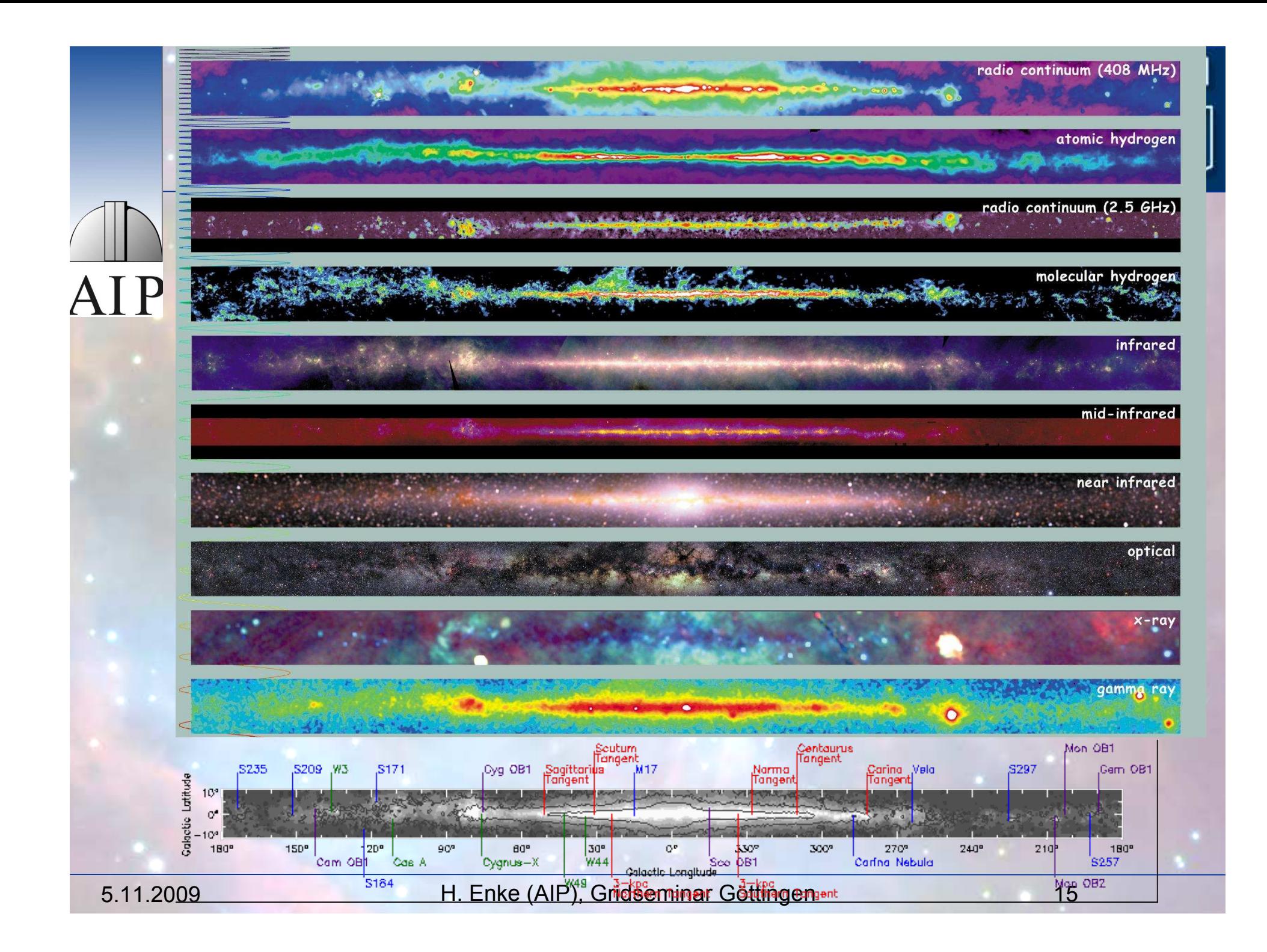

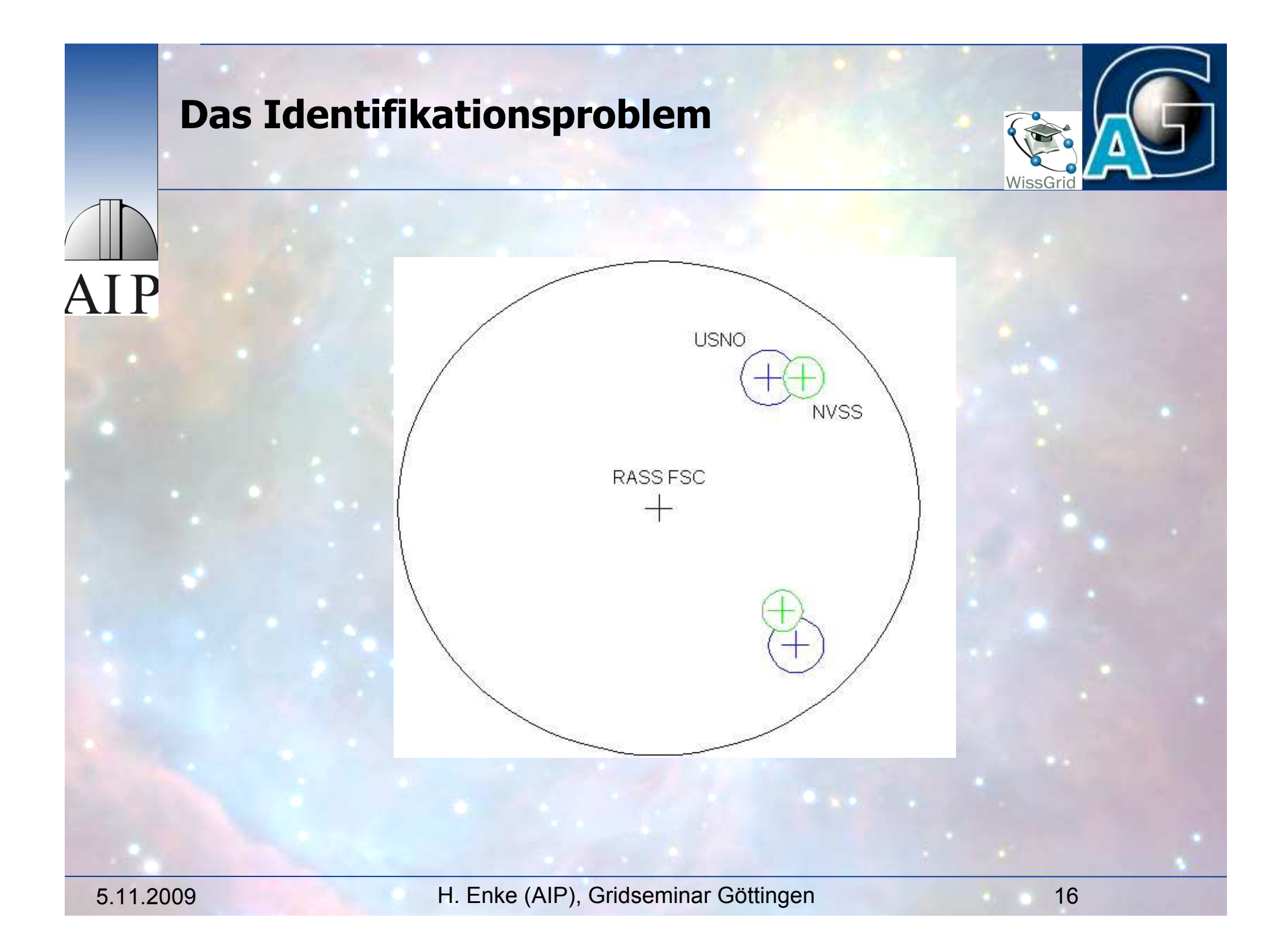

### **Astronomie: Surveys**

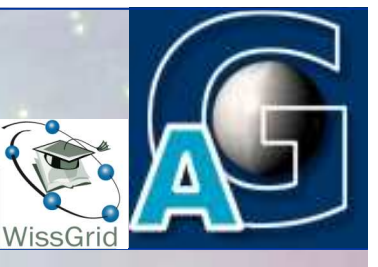

# Astronomische Surveys

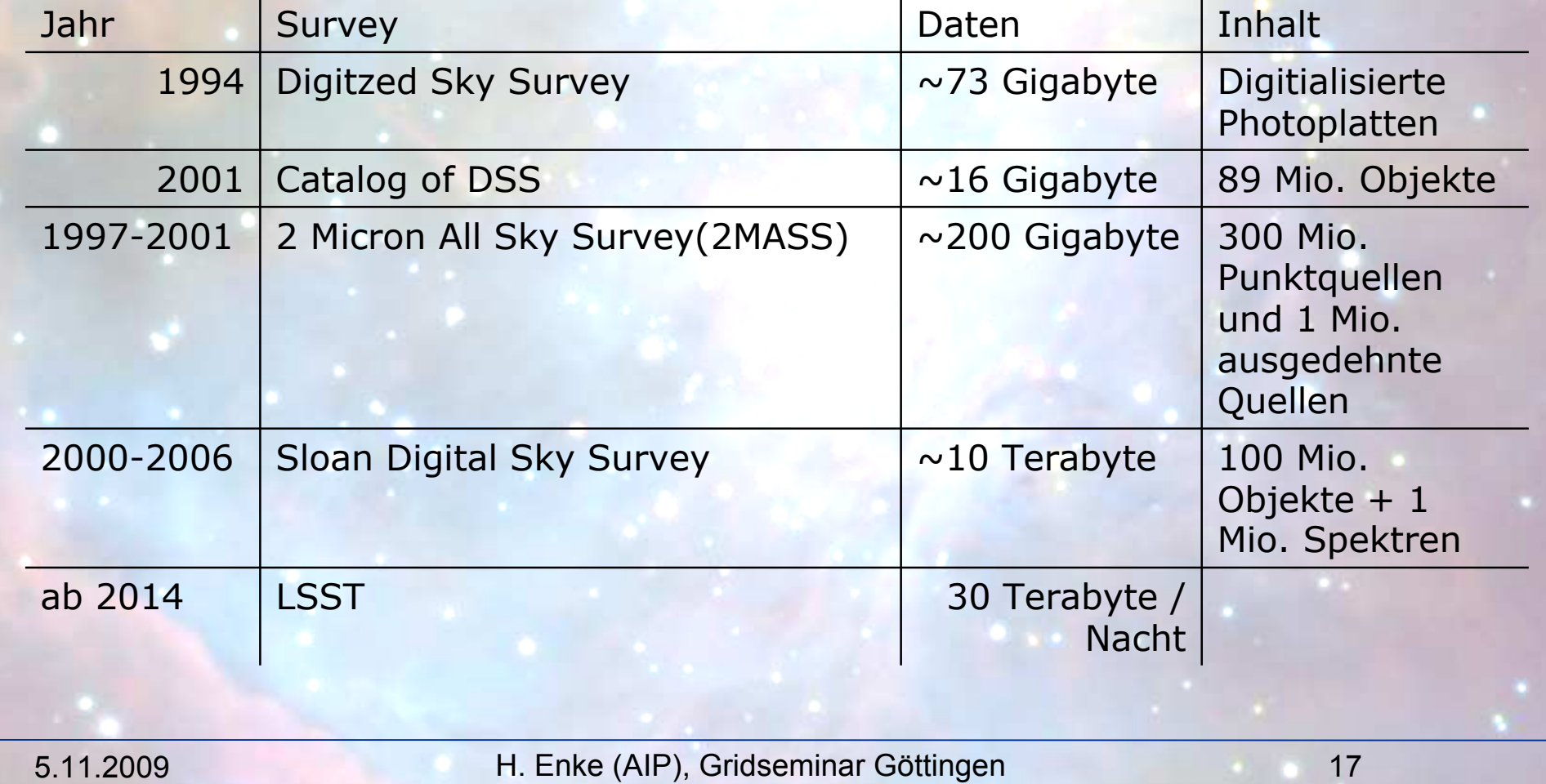

## **Beispiel: Robotische Teleskope**

HTN: The Heterogeneous Telescope Network

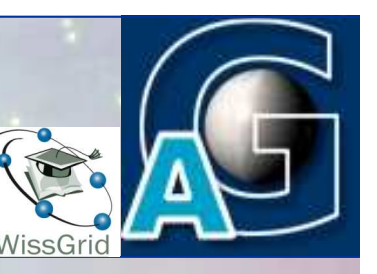

**RTML** (Remote Telescope Markup Language, Hessman 2006) • RTML beschreibt: • Beobachtung (Target, Randbedingungen, Status, Referenz zu VOEvent) • Schedule • Teleskope (Ort, Status, Geräte-Charakteristiken) • Wetterberichte

- VOEvent (Standard der IVOA)
- VOEvent beschreibt:
	- Ereignisse (what, where/ when, how, who, etc.)
- Komplementär zu RTML, Anwendung für Scheduler / Brokers und Teleskope

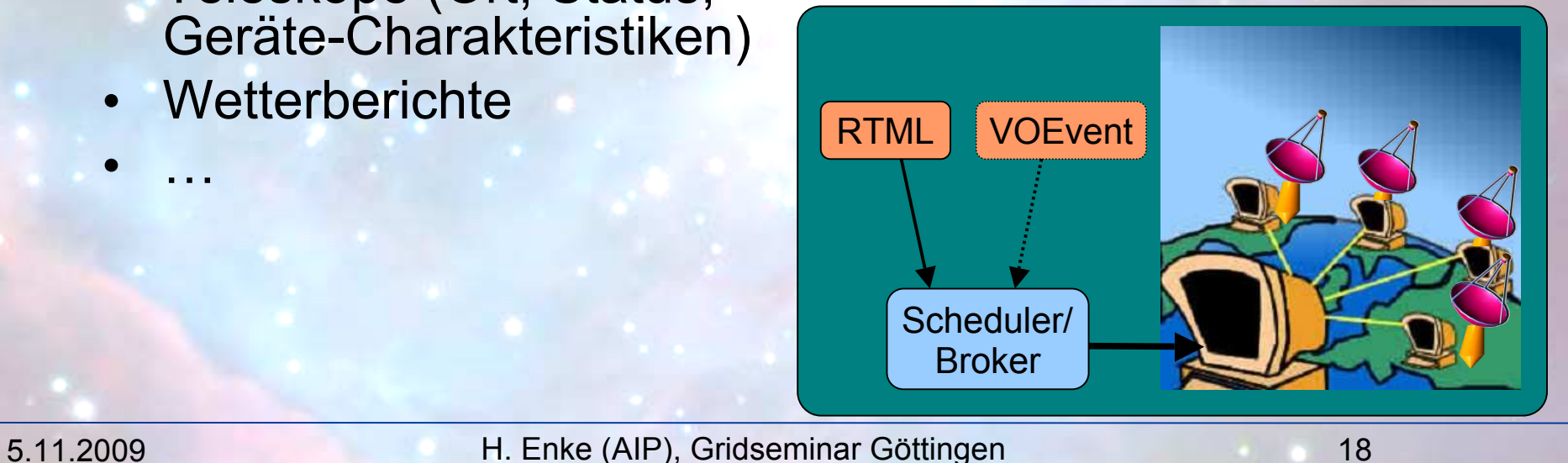

• …

## **Teleskope als Datenquelle: Monitoring mit StellarIS (AGD)**

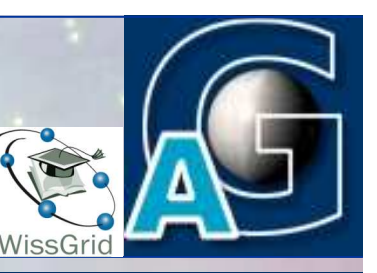

**Internal** (c) M. Höggvist (ZIB) & F. Breitling (AIP)

**Timeline** 

#### **AstroGrid-D Map**

Computers Telescopes

#### Greathan STELLA-I (28.30, -16.51)  $\uparrow$ Map Satellite **Hybrid**  $F$  $\left| \frac{1}{2} \right|$ Details  $\overline{\mathbb{Q}}$ × **FilterType STELLA-II** Johnson U STELLA-1  $\overline{+}$ Россия Johnson B **Parcent** Johnson<sub>V</sub> Cousins R Canada Cousins I Sloan<sub>u</sub> Kazakhstan Sloan<sub>a</sub> Sloan<sub>r</sub> 中国 North Sloan<sub>i</sub> **Atlantic** Afghanistan **Brand** China **Ocean** tract. Sloan<sub>z</sub> Pakistan Stroemaren u **India** Arabi Stroemgren\_v ศะเทศ ไทย Niger Chad: Stroemgren b Thailand Stroemgren y Means Halpha Kenya **DR** Cones tanzant Brasi einschließlich: Angola **Namibia** Madagascar Indian<br>Ocean • Terminator Botswana ch<sub>1</sub> **Atlanti** South • Wetter **Argentino** • Status Information dantic • Instrumentelle cean Africa AusstattungSouthern<br>Ocean ery ©2009 TerraMetrics, NASA, DaylightMap N

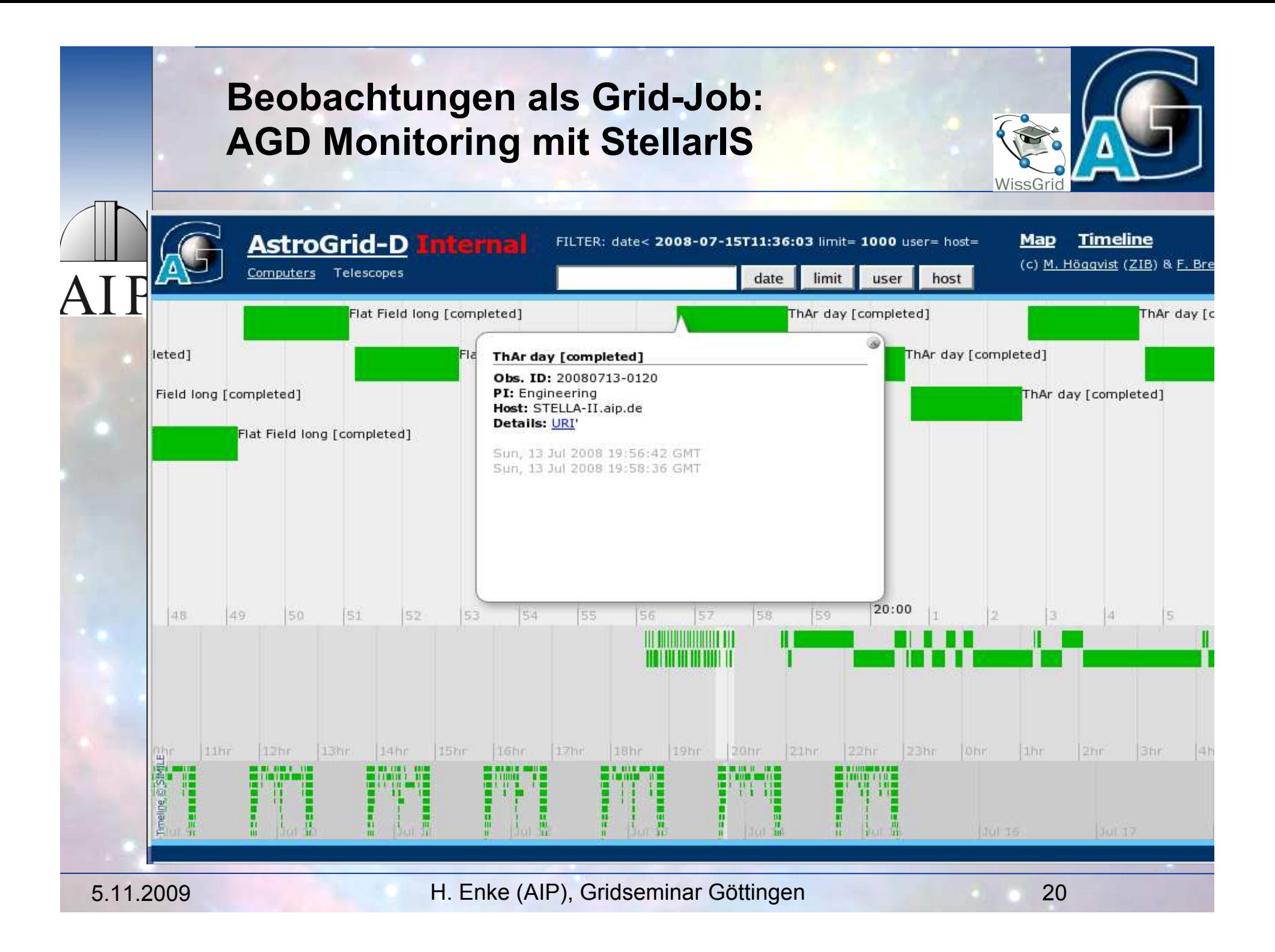

#### **Beispiel: Sloan Digital Sky Survey**

**SDSS benutzt ein speziell dafür entwickeltes 2.5-m Telescope**

**Aufgaben:**

- **• Abbilden**
- **Spektroskopie**

 $PT$  $20$ " **SDSS** Enclosure  $2.5 - m$ **Apache Point Observatory New Mexico, USA** Lat. 32°46'49.3" N Long. 105°49'13.5" W

5.11.2009 H. Enke (AIP), C  $E$  **Elev.** 2788 m

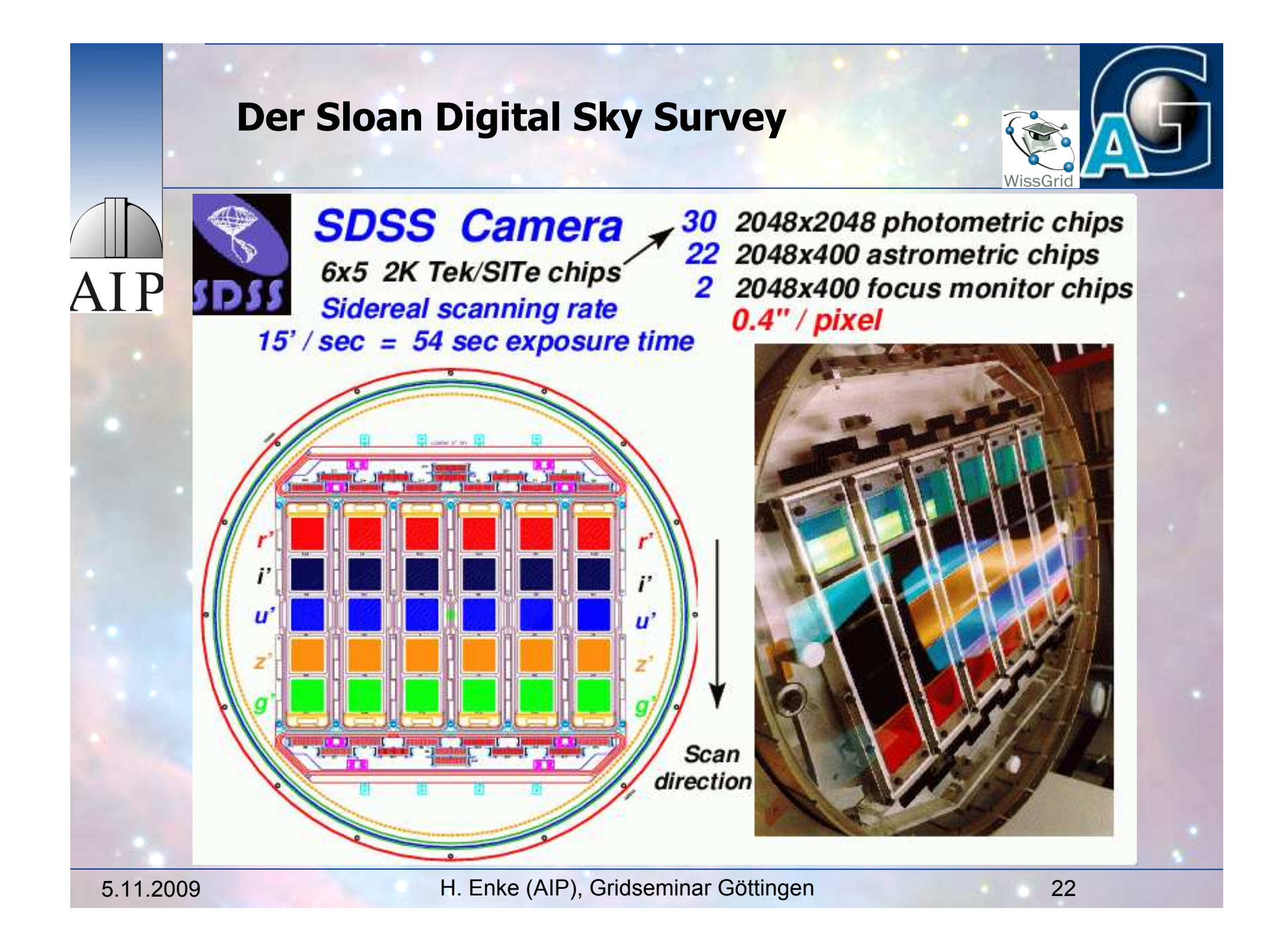

## data: silo a n D ig it also k y survey *and* the Bright Star Catalog

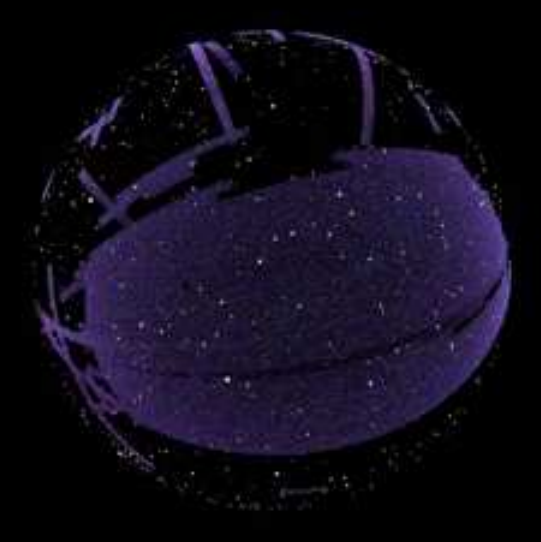

*visualization:* D a v id W . H o g g *(NYU) with help from* B la n t o n , F in k b e in e r ,

a n a b h a n , S c h le g e l , W h e r r y

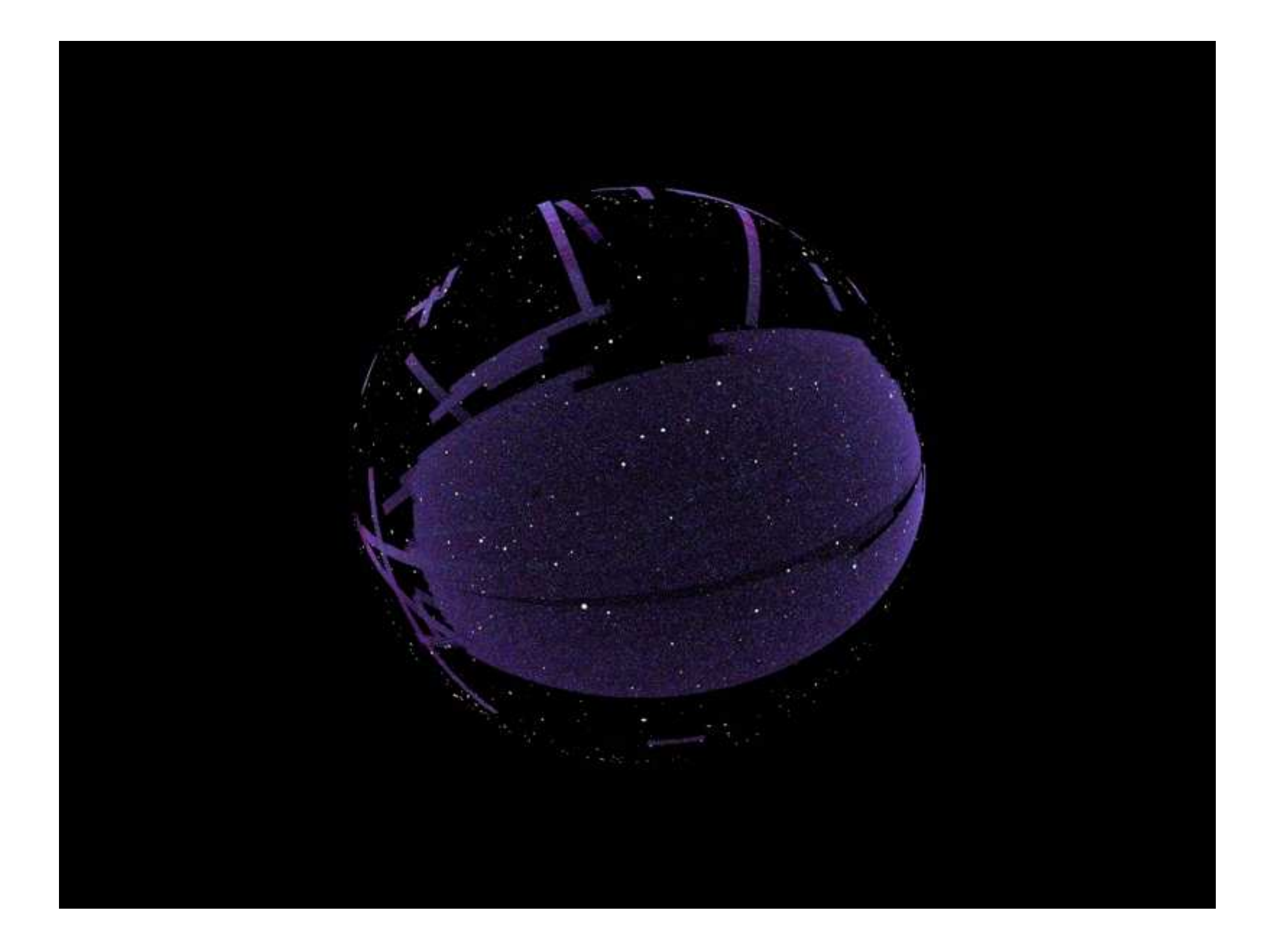

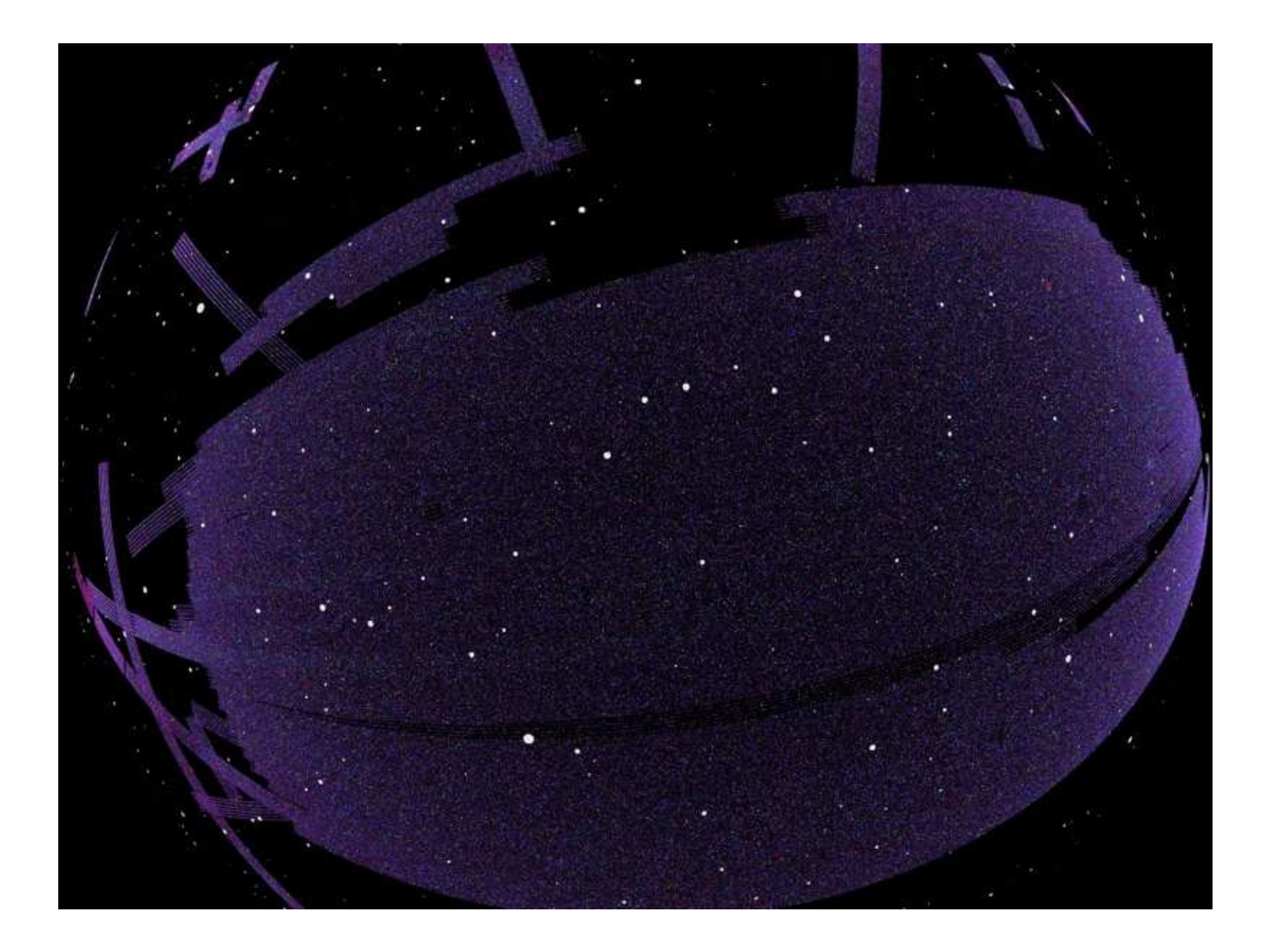

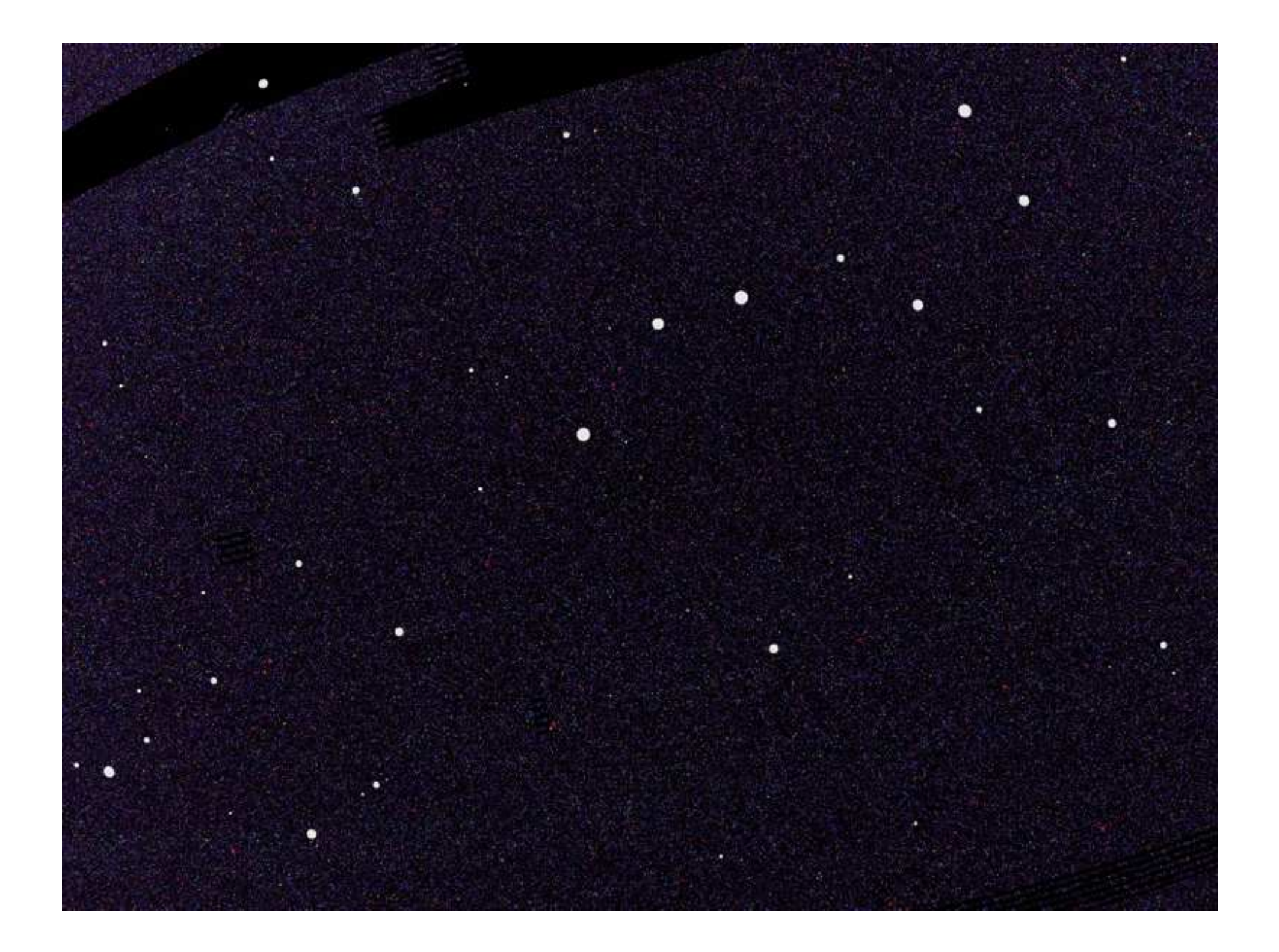

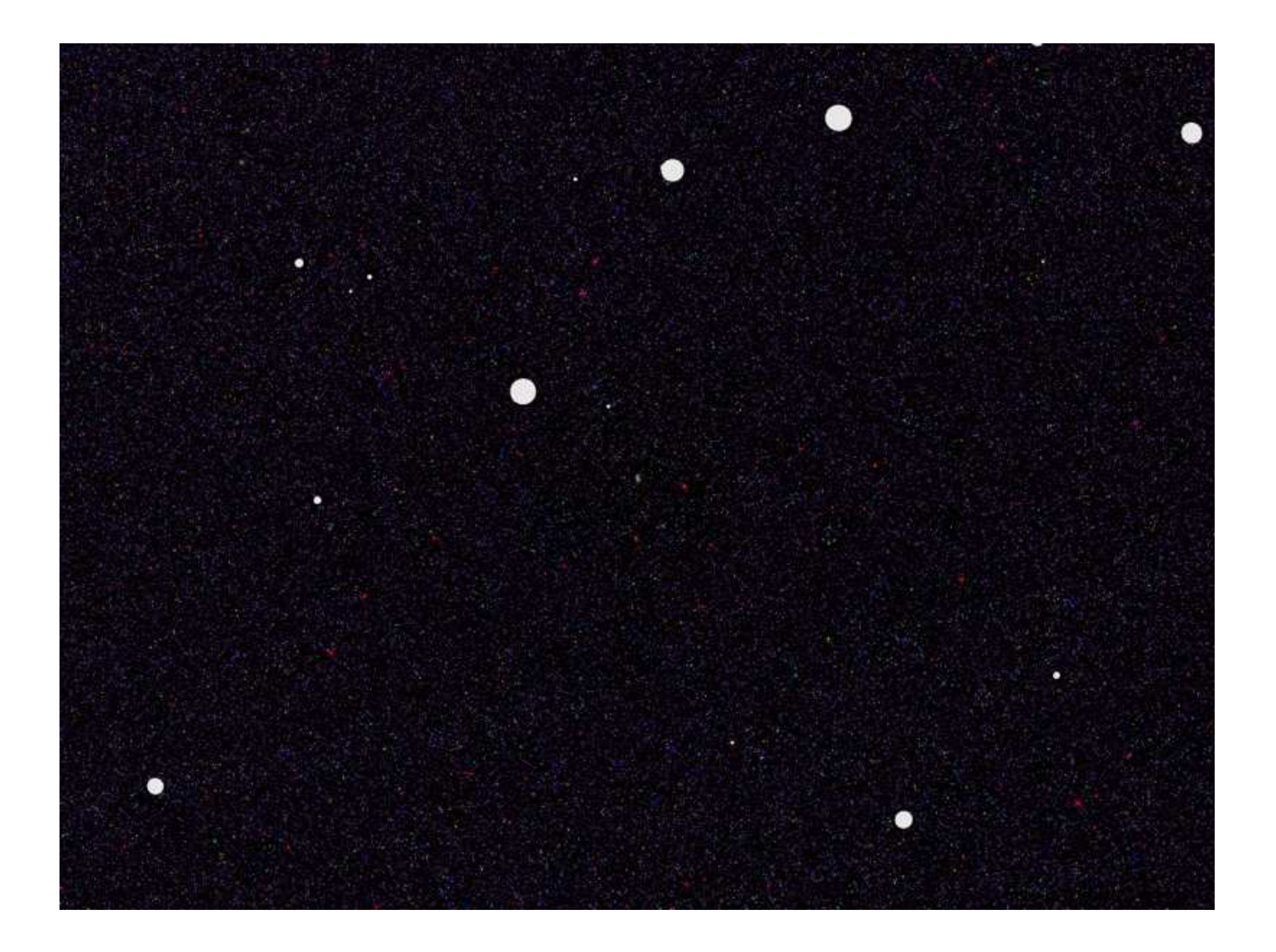

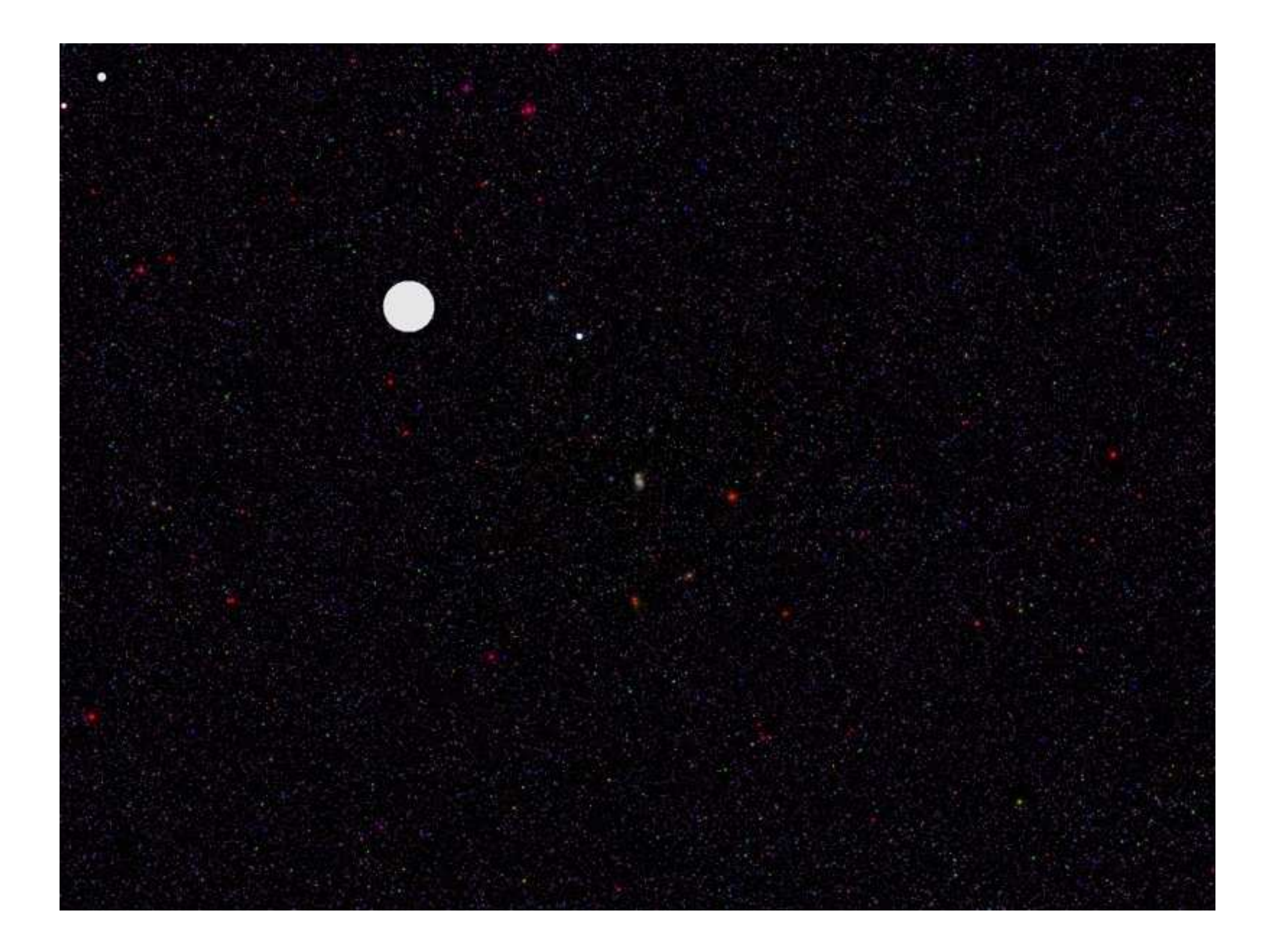

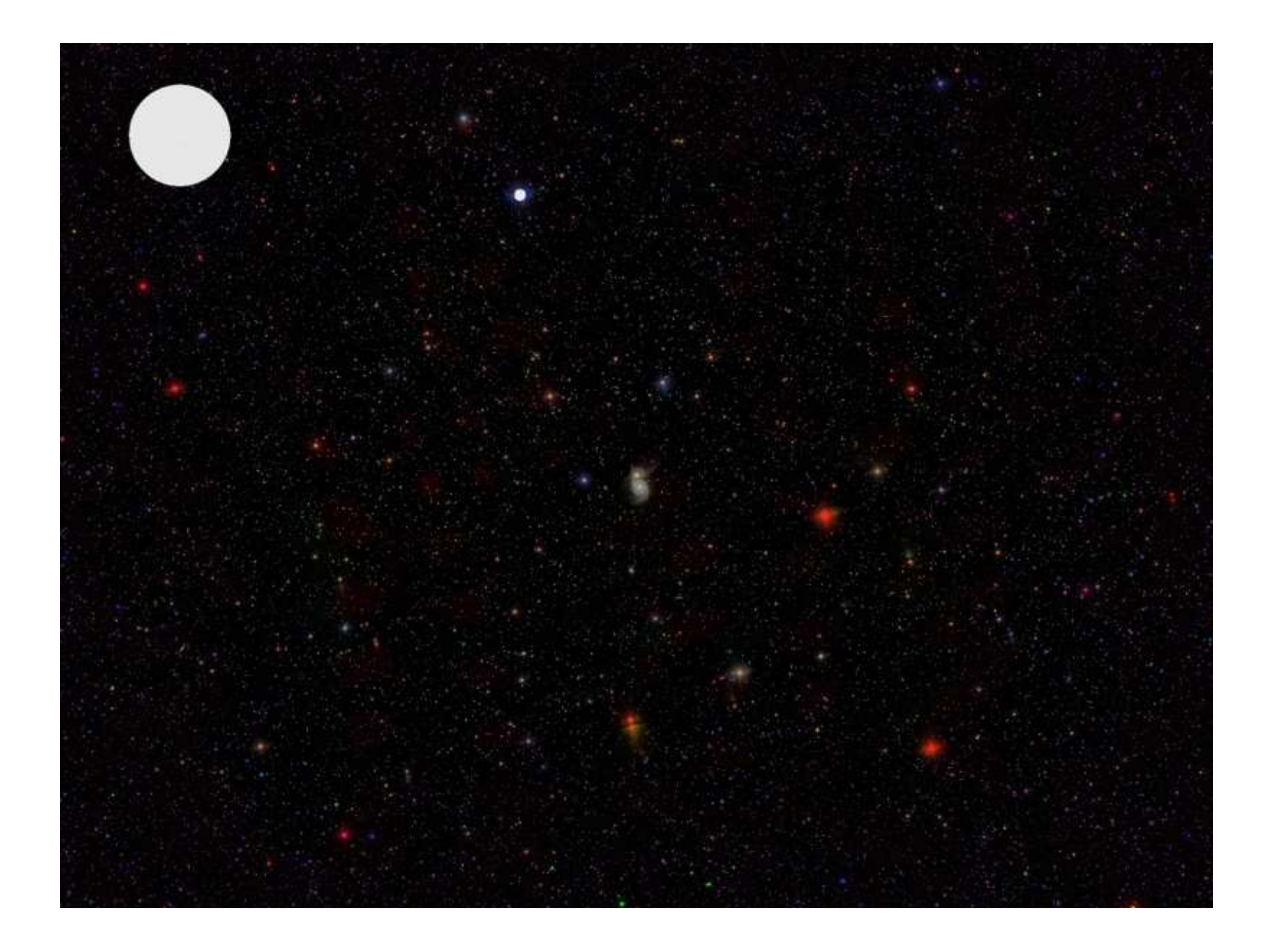

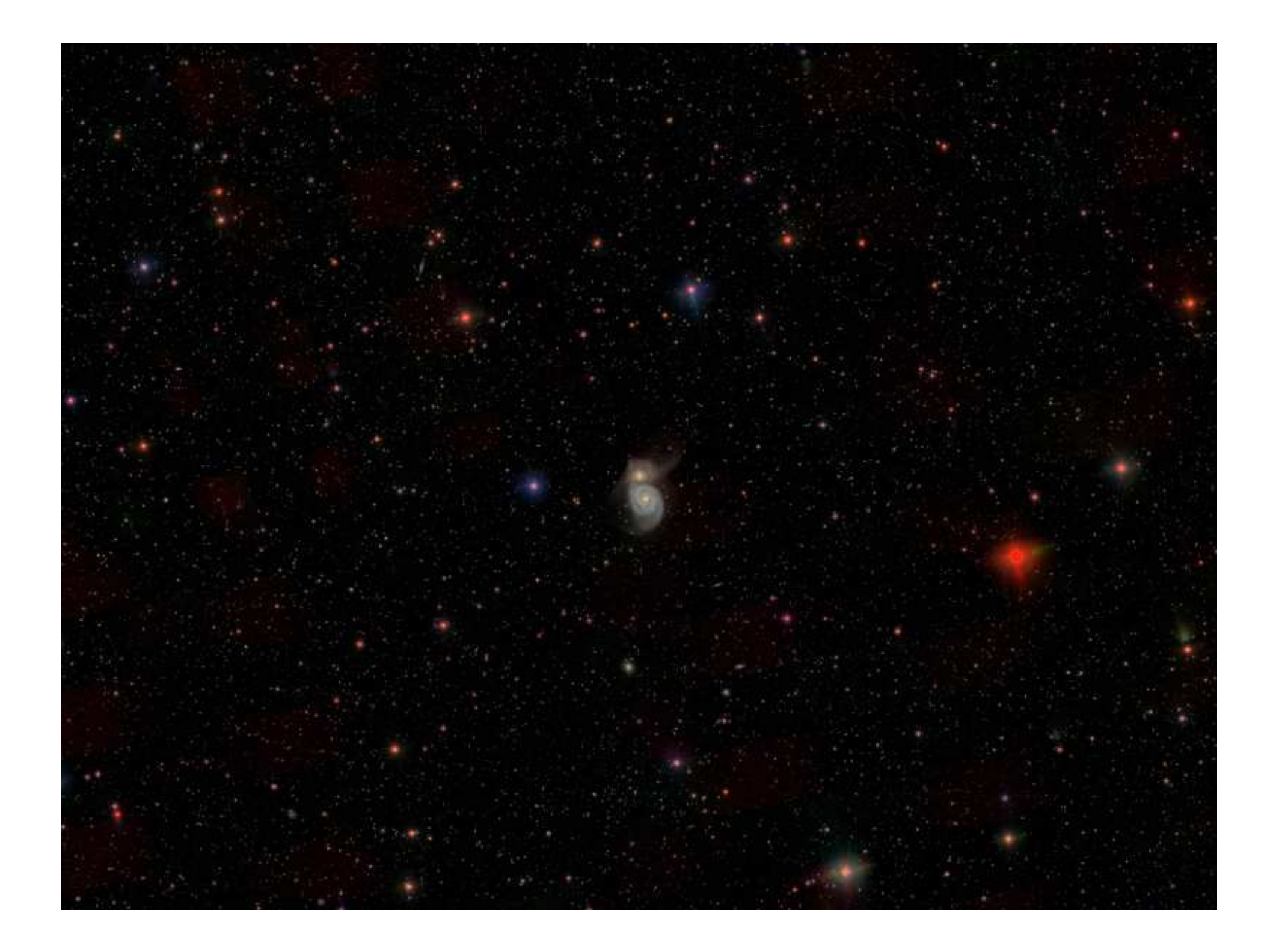

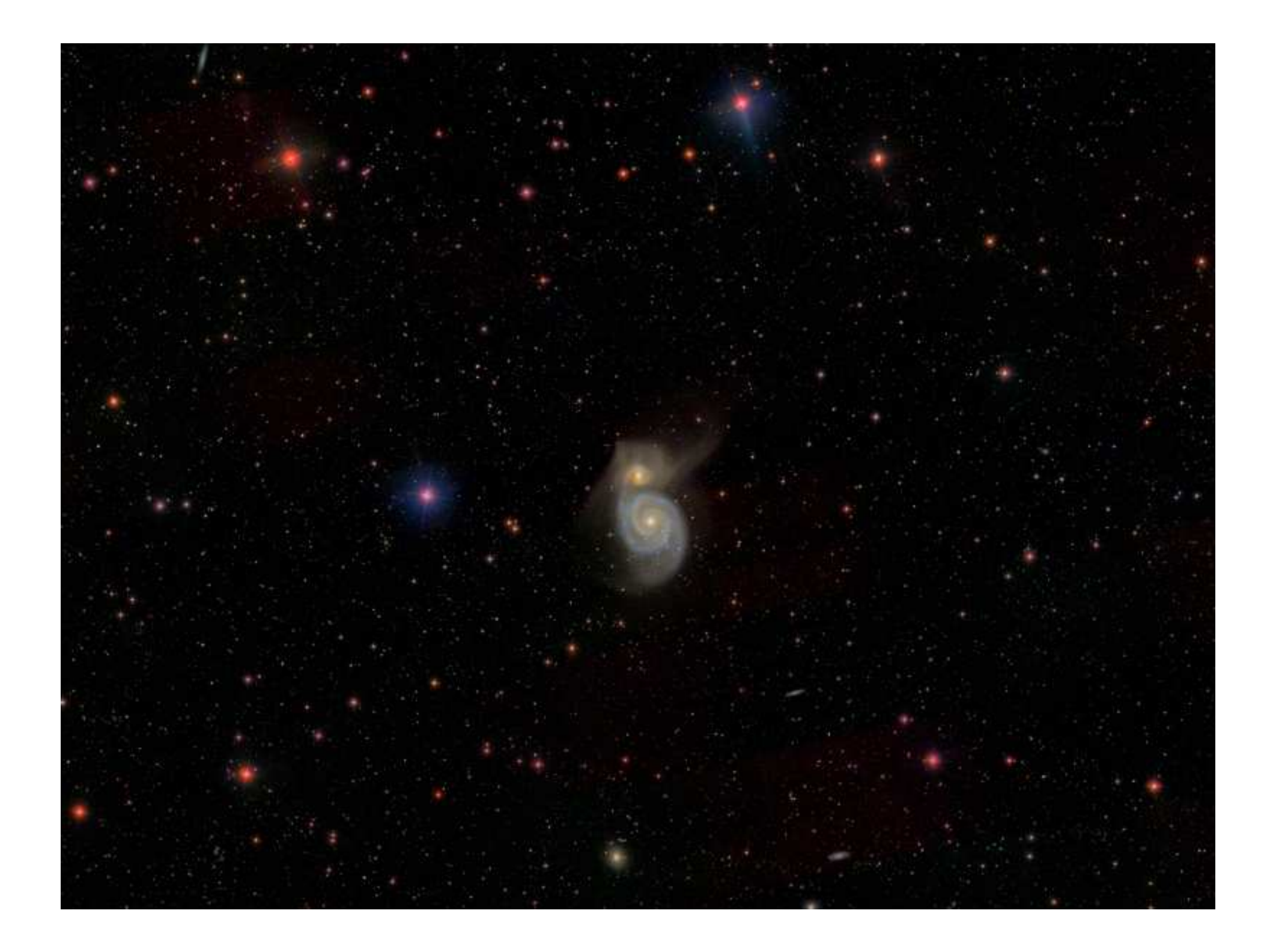

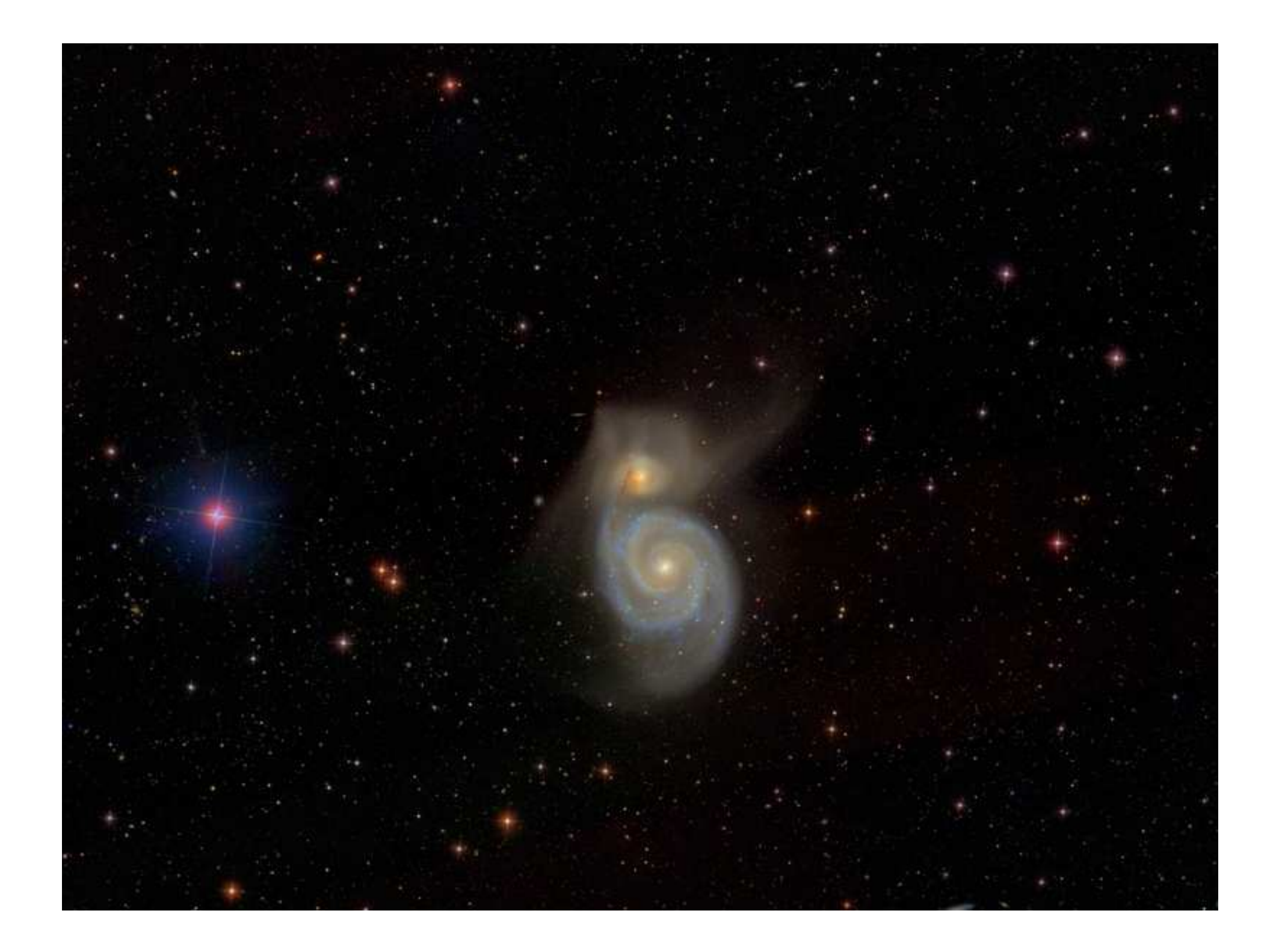

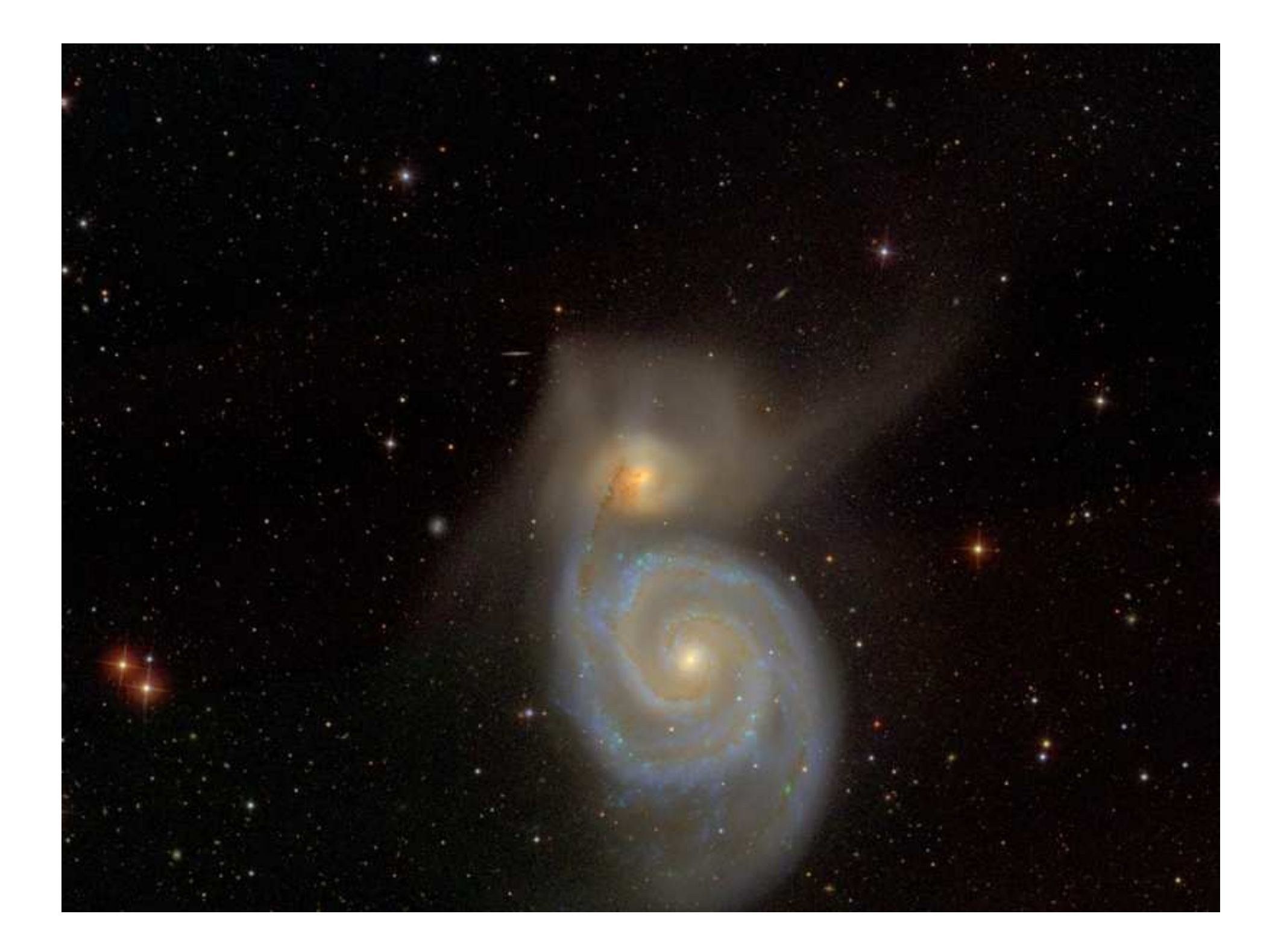

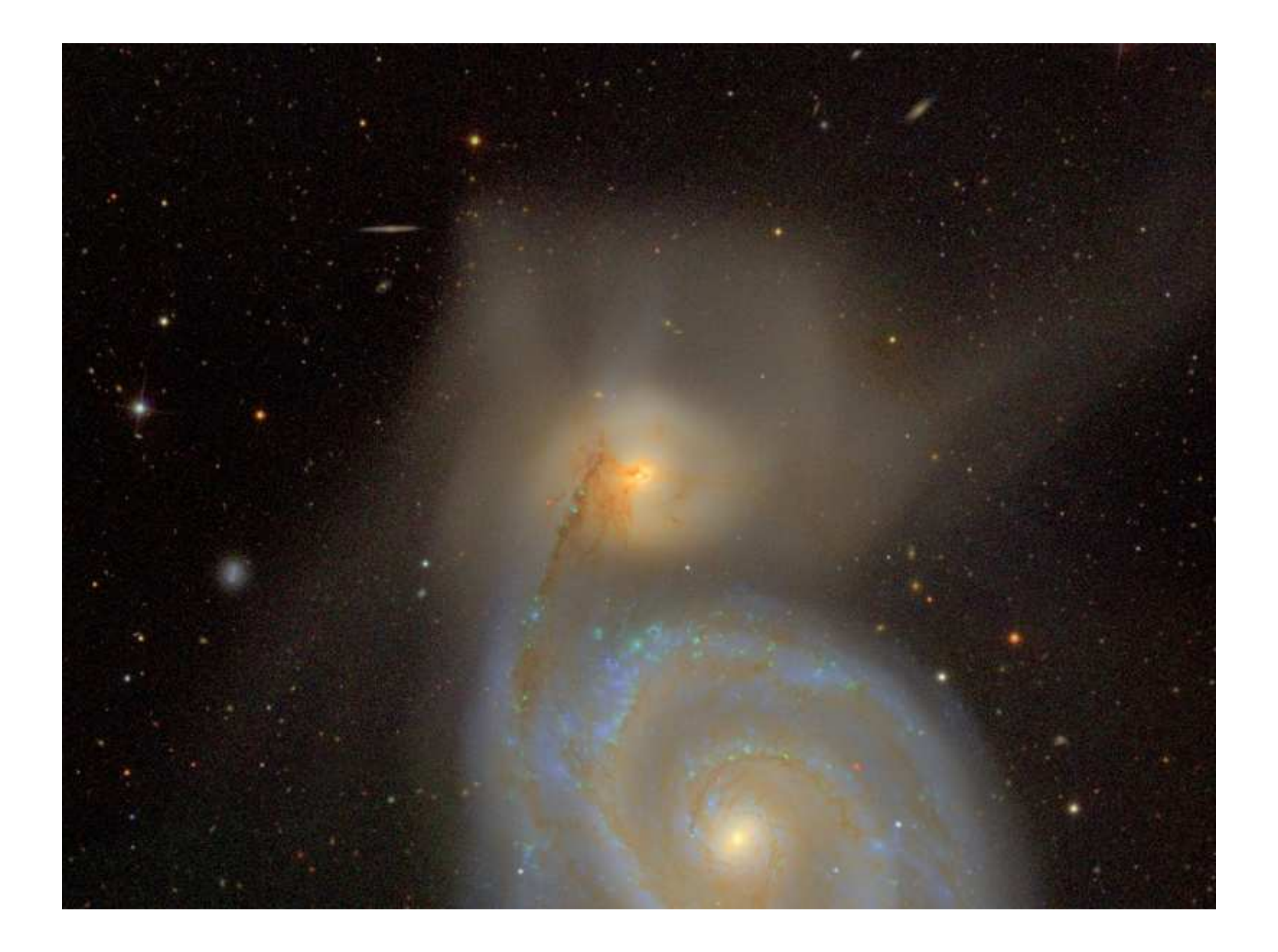

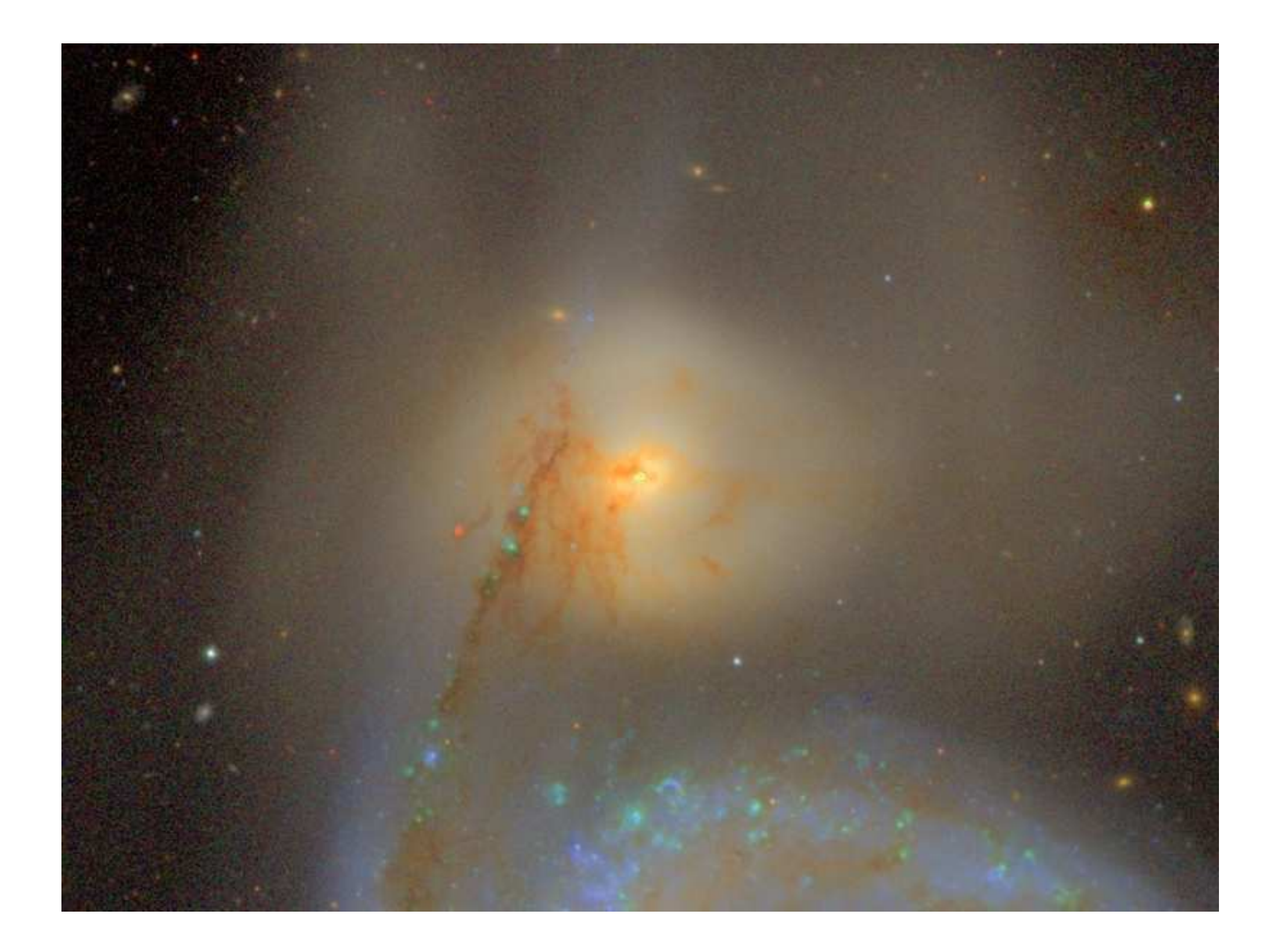

### **Beispiel: Sloan Digital Sky Survey**

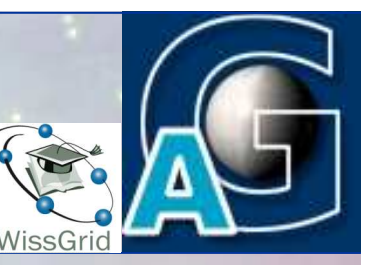

- Ursprüngliche Durchmusterung wurde am 15.5.2008 beendet.
- Final data release (DR7) am 31.10.2008
- **Final data archive im Aufbau** 
	- ◆ Publikationen: Bibliothek der U. Chicago
	- Digitales Archiv an der Johns Hopkins University
	- ◆ Spiegel bei FNAL+JHU+ Potsdam
	- **Archiv enthält über 100TB** an Daten
		- ◆ Alle Rohdaten
		- ◆ Alle reduzierten/kalibrierten Daten
		- ! Alle Versionen der Datenbank (>18TB)
		- ! Komplettes email-Archiv und technische Zeichnungen
		- Software code repository
		- Telescope sensor stream, IR fisheye camera, etc

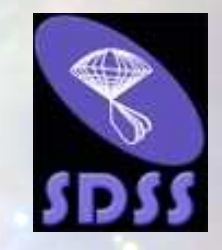

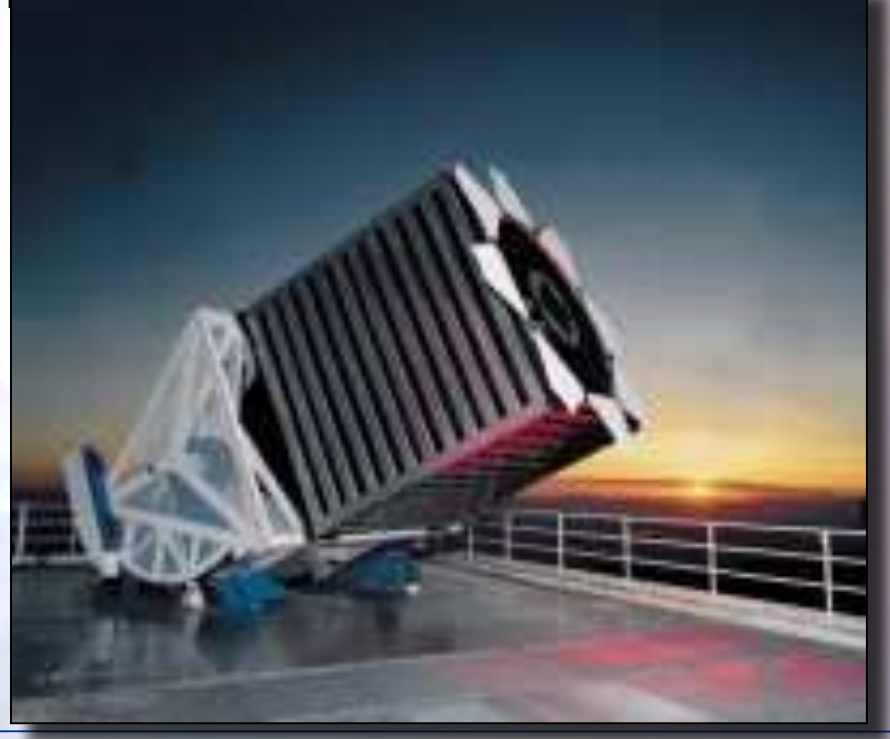

5.11.2009 H. Enke (AIP), Gridseminar Göttingen 36
### **Öffentliche Nutzung des SkyServer**

Prototyp für Veröffentlichung wiss. Daten

- ◆ 650 Millionen web hits in 8 Jahren
- ◆ 1.000.000 verschiedene Nutzer (vgl 15.000 professionelle Astronomen)
- ◆ >100TB an Rohdaten
- alles folgt einem Potenzgesetz
- Interaktive Workbench
	- ! Casjobs/MyDB
	- ! Eigene Datenbank für  $\sim$  2.500 Power User, keine Zeitbeschränkung
	- $\bullet$  Datenspeicherung beim Server, link zur Hauptdatenbank
	- ◆ Tools für einfache Datenanalyse (plots, etc)

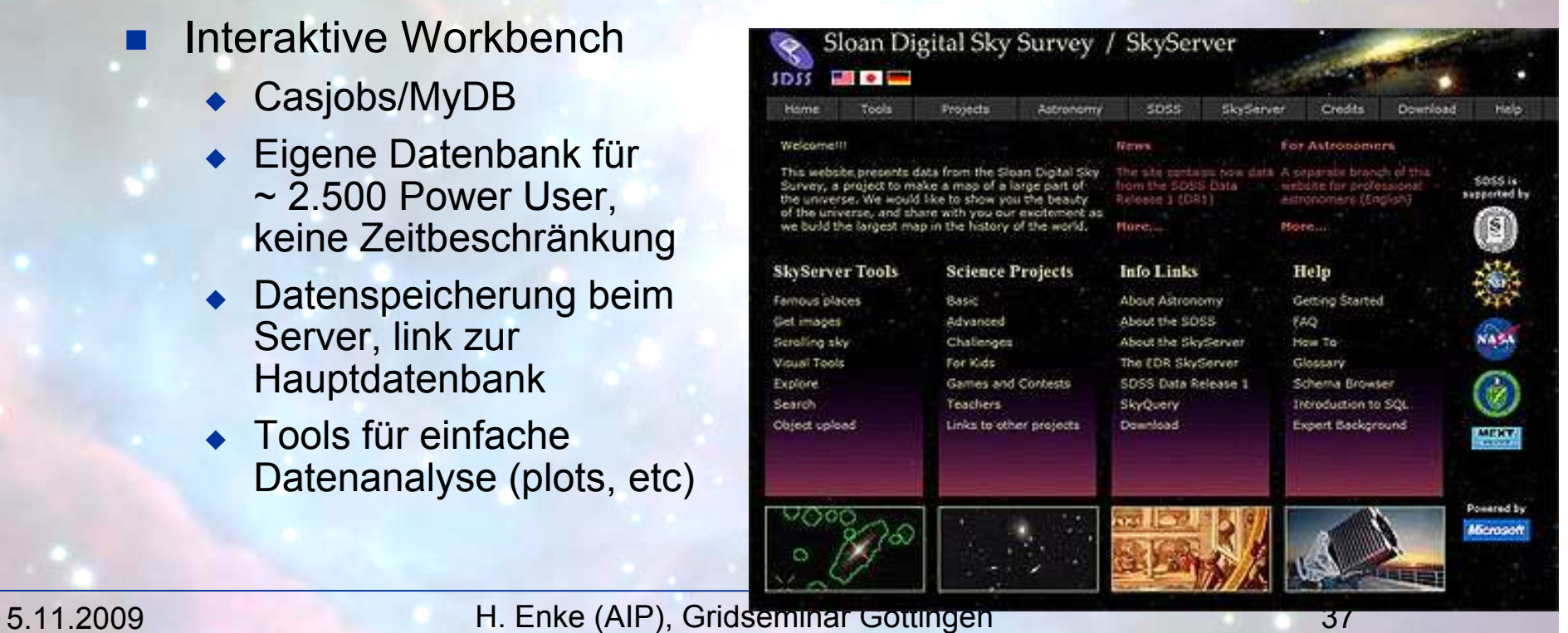

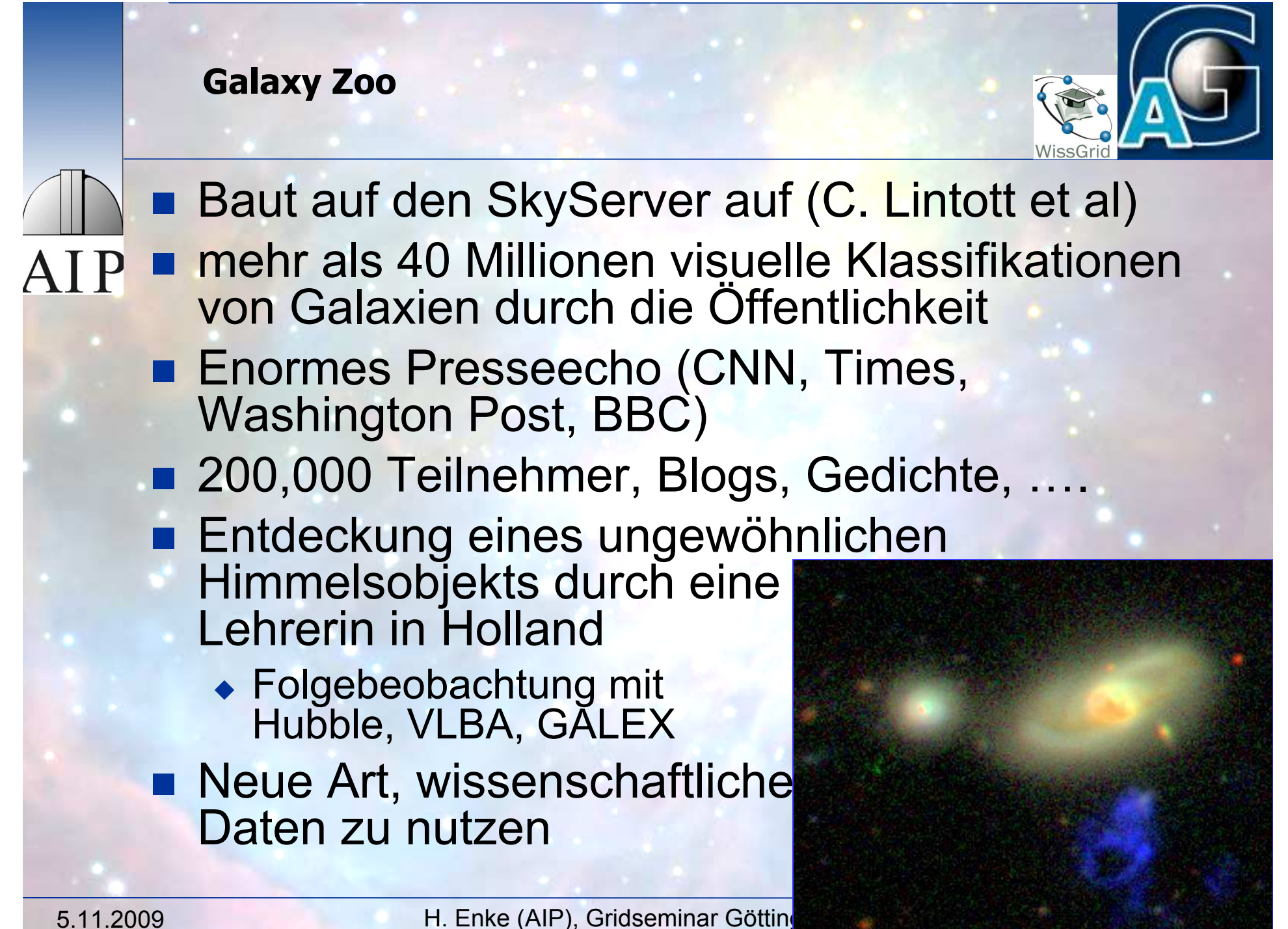

### **Exponentielle (Daten)Welt**

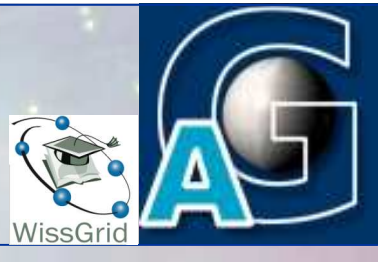

 $\sim$  $\sim$   $\sim$   $\sim$   $\sim$ 

Datenvolumen verdoppelt sich jedes Jahr

- ◆ größere Teleskope
- ◆ größere, billigere CCDs
- ! CCD-Mosaik
- $\triangle$  Simulationen
- ◆ Storage Challenge auf der SC08

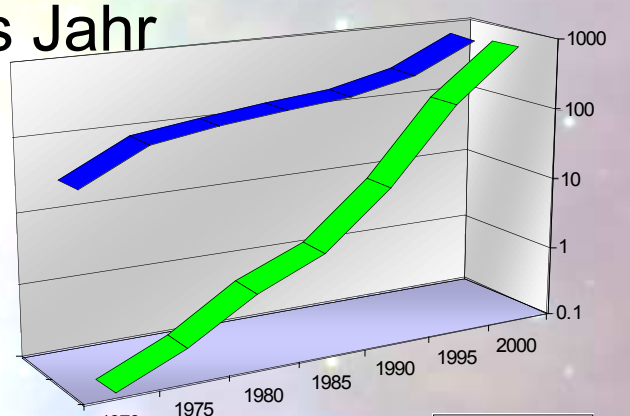

- D Platz 1 und Platz 3 Anwendungen aus der Astronomie
- **ERED Es wird zunehmend schwierig, Daten zu extrahieren**
- 20% der Datenserverkapazität in der Welt bei den "Big 5"
	- ◆ Google, Microsoft, Yahoo, Amazon, eBay
	- Es geht nicht nur um wissenschaftliche Daten

**Warum ist Astronomie "special"?**

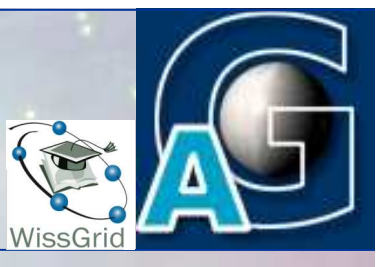

# **Hohe Attraktivität für die Öffentlichkeit Example Kein kommerzieller Wert** ! keine Rechte, freier Zugang für alle ◆ ideal um mit Algorithmen zu experimentieren ■ Real und wohl dokumentiert  $\bullet$  Multidimensional  $\bullet$  räumlich, zeitlich **E** Divers und verteilt • Viele verschiedene Instrumente an vielen verschiedenen Orten zu vielen verschiedenen Zeiten  $\blacksquare$  There is a lot of it (petabytes)

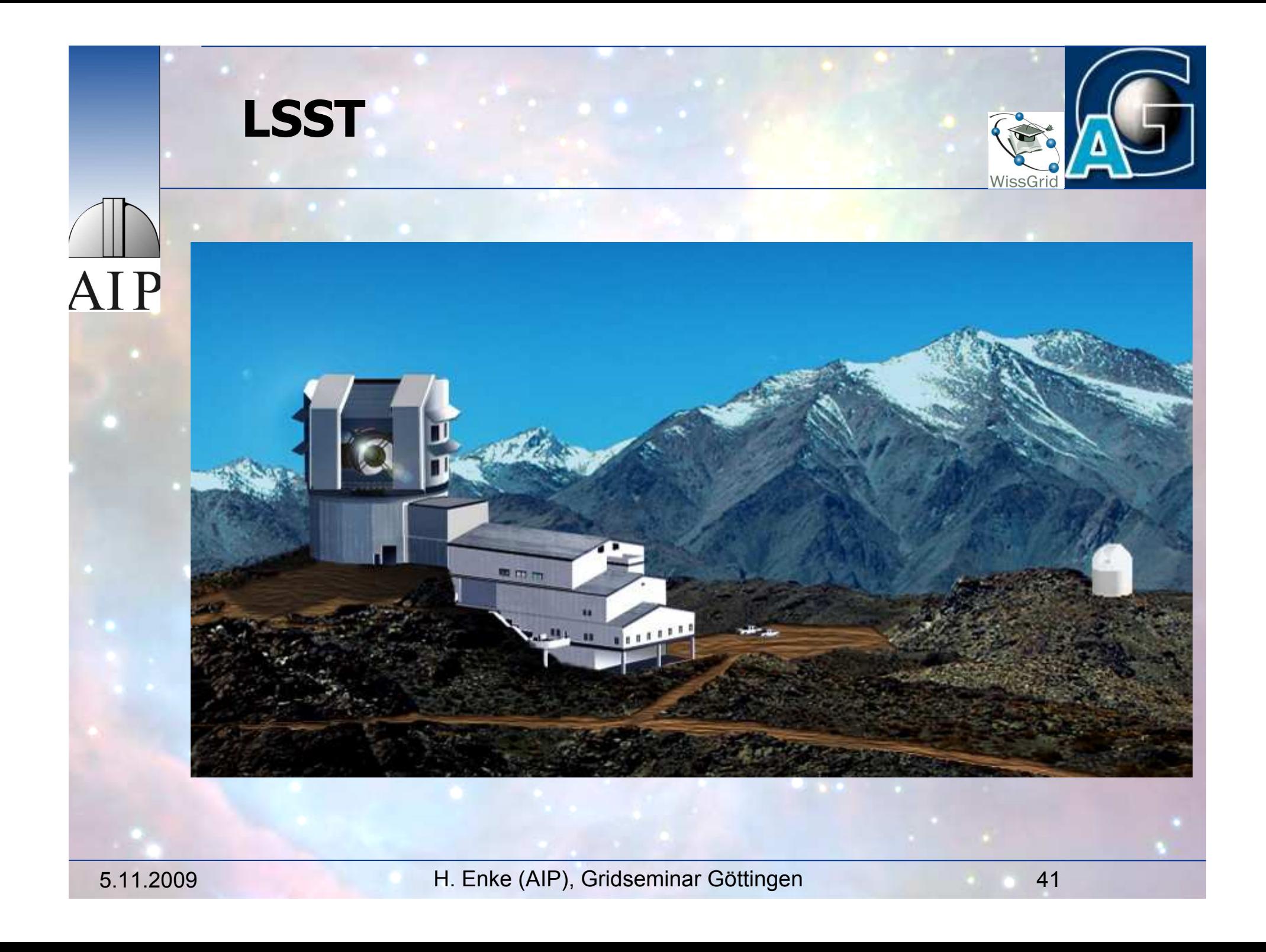

# **LSST Survey**

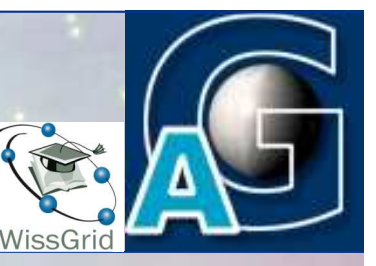

- 8.4m-Teleskope (LBT-Spiegel)
- AIP Gesichtsfeld von 3.5° (f/1.2)
	- 3.2 GPix-Kamera
		- ◆ 2 x 15 sec Belichtungen
		- $\blacklozenge$  Himmelsabdeckung:  $>$  20,000 deg<sup>2</sup>, 0.2 arcsec / pixel
	- **10 Jahre Laufzeit** 
		- jede Woche ein kompletter SDSS
		- ◆ bis zu 2000 Epochen
	- "Beobachtung"
		- Datenbankabfrage
		- $\rightarrow$  Verteilte Datenreduktion  $\rightarrow$  Grid

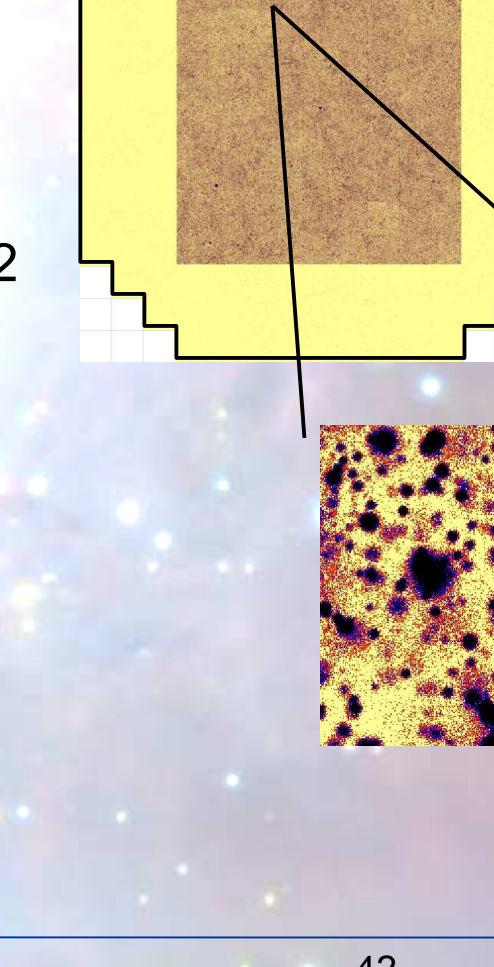

### **Massiv parallele Astrophysik**

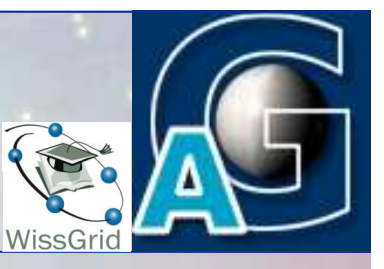

- Galaktische Struktur einschließlich der lokalen Gruppe
- AIP. Seltene, sich bewegende Objekte
	- **E** Gamma Ray Bursts & Supernova bis zu hohen Rotverschiebungen
	- **E Gravitationslinsen (stark, schwach, mikro)**
	- **E** Physik der dunklen Materie
	- **Dunkle Energie**
	- Variable Sterne/Galaxien: Akkretionsprozesse
	- Optische Ausbrüche bis zur 25 mag: unbekanntes Gebiet!
	- 5-Farben photometrischer Survey bis 27m : repräsentatives Volumen des Kosmos
	- Sonnensystem: NEO, Kometen, ...

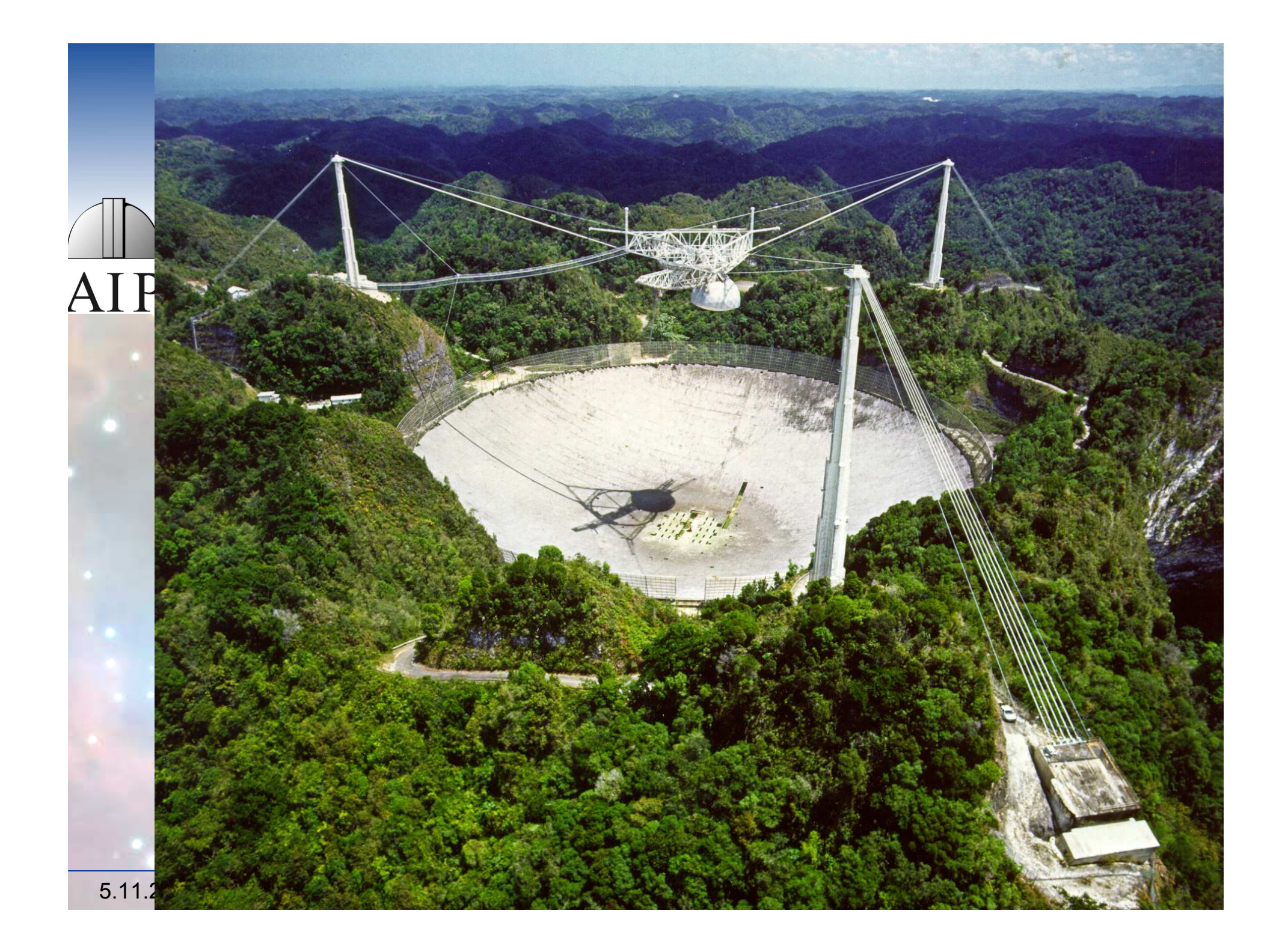

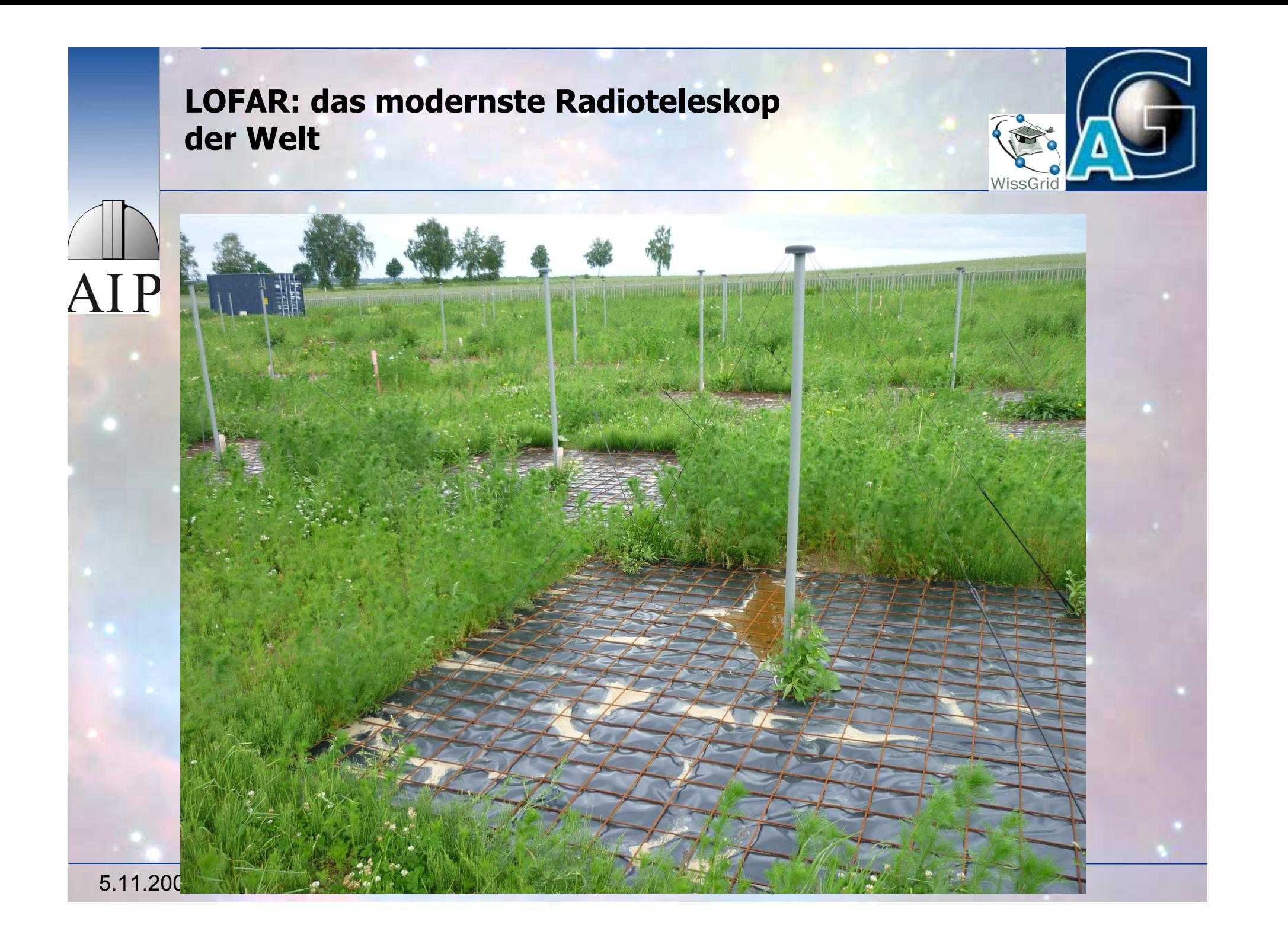

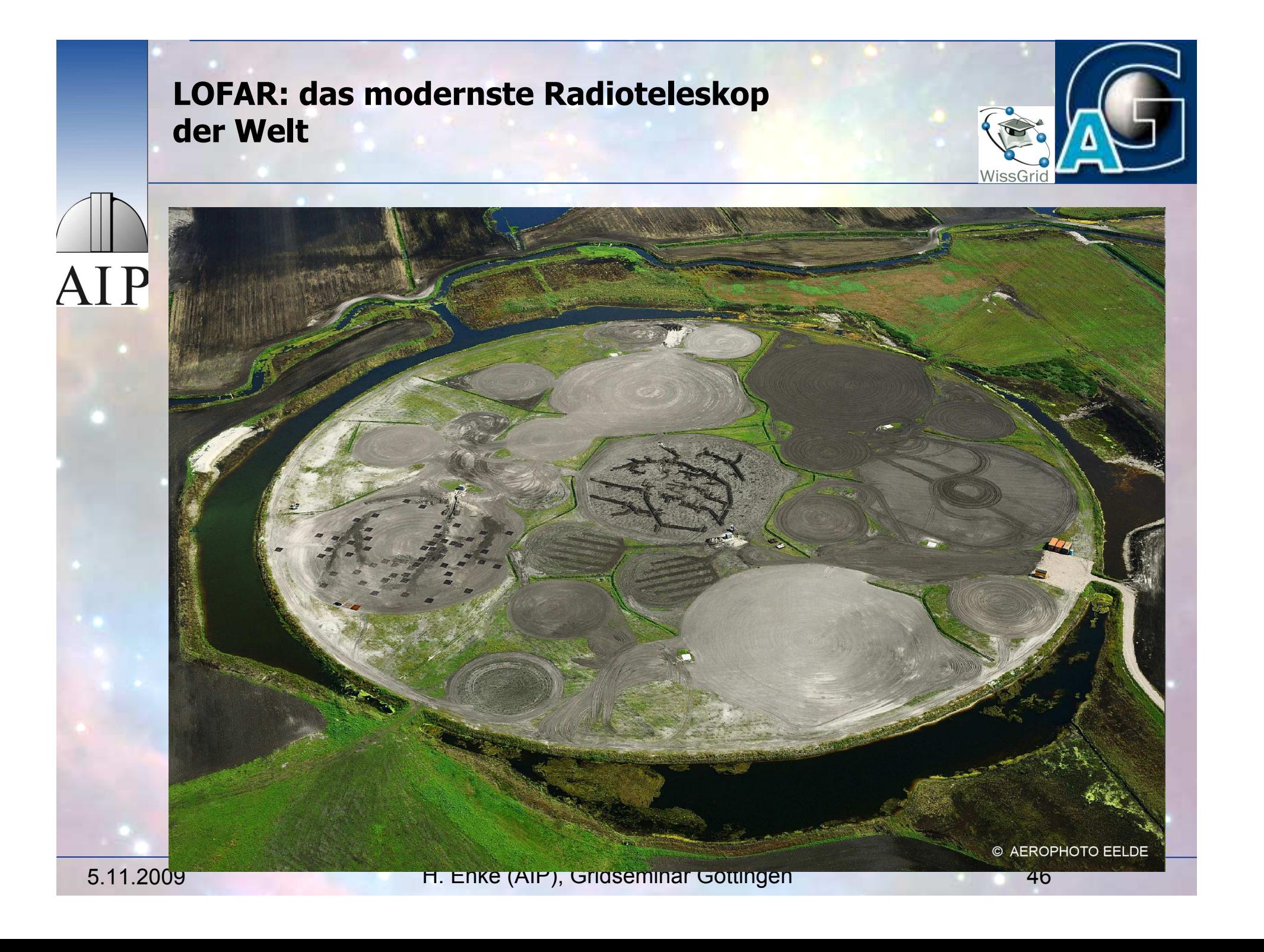

### **Low Frequency Array (LOFAR)**

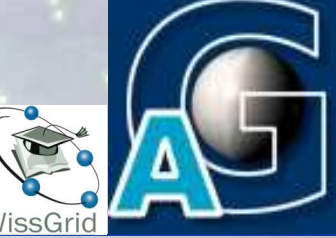

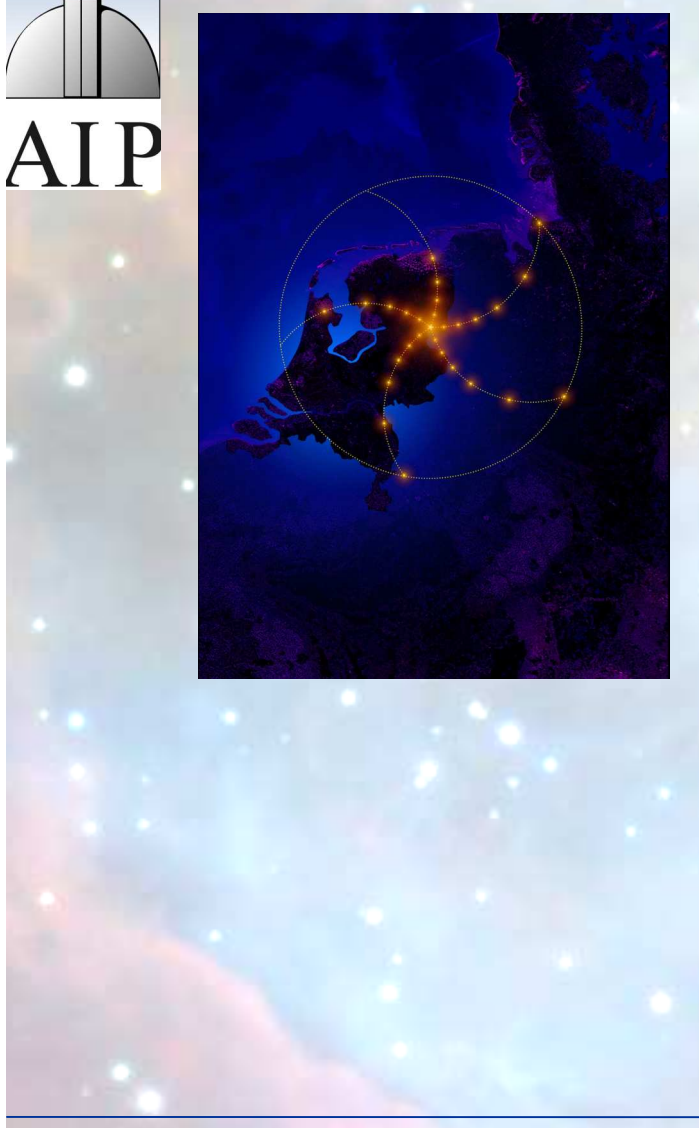

- Teleskop so groß wie die Niederlande + Teile Europas
- **Figuenzbereich 30-80, 120-240 MHz** 
	- # Basislinie: 2.5-100 km to 1000 km
	- $\sim$  45 Stationen europaweit
- Jede Station ~5Gbit/s sustained
- **EXEL Keine beweglichen Teile:** elektronischer Strahl
- **Supercomputer setzt Signal** zusammen
- **Im Prinzip wird der ganze** Himmel erfasst. Computerleistung limitiert Zahl der **Sichtlinien**

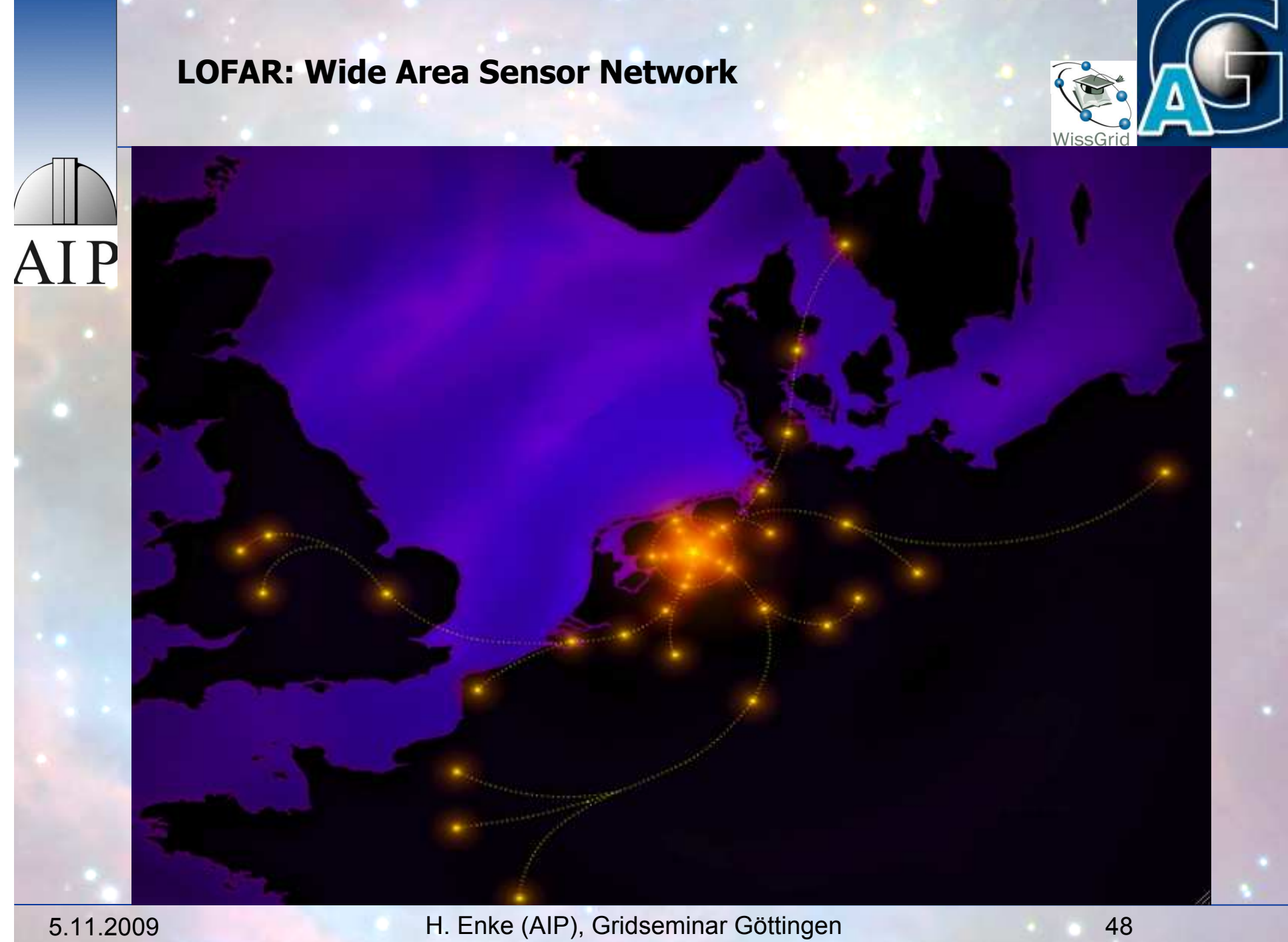

### **LOFAR: Software Telescope**

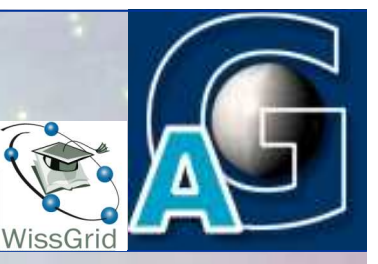

# Central Processing Facility: AIP Streaming data:

- $\bullet$  Input:  $\sim$  320 Gbit/s
- $\bullet$  Internal width correlator:  $\sim$ 20 TBit/s
- $\triangle$  Storage I/O:  $\sim$ 25Gbit/s ( = 250 TByte/day
- ◆ Final data products 1-3 TByte/day

# Computing:

- ◆ Correlation: ~15 Tflop/sec
- $\triangle$  Preprocessing and filtering:  $\sim$  5Tflop/sec
- Offline processing: 5-10 Tflop/sec
- Control, Scheduling, Visualisation: 2 Tflop/sec

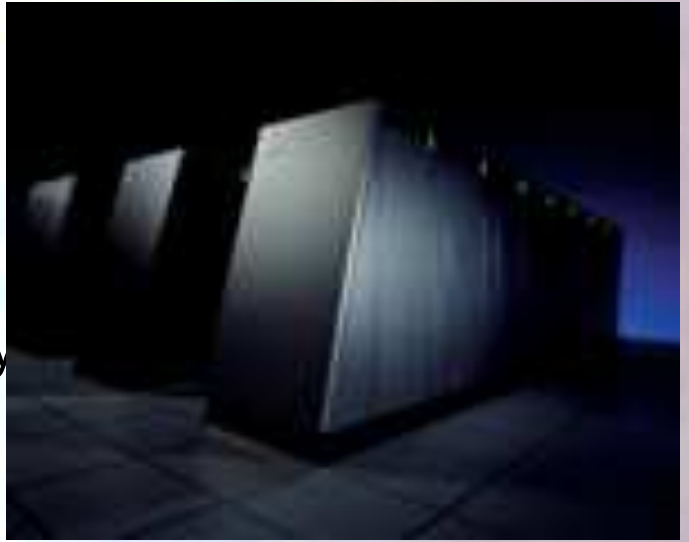

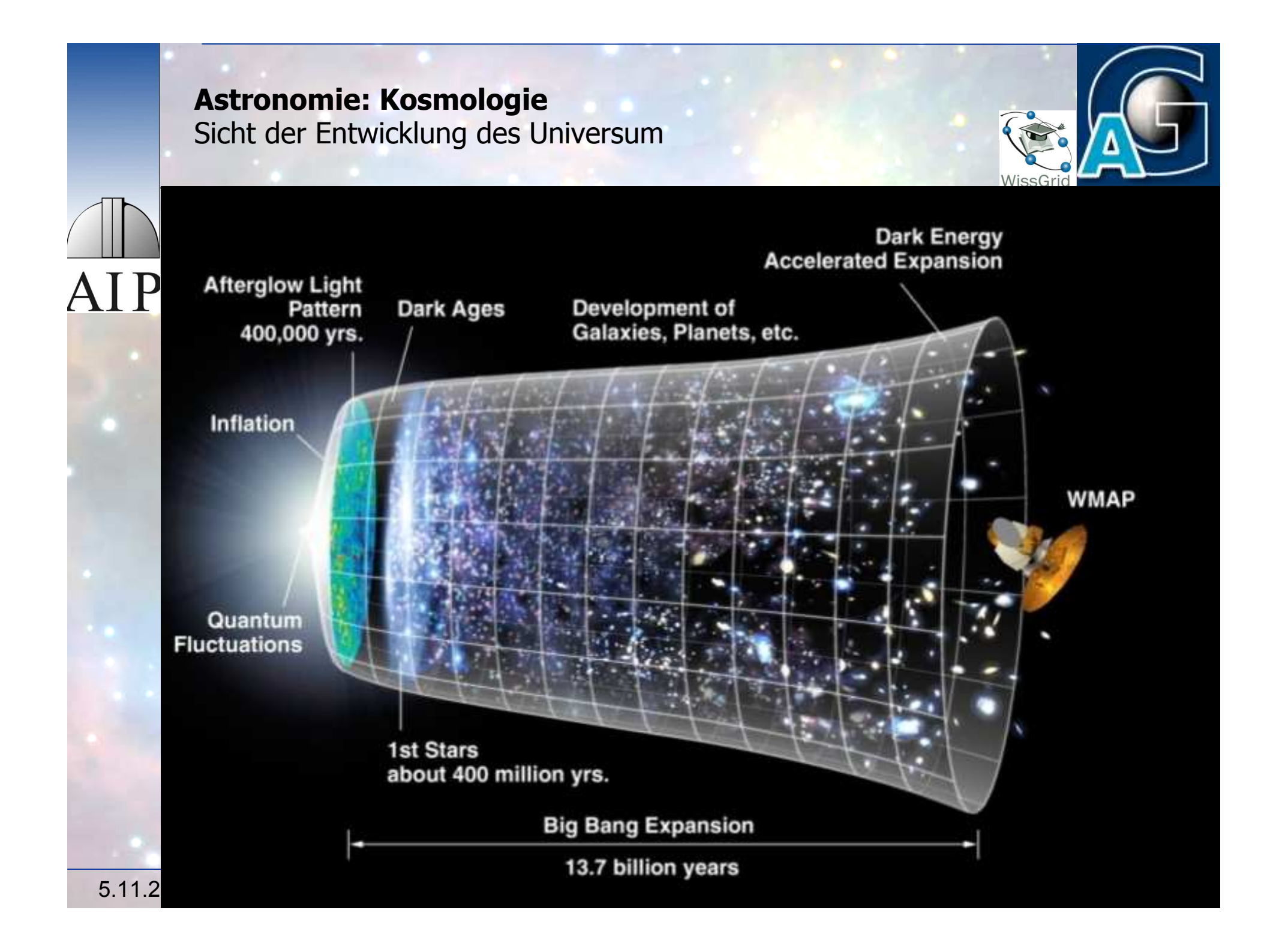

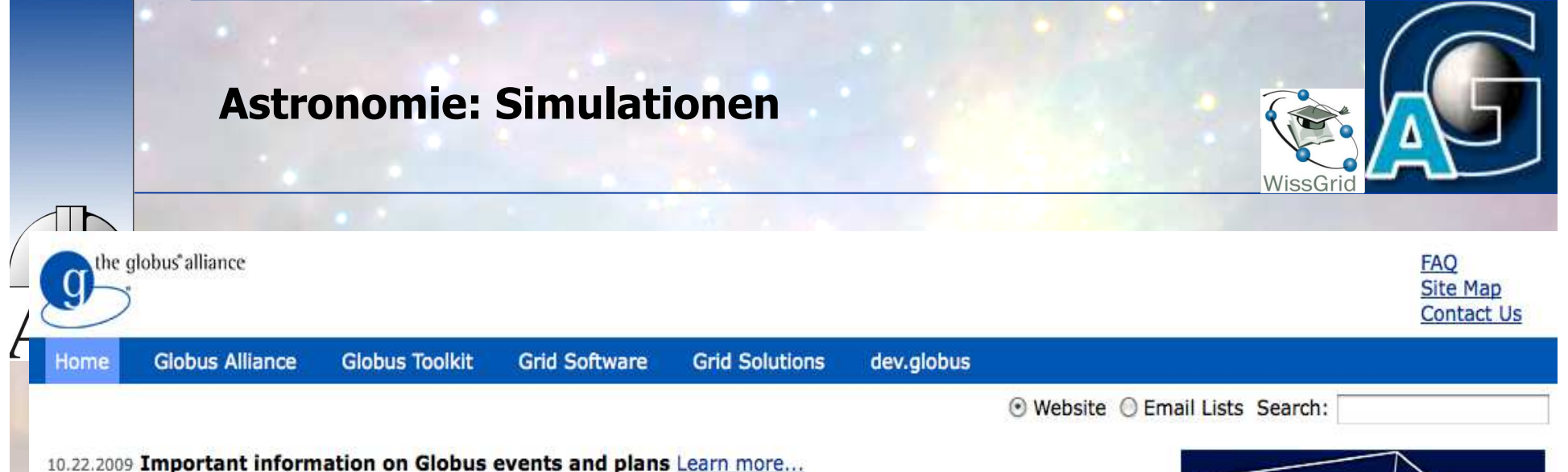

009 CoG JGlobus 1.7.0 Release <u>Learn more…</u><br>009 Spider, the world's biggest Lustre file system at ORNL's LCF is accessible via GridFTP . megabyte <mark>megab</mark>yte more...

zus auch <u>zusammenstern</u> 06.09.2009 **Nimbus in the news** Learn more...<br>**EXNL** What's this? 07.10.2009 KnowARC Project Brings Grids to Debian Learn more...

Zusammenstoss von Galaxien 2009<br>2009<br>2009

# 1024<sup>3</sup>Partikel

Grid," which lets people share computing power, databases, instruments, and other on-line tools s

nar, and geographic boundaries without sachliding local dutonomy: **Learn indiem**<br>L is an open source software toolkit used for building Grid systems and applications. It is being developed by the Globus Alliance and many others all over the world. A growing number of projects and companies ng the Globus Toolkit to unlock the potential of grids for their cause. Lea

Black Hole Collisions (AMR)  $\sim$  The Collisions (AMR)  $\sim$  The Collisions (AMR)  $\sim$  The Collisions (AMR)  $\sim$  The Collisions (AMR)  $\sim$  The Collisions (AMR)  $\sim$  The Collisions (AMR)  $\sim$  The Collisions (AMR)  $\sim$  The Col is an active member in the community of Grid Software developers. Learn more... As partners in

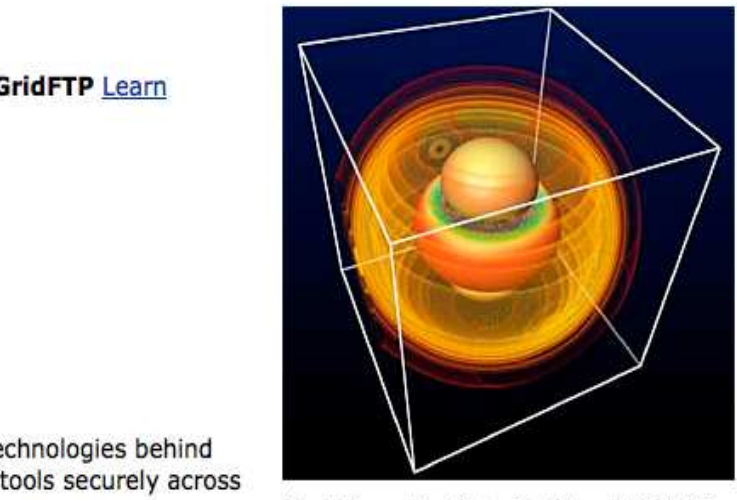

Physicists used the Globus Toolkit and MPICH-G2 to harness the power of multiple supercomputers to simulate the gravitational effects of black hole collisions. The team, which included researchers from Argonne National Laboratory, the University<br>of Chicago, Northern Illinois University, and the<br>Max Planck Institute for Gravitational Physics in Germany, was awarded a prestigious Gordon Bell prize for its work. Image courtesy of Max Planck

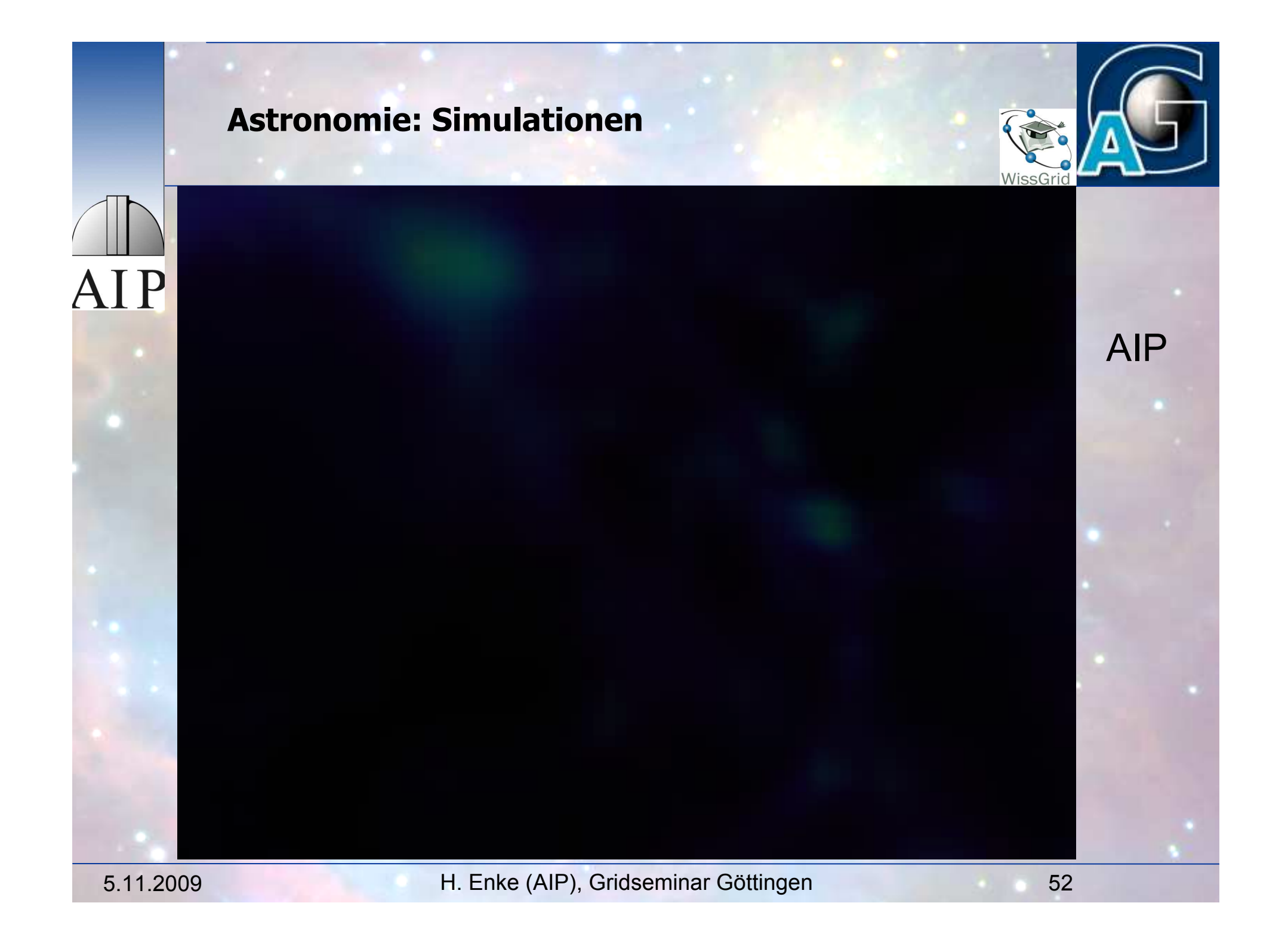

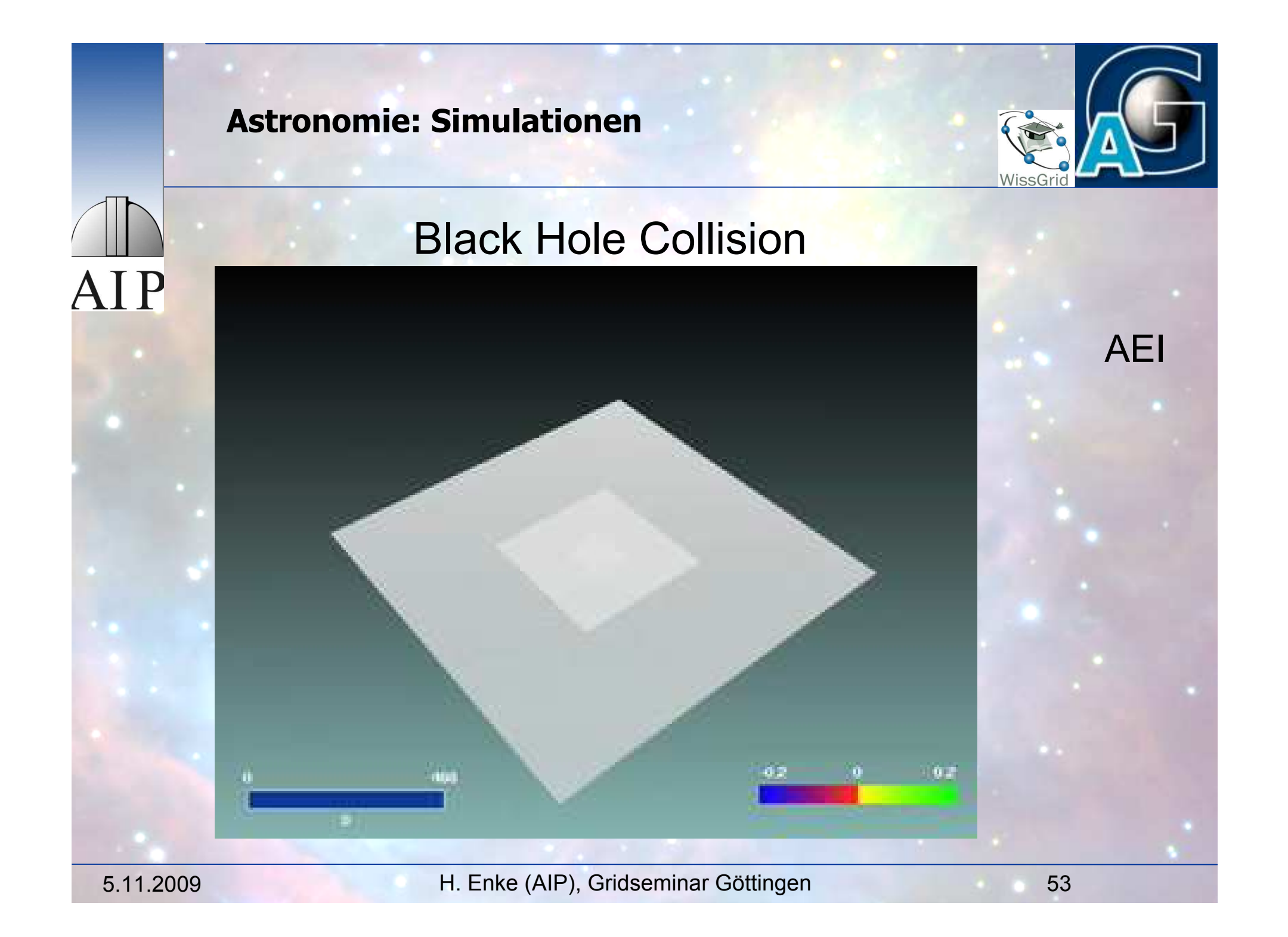

# **GAVO: German Astrophysical Virtual Observatory AIP GERMAN ASTROPHYSICAL VIRTUAL OBSERVATORY www.g-vo.org**5.11.2009 H. Enke (AIP), Gridseminar Göttingen 54

# **GAVO:**

**German Astrophysical Virtual Observatory**

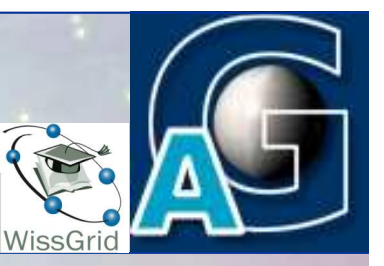

IVOA: International initiative for Astrophysical standards

- Data description
- ◆ Protocols
- **Data publication methods**
- **E** German "Virtual Observatory" project
- main German Astrophysical research institutes are partners
- Areas:
	- Data publication (observational and theoretical)
	- ◆ Standard development for theory
	- **Collaboration in research projects**
	- Tutorials, training

# **www.g-vo.org**

## **GAVO examples**

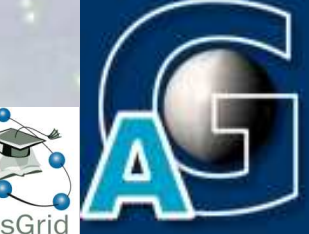

# AIP **Millenium Database:**

- ◆ Identification of Dark matter halos from a cosmological simulation
- $\leftarrow$  Results stored in database
- ◆ Access via SQL and VO tools
- **B** GAVO Data center
	- publication of numerous Astrophysical datasets
	- individual search interfaces
	- $\bullet$  registry and connection to VO tools

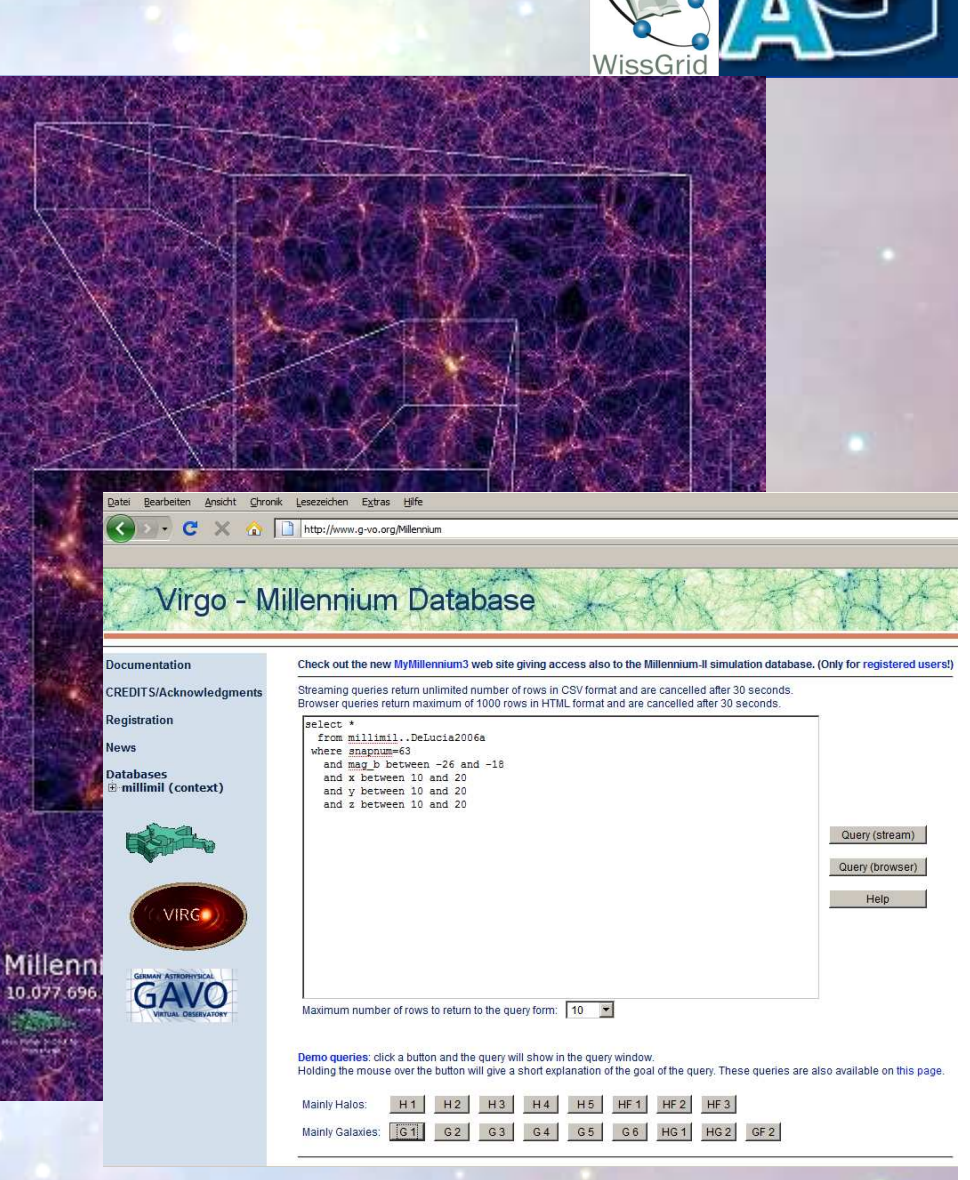

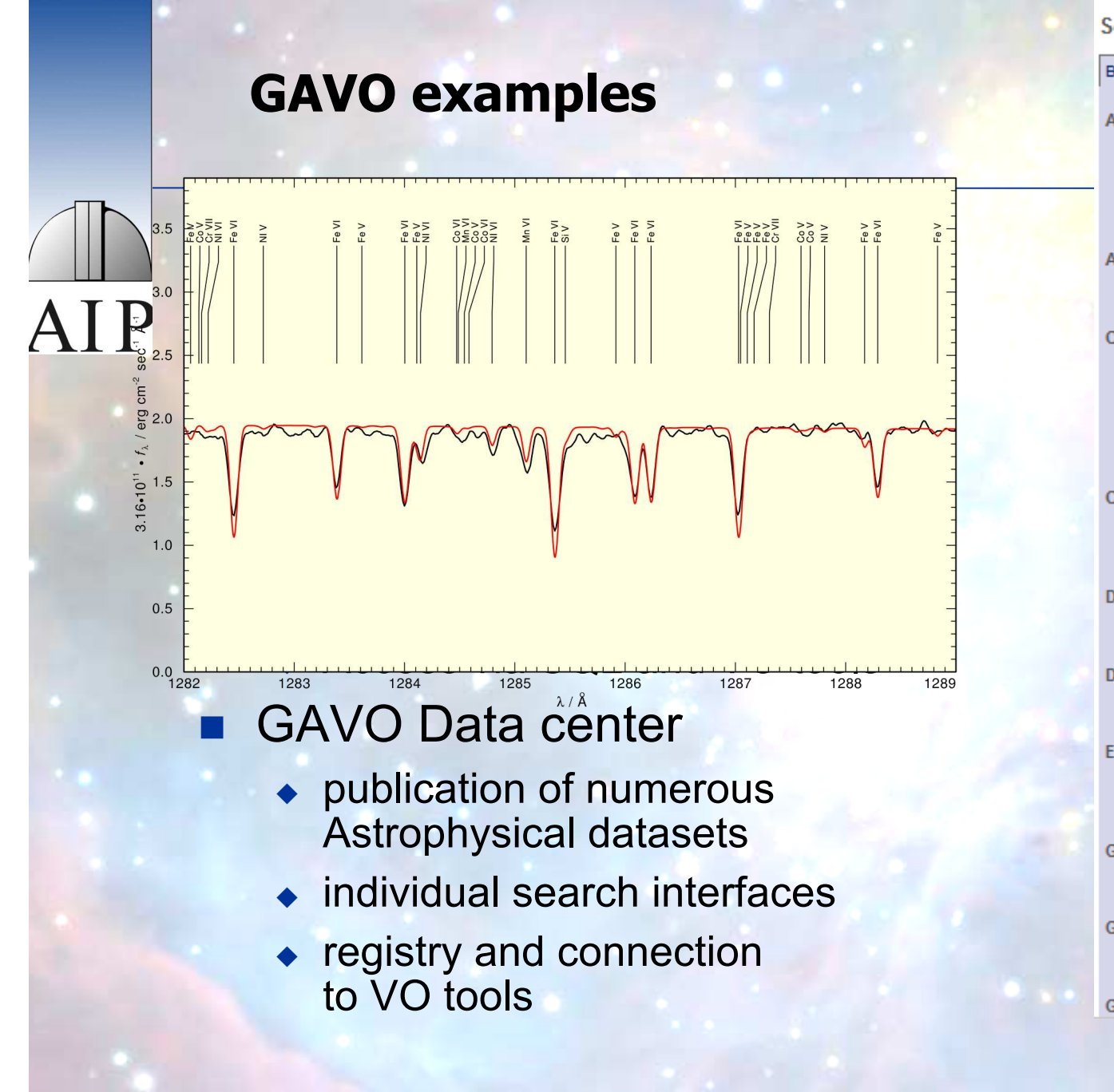

Services available here

#### By subject By title

#### Astrometry

- . APFS HIP Simple Query
- **APFS Simple Query Form**
- . Computation of GAST, GMST, and ERA
- · PPMX query

#### Astrophotography

#### . HDAP -- Heidelberg Digitized Astronomical Plates

#### Catalogs

- [P] 2Mass Query
- · ADQL Query
- [P] Candidates for geometric lensing
- · PPMX query
- · [P] USNO-B query

**Computer Simulation** 

- . The Infinite Lightcurve, Images
- . The Scrolling Infinite Lightcurve

Dark matter

. Liverpool Quasar Lens Monitoring

Data extraction

· Dexter for your data

**Ephemerides** 

- · APFS HIP Simple Query
- . APFS Simple Query Form

**Galaxies: halos** 

. Liverpool Quasar Lens Monitoring

#### Geodesy

. Computation of GAST, GMST, and ERA

**Gravitational lensing** 

#### 5.11.2009 H. Enke (AIP), Gridseminar Göttingen 57

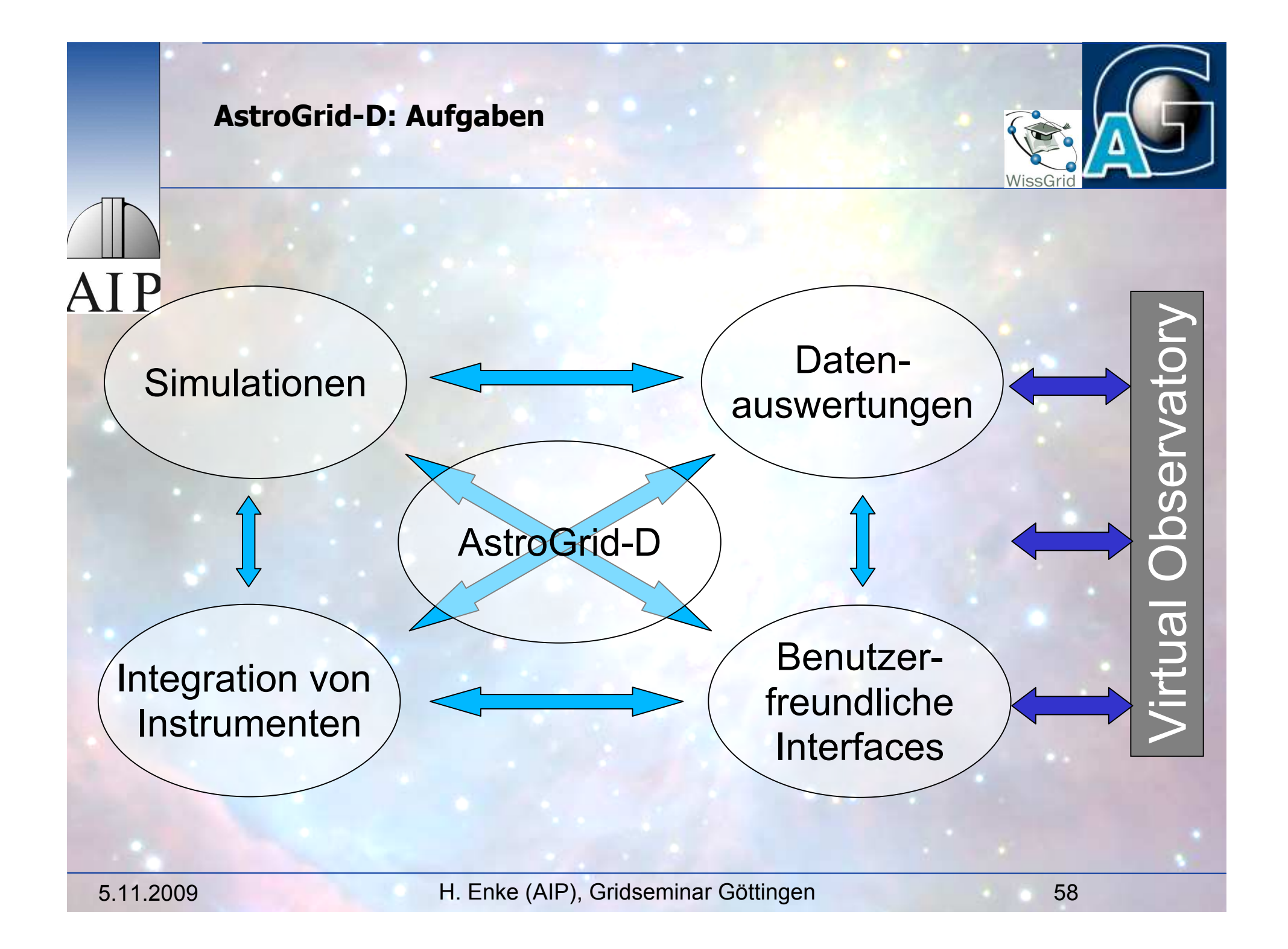

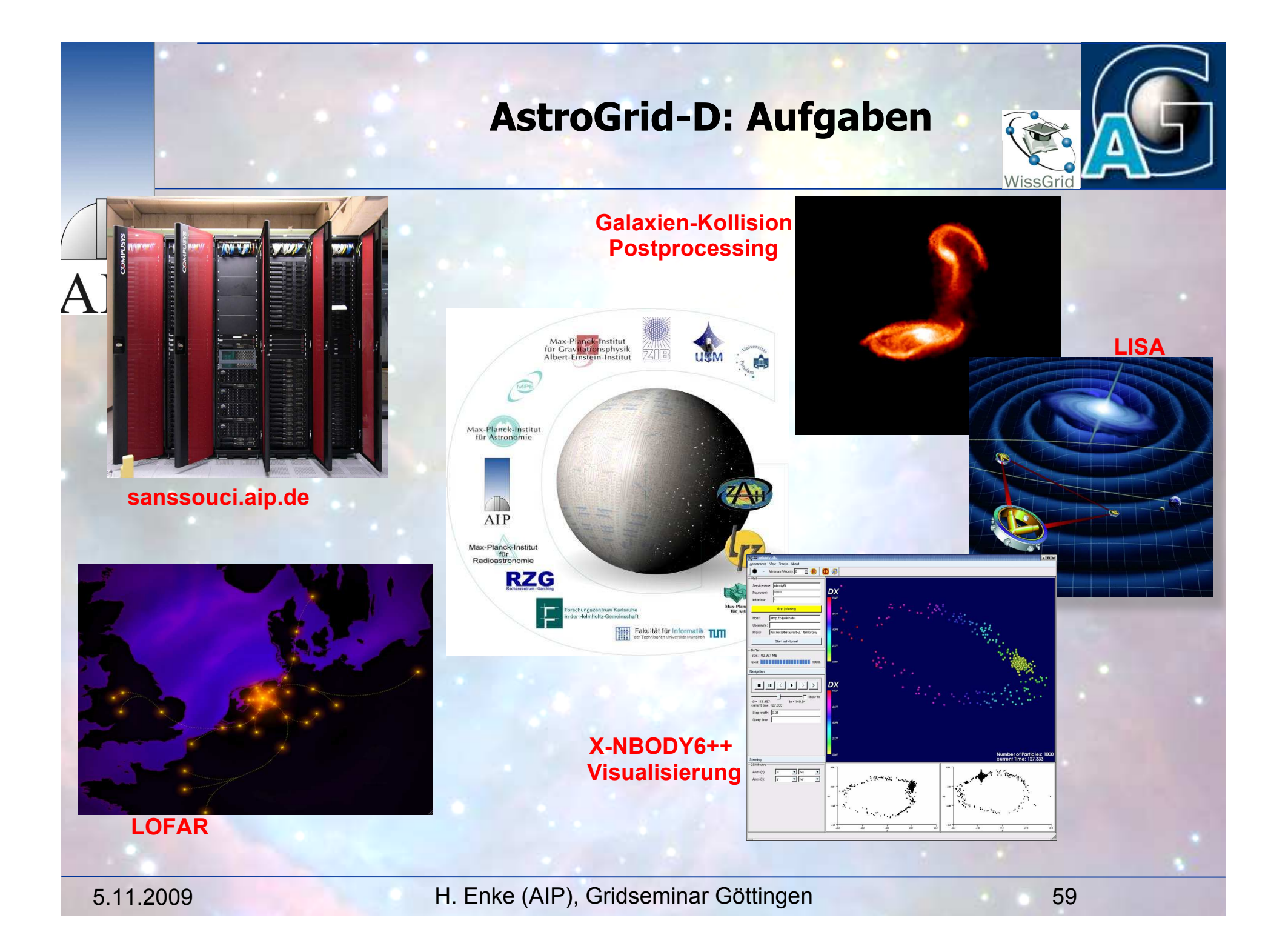

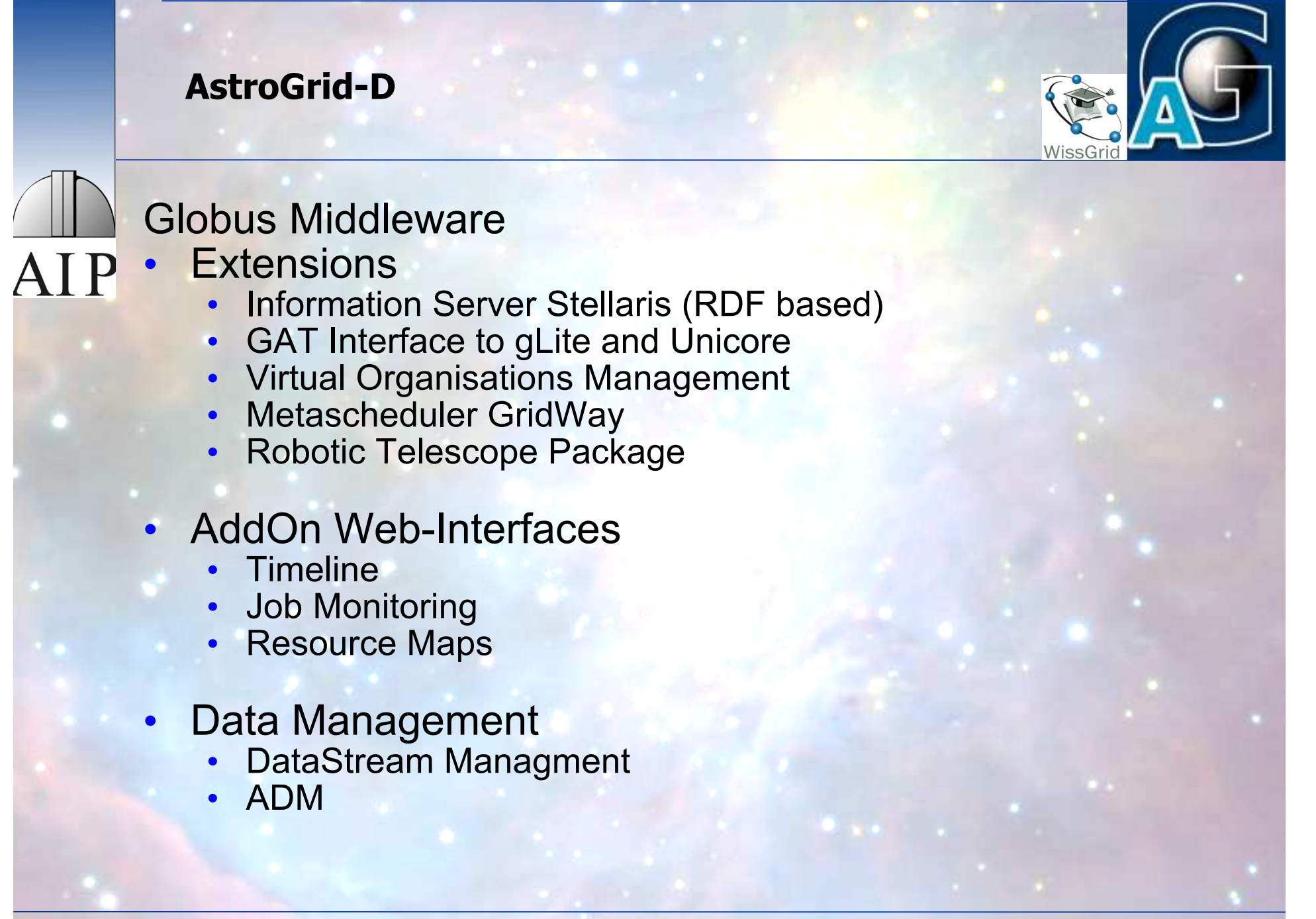

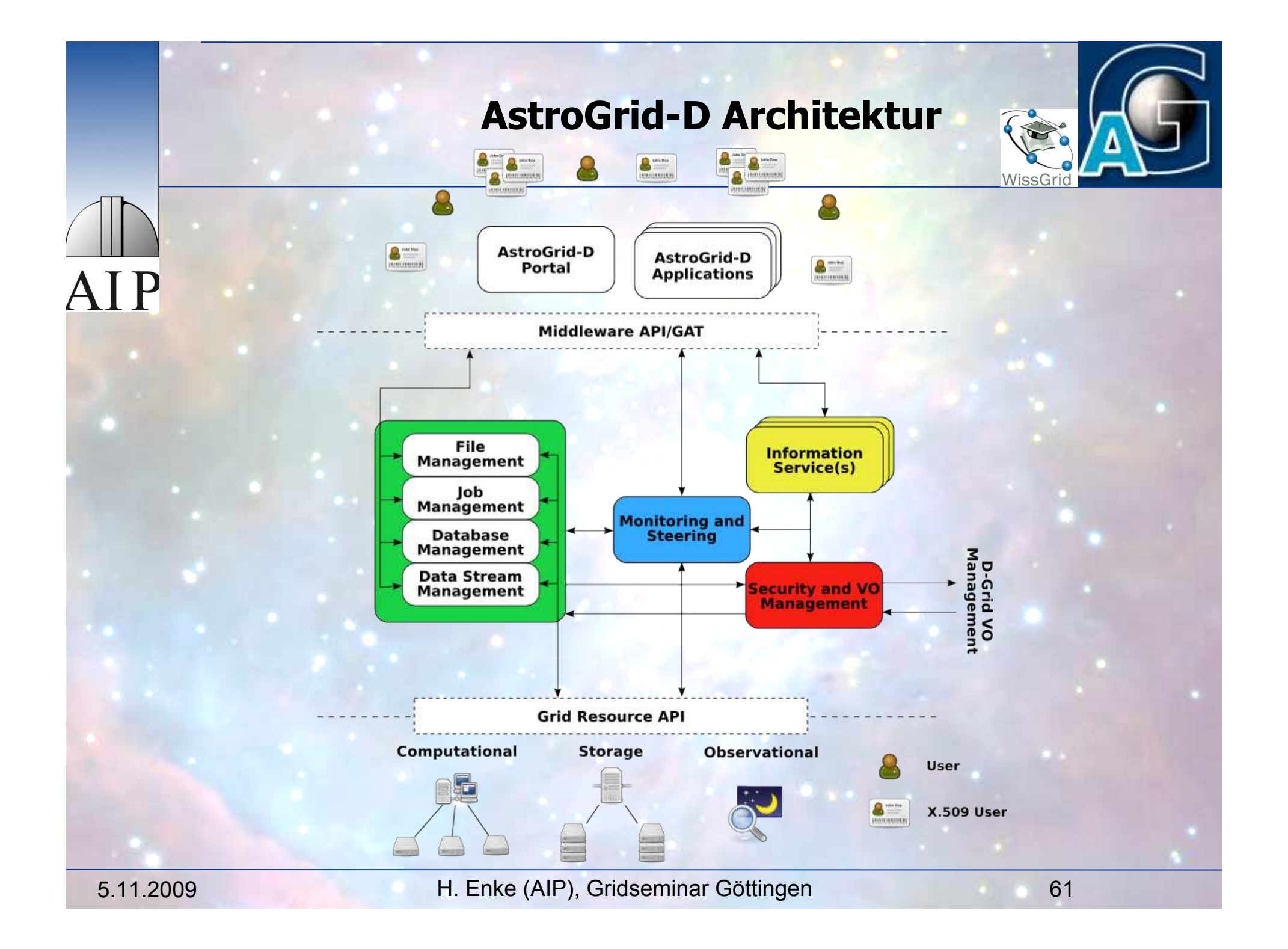

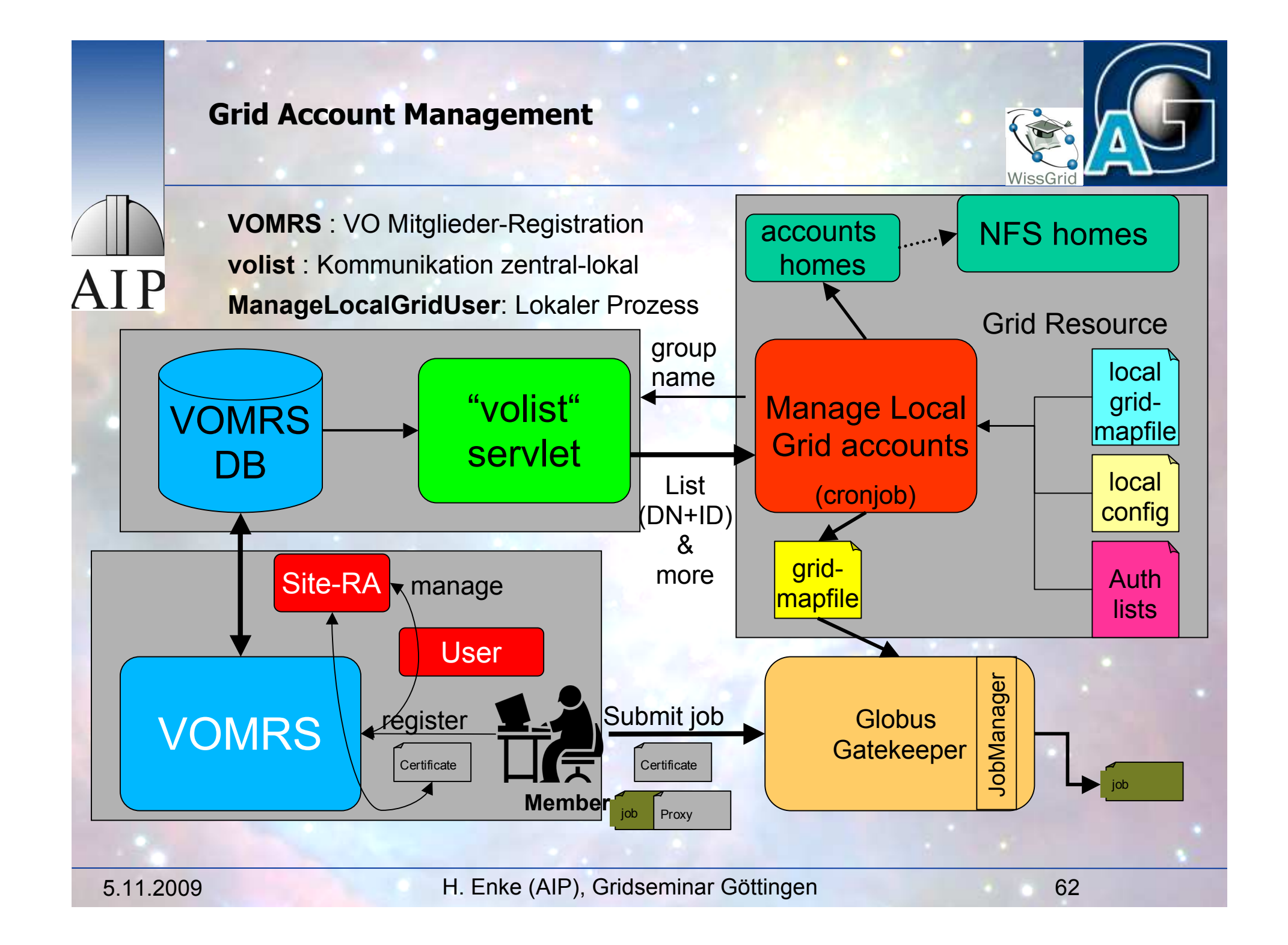

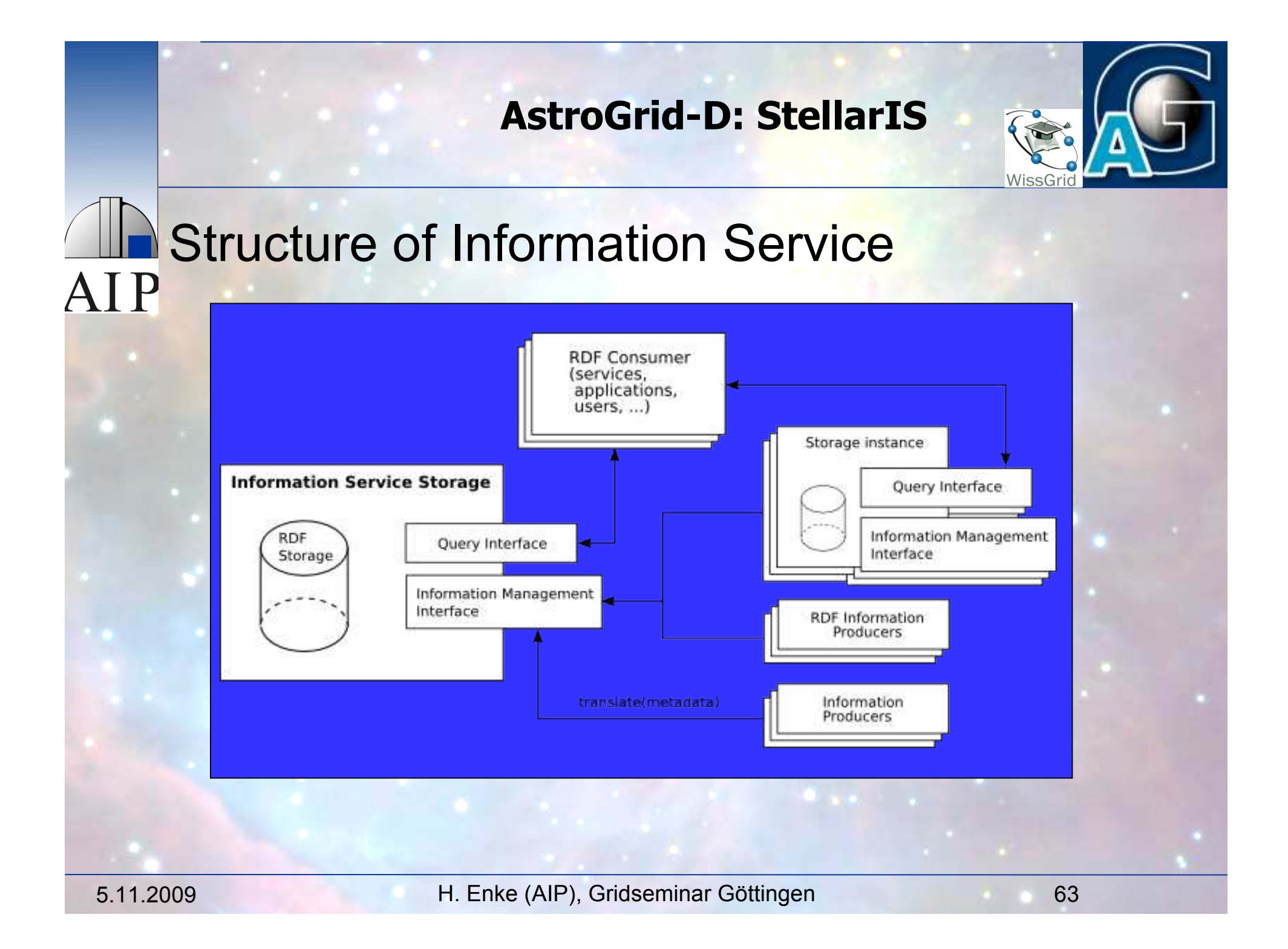

# **AstroGrid-D Stellaris: Interface**

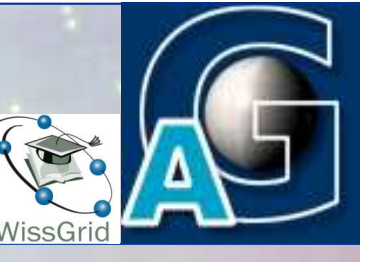

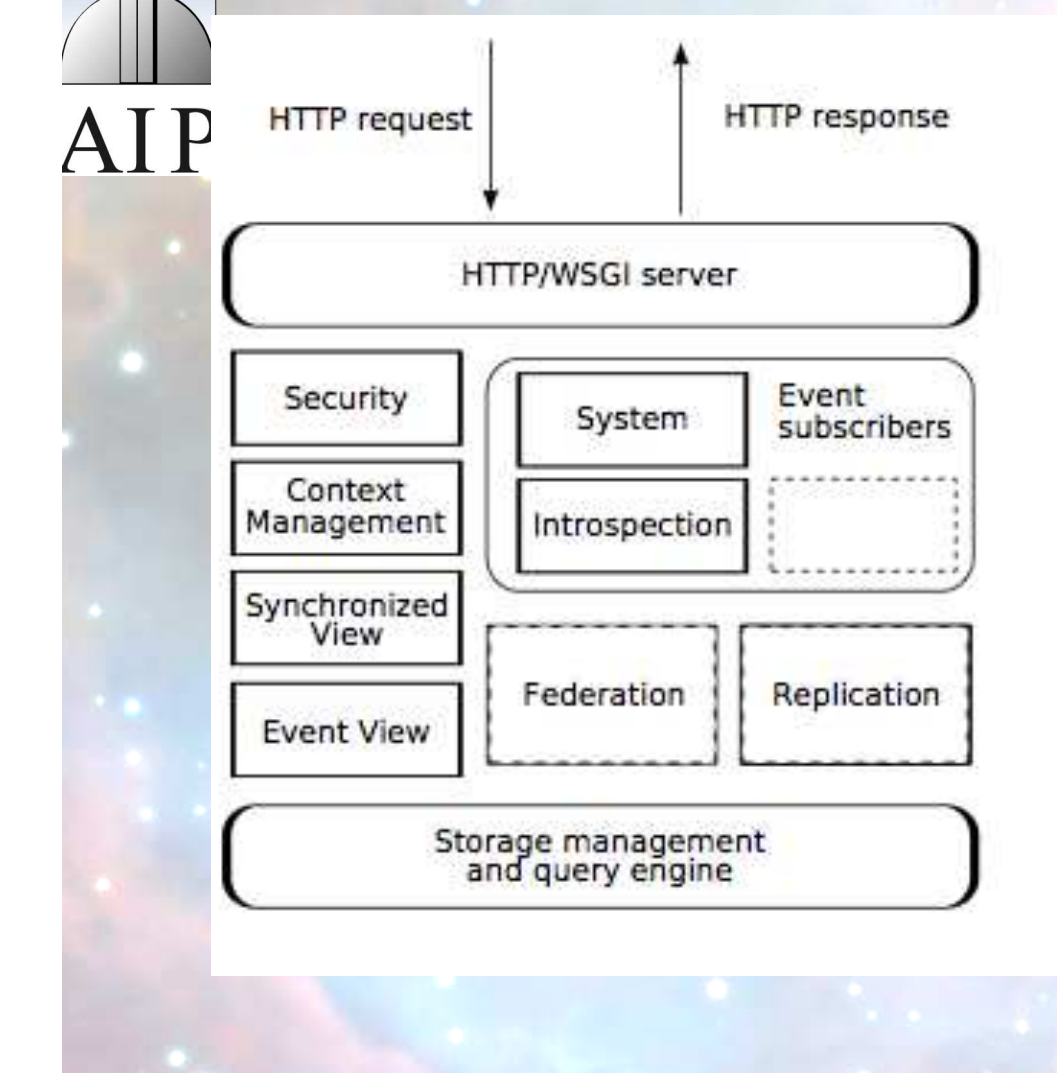

Request-Handler: Security: Handles authentication and authorization (ACL, VOMRS, X509) Context Management: internal interface for commands: create / retrieve / update / delete query

# **Stellaris**

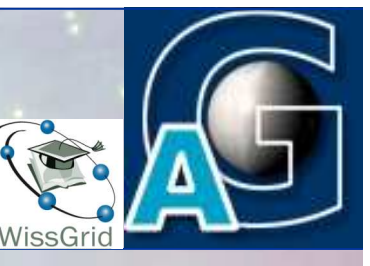

# Informations-Service des AstroGrid-D

- ◆ Integration der Metadaten (Grid-Ressourcen, -Jobs, -
	- Daten, wissenschaftliche Daten)
- ◆ Basiert auf RDF/SPARQL des W3C
- ! Gewährleistet persistente Datenhaltung und bietet ein flexibles Query-Interface
- ◆ Die Prototyp-Implementation wird benutzt von
	- **u** UseCases für Metadaten
	- <sup>0</sup> der GridRessourceMap
	- o der TimeLine (Job-Monitoring)

#### **Stellaris: Ressourcemonitoring** Wis 困 Satellite Hybrid Map 日率日 E251 **B167**  $\overline{\downarrow}$ Neuruppin Schorfheide Löwenberger  $\overline{+}$ AIP Rostock  $\overline{\times}$ Lübeck cashmere.aip.de **Hamburg** astrogrid-mds.aip.de Fehrbelin astrodata01.gac-grid.org<br>gavo2.aip.de Groningen **Bremen** photon.aip.de dublin.aip.de Bernau Hannover Enschede gavo3.aip.de bei Berlin **B5**  $\mathbb{Z}$ rland Biele Braunschweig lagdeburg maru.aip.de Mür astar.aip.de **Halle Nau** lamm (Saale) Essen Eindhoven **Dortmund** Kasse Falkensee Leipzig Wuppertal Deutschland Œ **Berlin** Che **Tussel** dixelles Bonn Aachen gië ique Fra Wiesbadeno Plzeň Luxembourg Potsda Stahnsdorf Mannh Nürnberg Werder **B101n B96a** A115 (Havel) Metz Blankenfelde Karlsruhe **B101** A10 **B102** Kloster Ludwigsfelde<sup>-410</sup> Königs<sup>®</sup> Stuttgart<br>Ulm Augsbu Nancy Strasbourg Lehnin Wusterhausen Mittenwalde **Beelitz B246** München. Salzbur Mulhouse Österreich Zürich Dijon<br>PoverkepleResançon France gle Graz **Italia** Liechtenstein Berno Schweiz Map data 02007 TeleAtlas - Terma In Use España

# **UseCases**

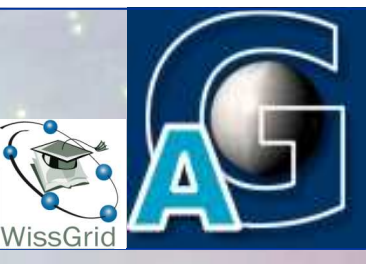

# **AIP**

# **Implementierte UseCases in AstroGrid-D** Zentren/Instituten:

- Dynamo (AIP)
- ! Clusterfinder (MPE)
- ◆ ProC (Workflow-Engine) (MPA)
- $\bullet$  NBODY6++ (ZAH)
- ! Robotische Teleskope (AIP)
- ◆ Cactus (AEI)
- ◆ Geo600 (AEI)

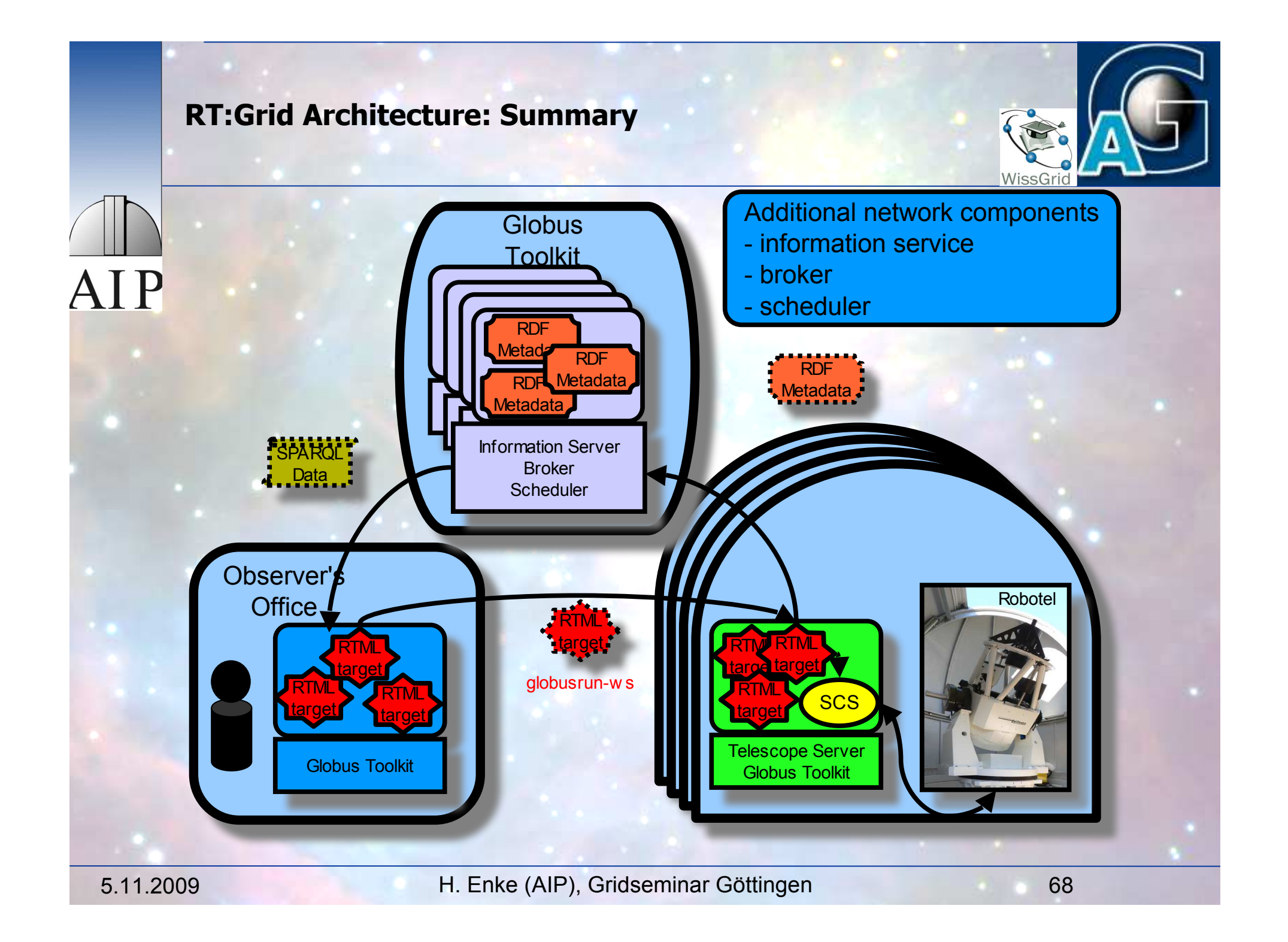

### **Collaborative Grid-Infrastructure for specialized Hardware**

AIP

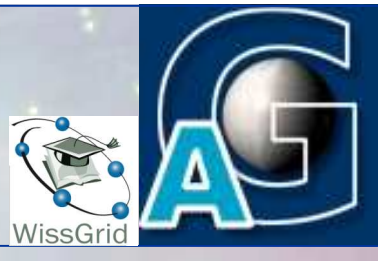

*AstroGrid-D currently offers: software to access the grid:*

- Web Portal to access the grid for common applications
- Gridway / Grid-Gateway for classical job submission
- • *First International Link to MAO Kiev, Ukraine*

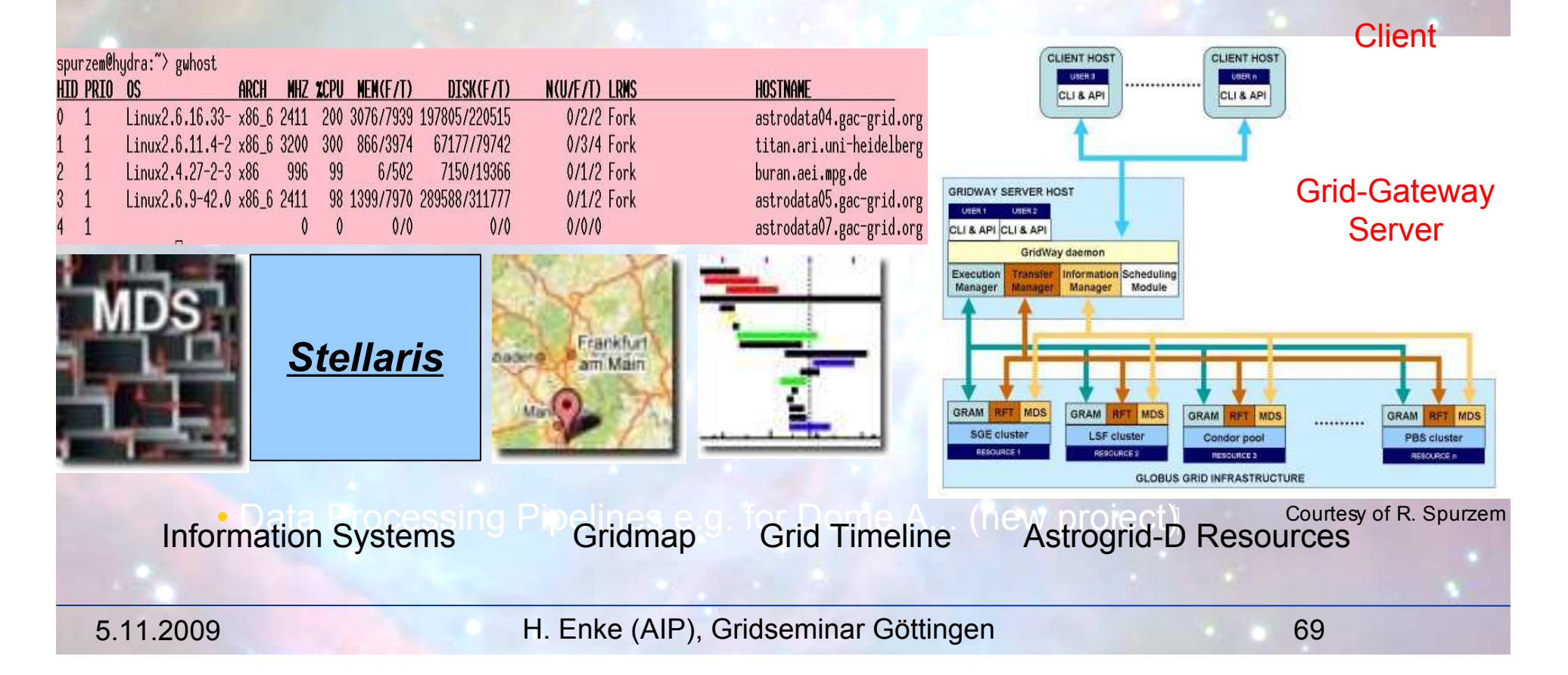

# **Globus-Helper-Package**

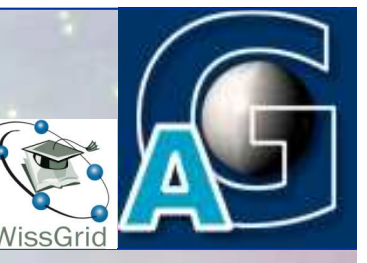

- **Globus 4 Source-Installation** 
	- **.** Konfigurations-Anleitung
	- Umfangreiche Hilfe-Seiten
	- ◆ MPICH-Globus Nutzung
	- **Erweiterung von Globus-MDS durch Ganglia**
- **Example 3 Scripts für die lokale Administration** 
	- ◆ Standardisierte Konfiguration
		- G für Suse, Redhat, Scientific Linux
	- ◆ RA und Zertifikats-Verwaltung
- **Example 20 Security-Erweiterung durch Monitoring von offenen** Middleware Ports
	- Regelmässiger Test der Middleware-Services durch Test-Applikation

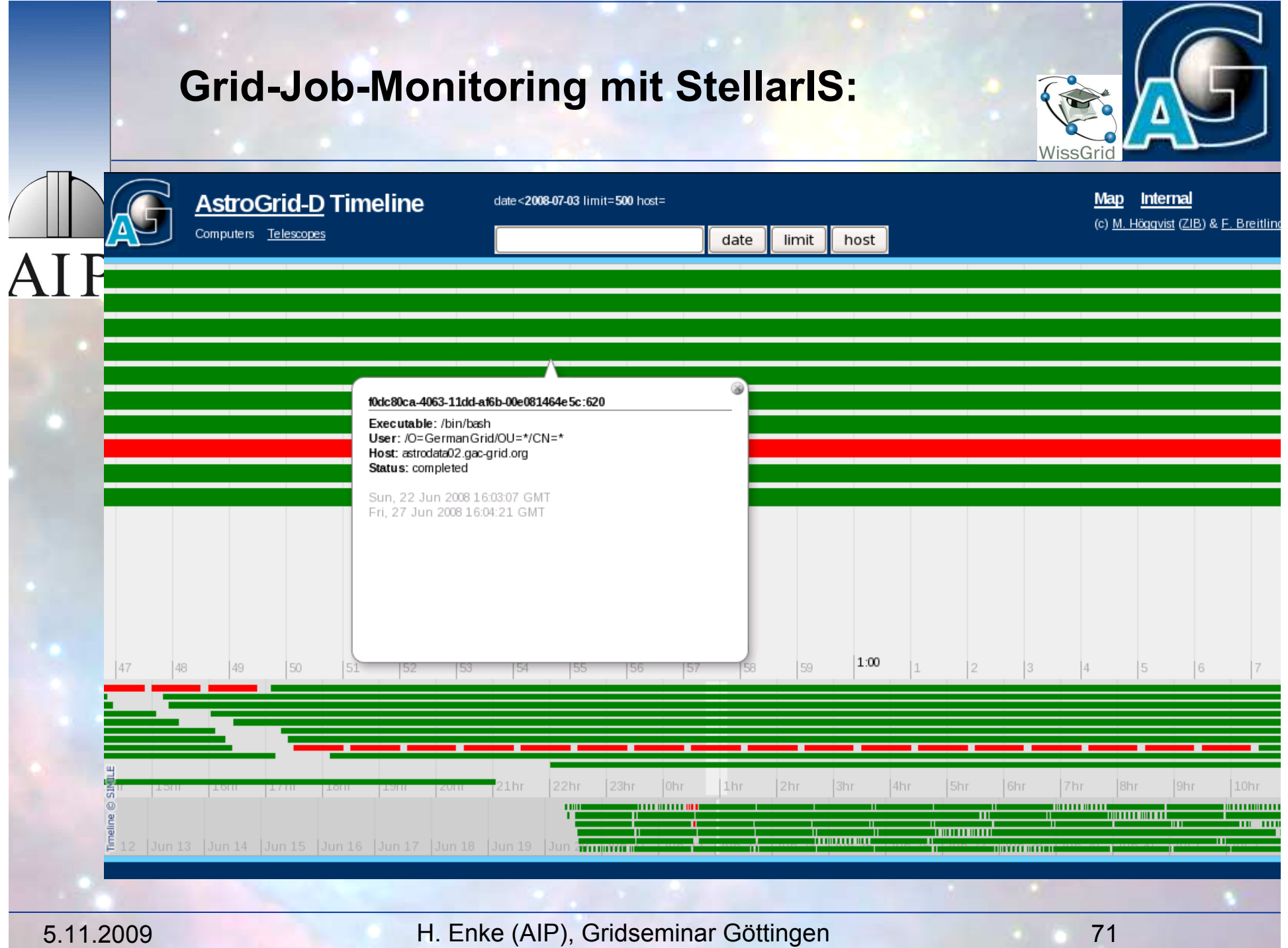

# **JobMonitoring**

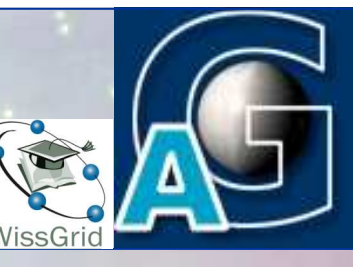

Job-Monitoring mit Globus

- ◆ Globus Kommando zur Anzeige des Job-Status globusrun-ws –status –j job.epr
	- ◆ Shell-Wrapper speichert im Informations-Service
		- □ Job-Status Informationen
			- StageIn, Active, StageOut, Done, Failed, Error
			- Erweiterbares Template
	- ◆ Status Abfrage:
		- □ Timeline des Jobs (Webinterface)
		- $\Box$  Anzeige in der GridRessourceMap (Webinterface)
		- □ SPARQL Queries (Kommandozeile)

A I P
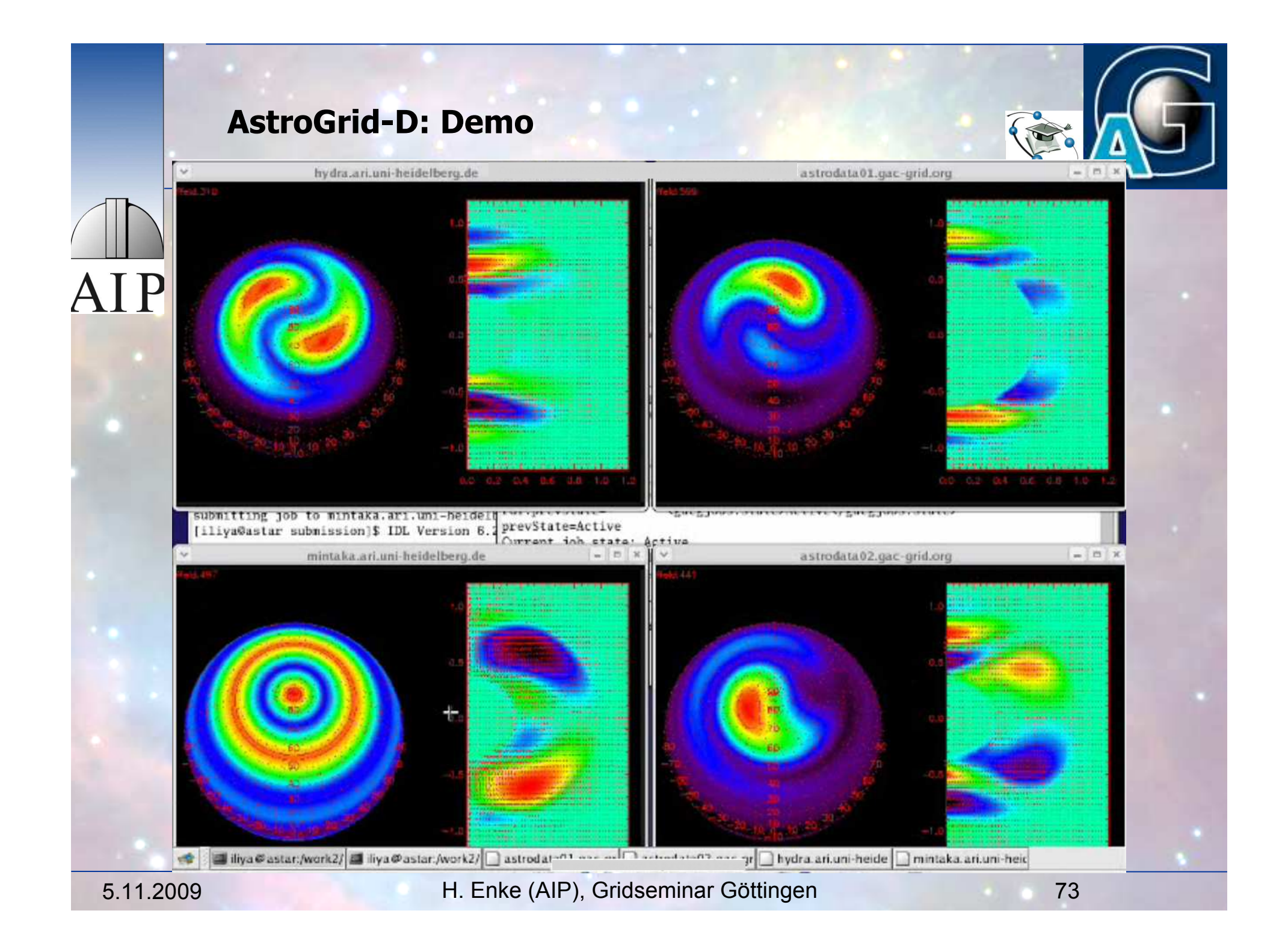

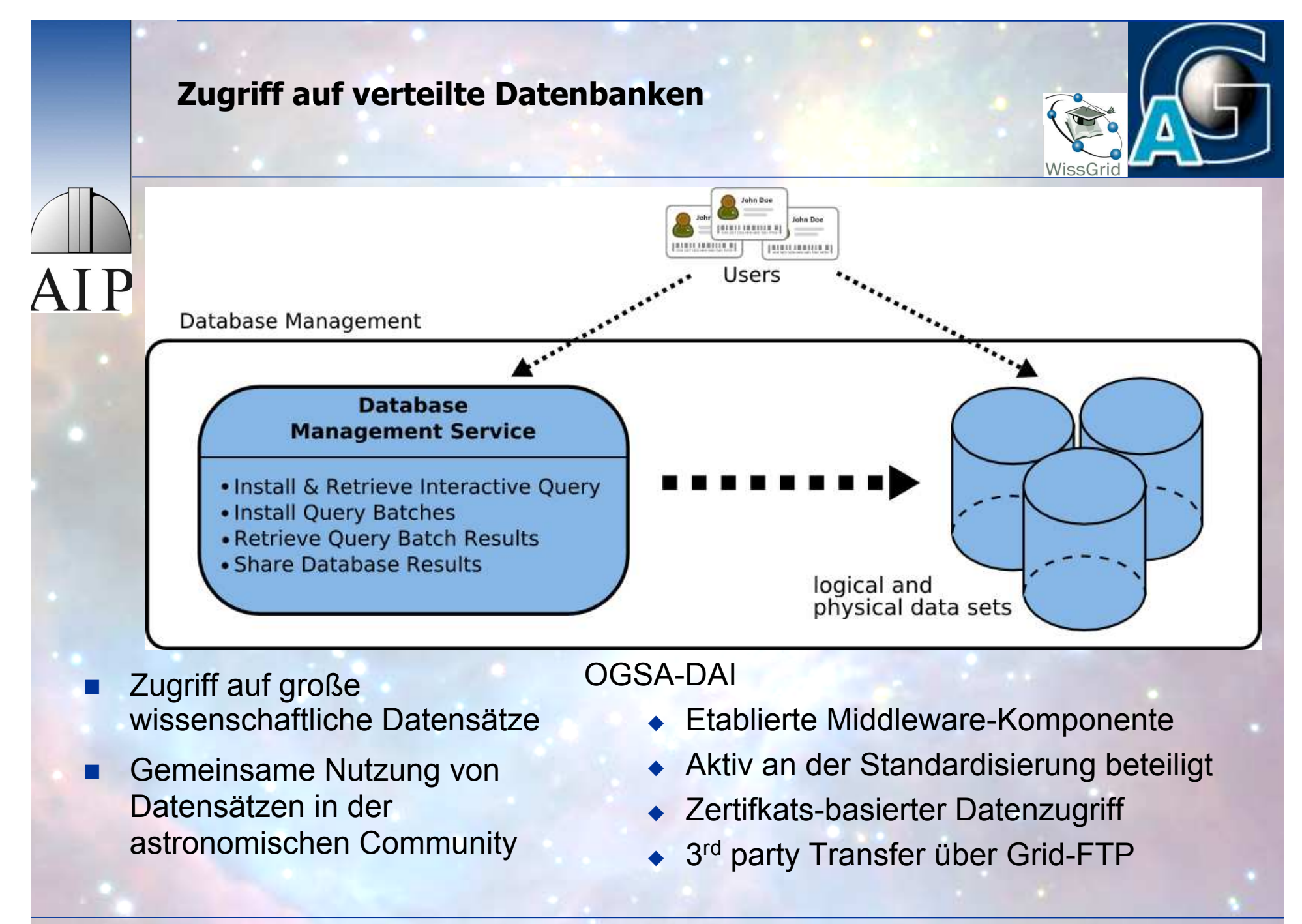

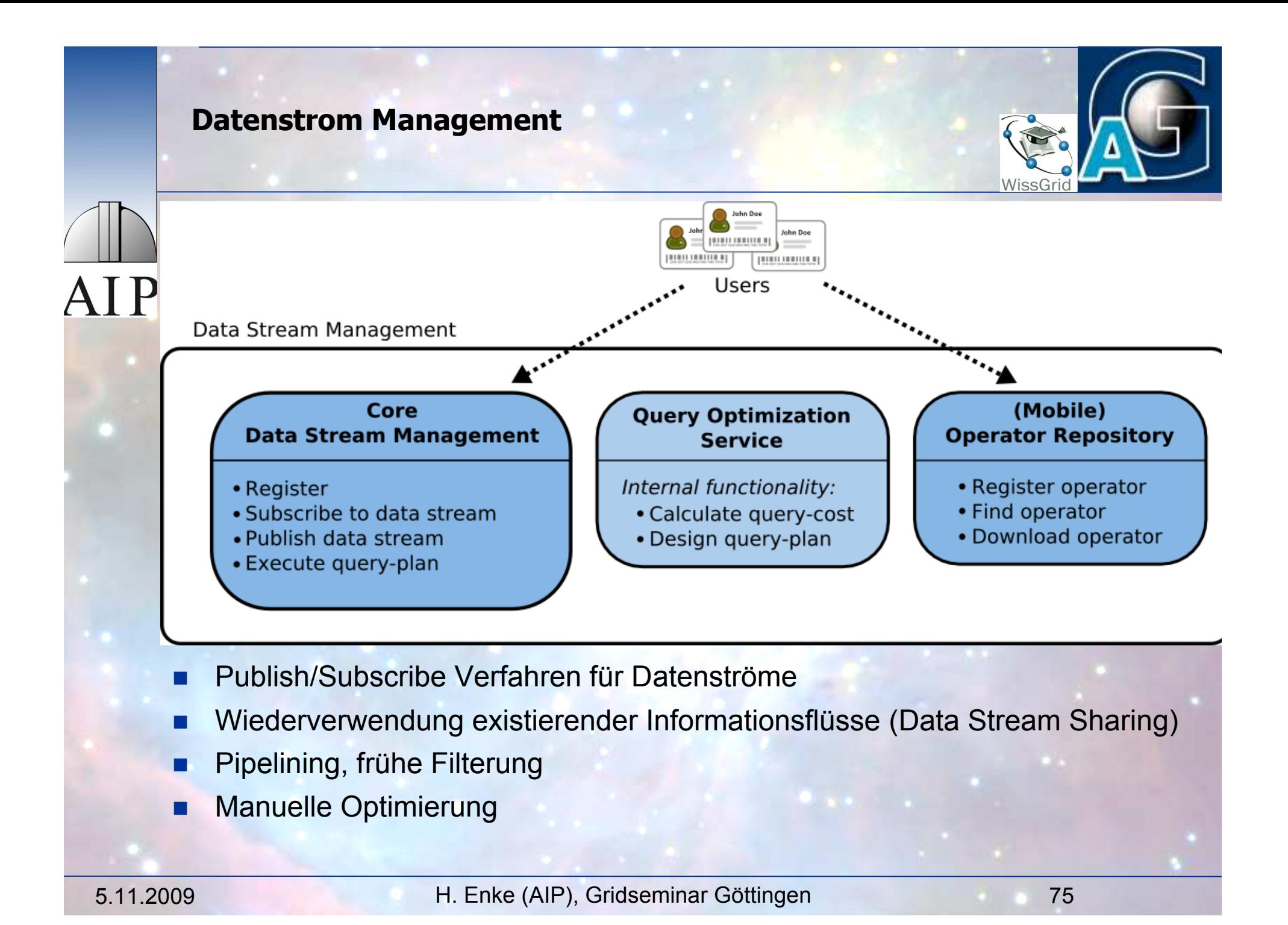

#### **Mobiler Code / Function Provider**

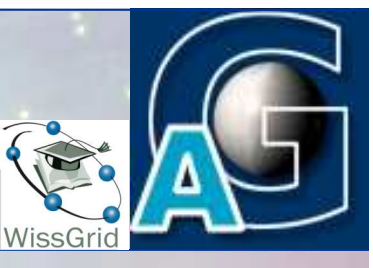

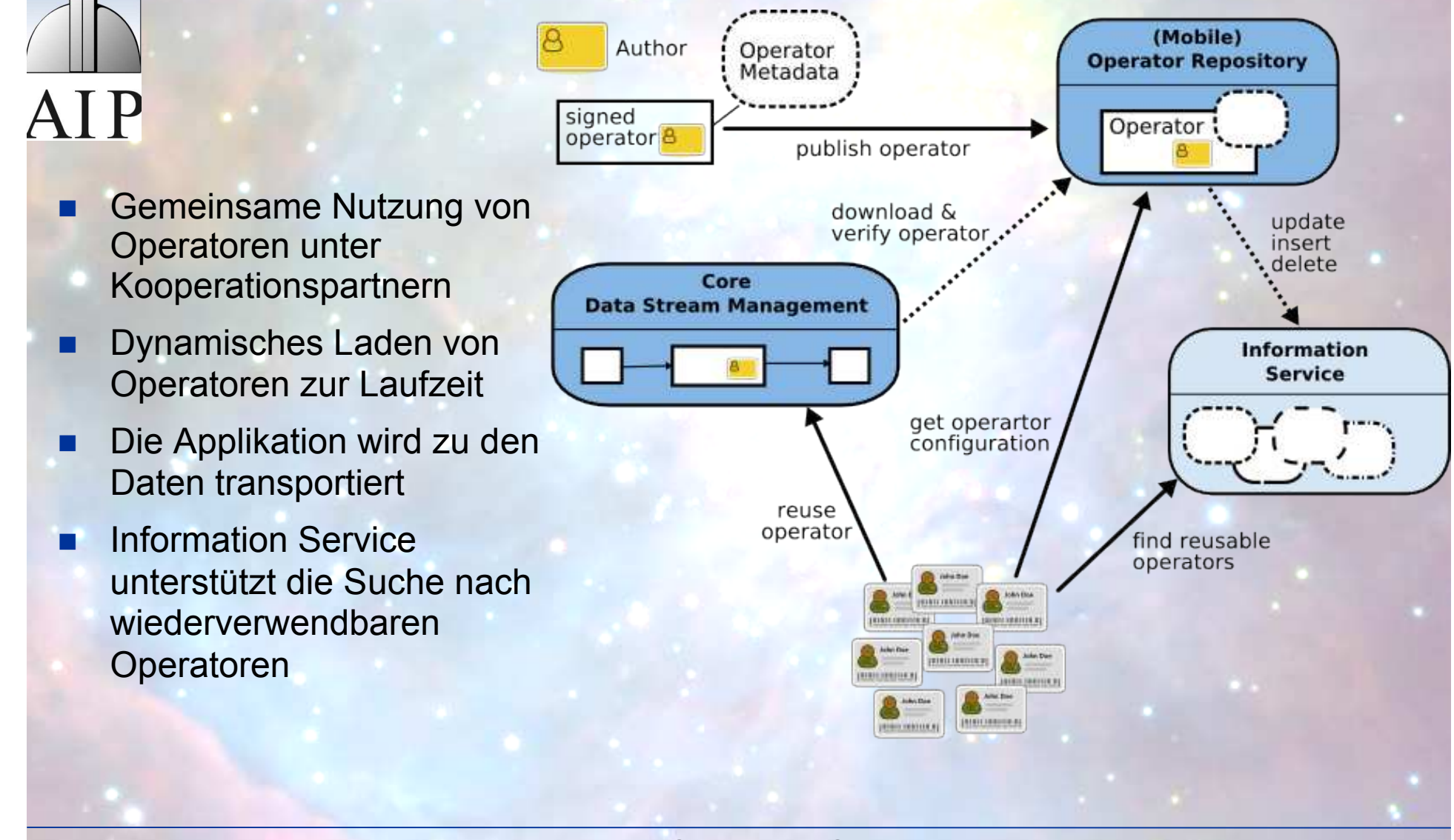

#### **VDZ: e-Astronomy**  $IT-$ Grid Struktur der angestrebten **LRZ** Infrastruktur D-Grid internationalen Schneller AIP kollaborativen Zugang zu Ressourcen EGEE Forschungsumgebung für die **FZJ** Astronomie HLRN / ZIB Das **Grid** ermöglicht Collaborationden sicheren und e-Astronomy Data Storage Support, barrierefreien Tools Zugriff auf benötigte **IVOA** IT-Ressourcen **LOFAR** Das **Virtuelle Observatorium MUSE** Erarbeitet Strandards und **Surveys** Protokolle für den Datenzugriffund Archive Astronomomische Virtual Großprojekte Observatory 5.11.2009 H. Enke (AIP), Gridseminar Göttingen 77

Virtuelles Daten Zentrum (VDZ@AIP)

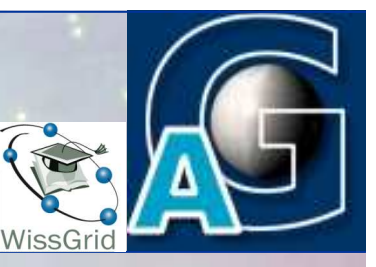

AIP Basis Komponenten ◆ Hardware / Storage ! Middleware für shared resources ◆ Support für Virtual Environments  $\bullet$  Expertise

# VDZ: Hardware / Storage Hardware : ■ astrodata.astrogrid-d.org: (linux) AIP 100 TB RAID ■ almagest.aip.de : (Windows+Linux) 700 TB RAID ■ Tape Storage @ ZIB: ca. 250 TB **10 GB Connection to ZIB:** • funded, operational soon  $\blacksquare$  Clusters  $\omega$  AIP  $\bullet$  700 cores

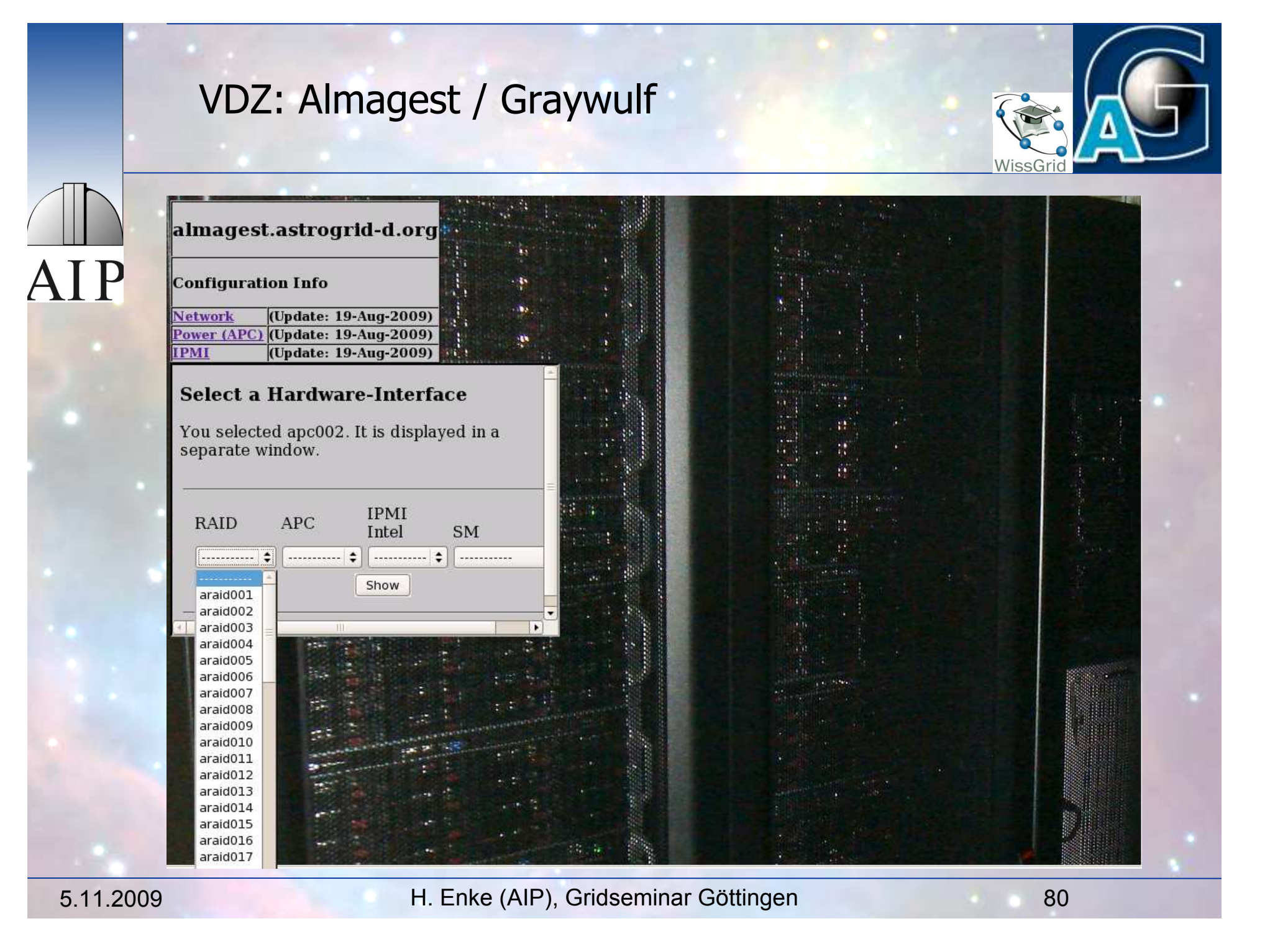

#### **Almagest - AIP Storage Cluster**

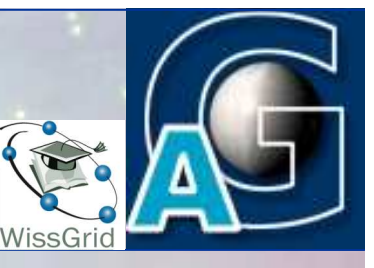

## **Hardware - Configuration**

- **a** 3 Tiers with different tasks
- **Q Tier 3 shows 21 Servers**
- □ 144-port Infiniband-Switch, aggregated bandwidth ~5.6 TBit/s on backplane
- $\Box$  2 x 10GBit/sec uplink to Institute backbone via dedicated router

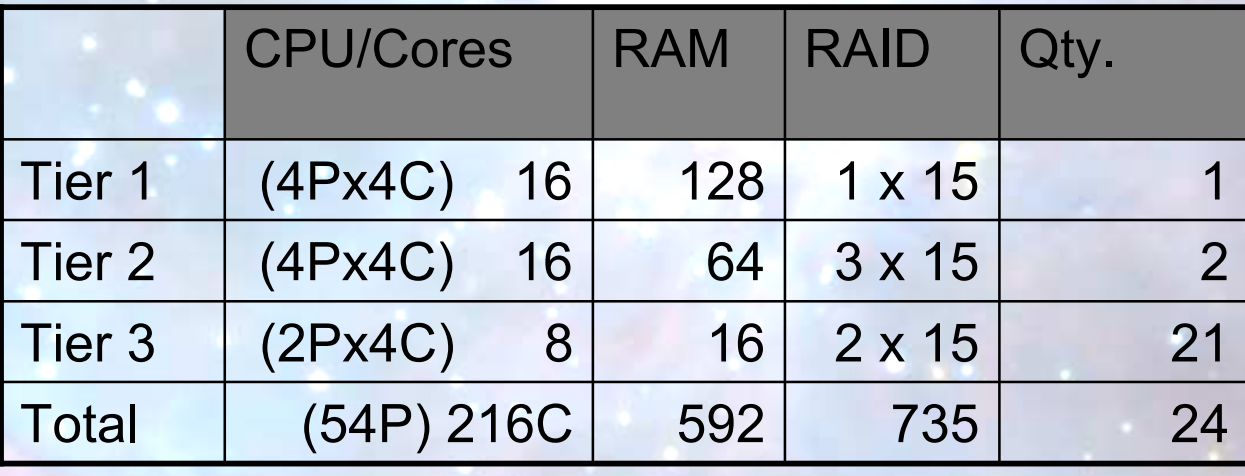

**AIP** 

### VDZ: Middleware

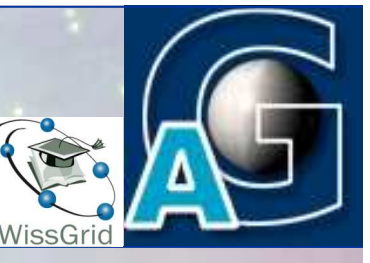

Middleware (installed or planned): astrodata.astrogrid-d.org: (linux) globus 4.x, AstroGrid-D software dCache, OGSA/DAI, adm **XtreemFS** Data collections/archives with VO interface almagest.aip.de : (Windows+Linux) globus 4.x, Astrogrid-D Software, gLite interface, XtreemFS MSSQL, SkyServer, SDSS mirror, Solar Science Data Archives (LOFAR) Simulation Data Archives

AIP

**VDZ: Collaborative Research Environments and Networks**

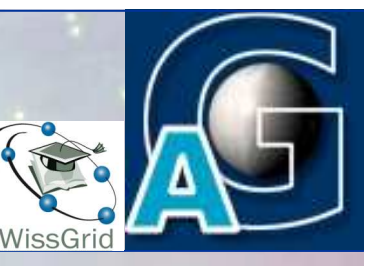

Elements of a Collaborative Research Environment (Example: Simulation Postprocessing)

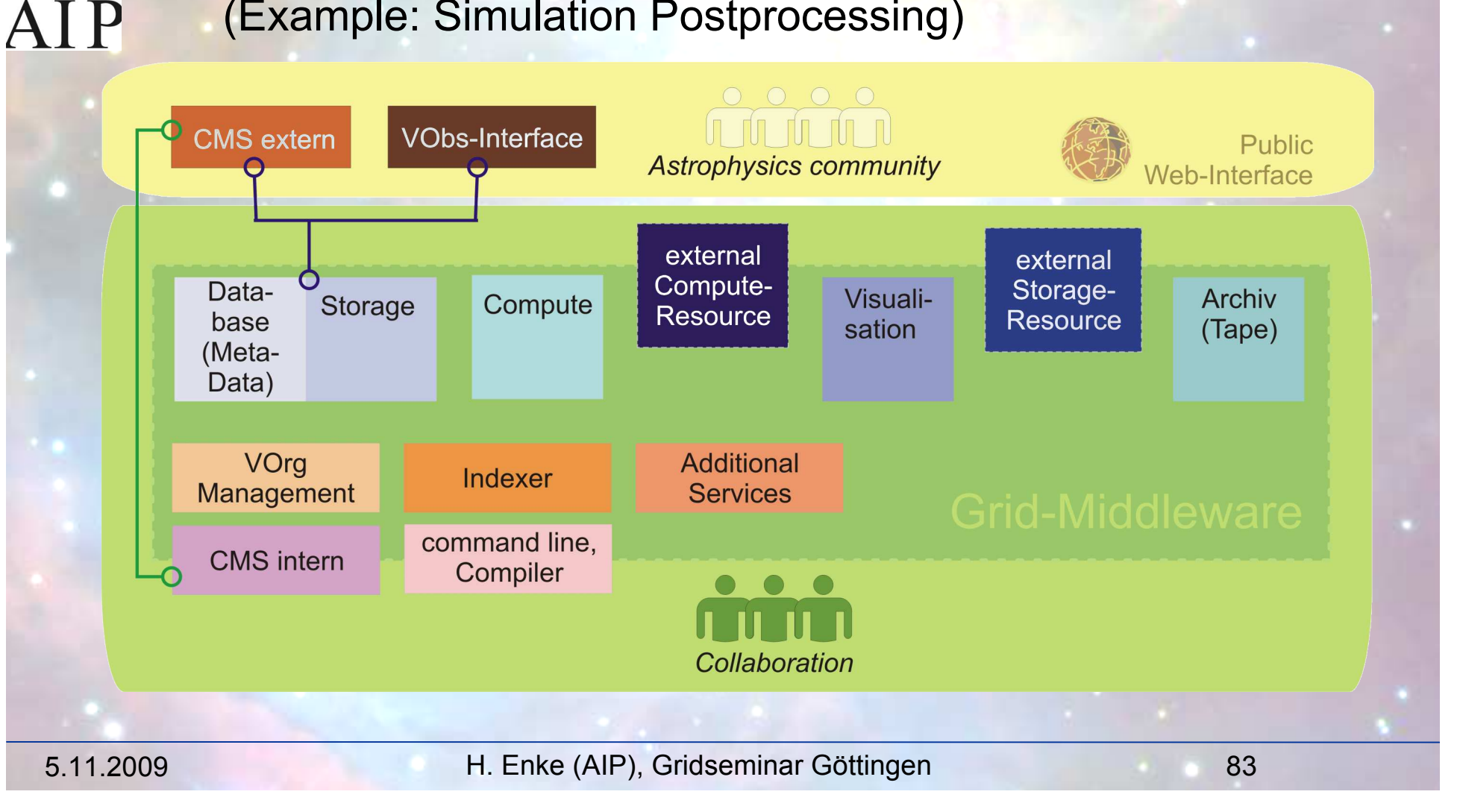

#### VDZ: Virtual Research Environments

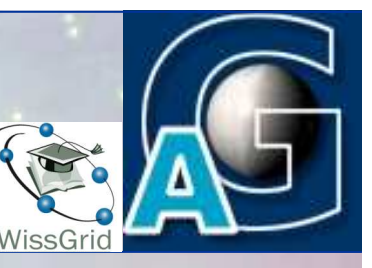

Dedicated for use by collaboration -machine (16 Cores (2.4 Intel), 128GB Memory) -planned for up to 100TB storage -SAS RAIDs, Infiniband connect

Content Management System for project with - public site + intranet site Additional webservers, mailing list ssh, grid + hpn-ssh interfaces available compiler, idl

under development: database for registering simulations + postprocessing work planned: other support tools (e.g. metadata generation, visualisation)

A I P

### VDZ: Virtual Research Environments

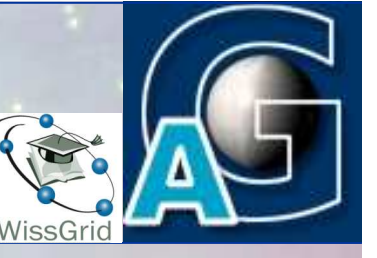

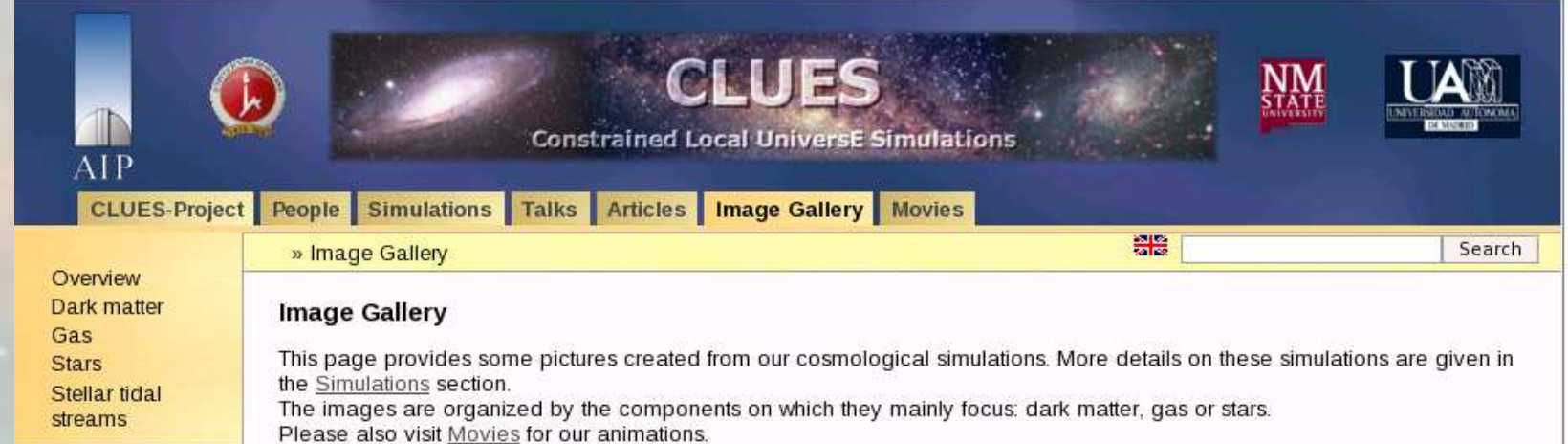

#### Copyright note:

You may use the pictures for illustration purposes in talks and for posters, but we ask you to give proper credit to the artist(s)/institution.

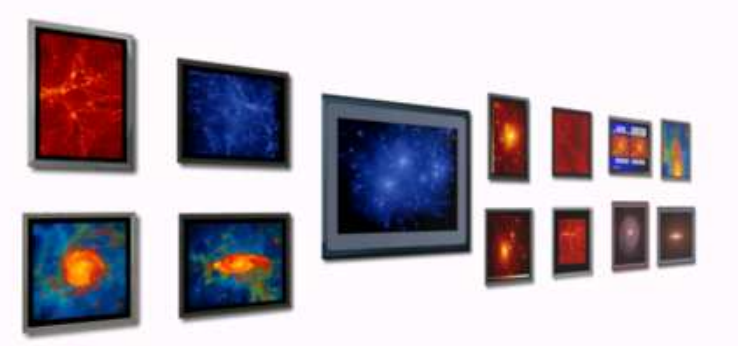

Sitemap Last Published: Fri, 28 Aug 2009 14:09:50

AIP

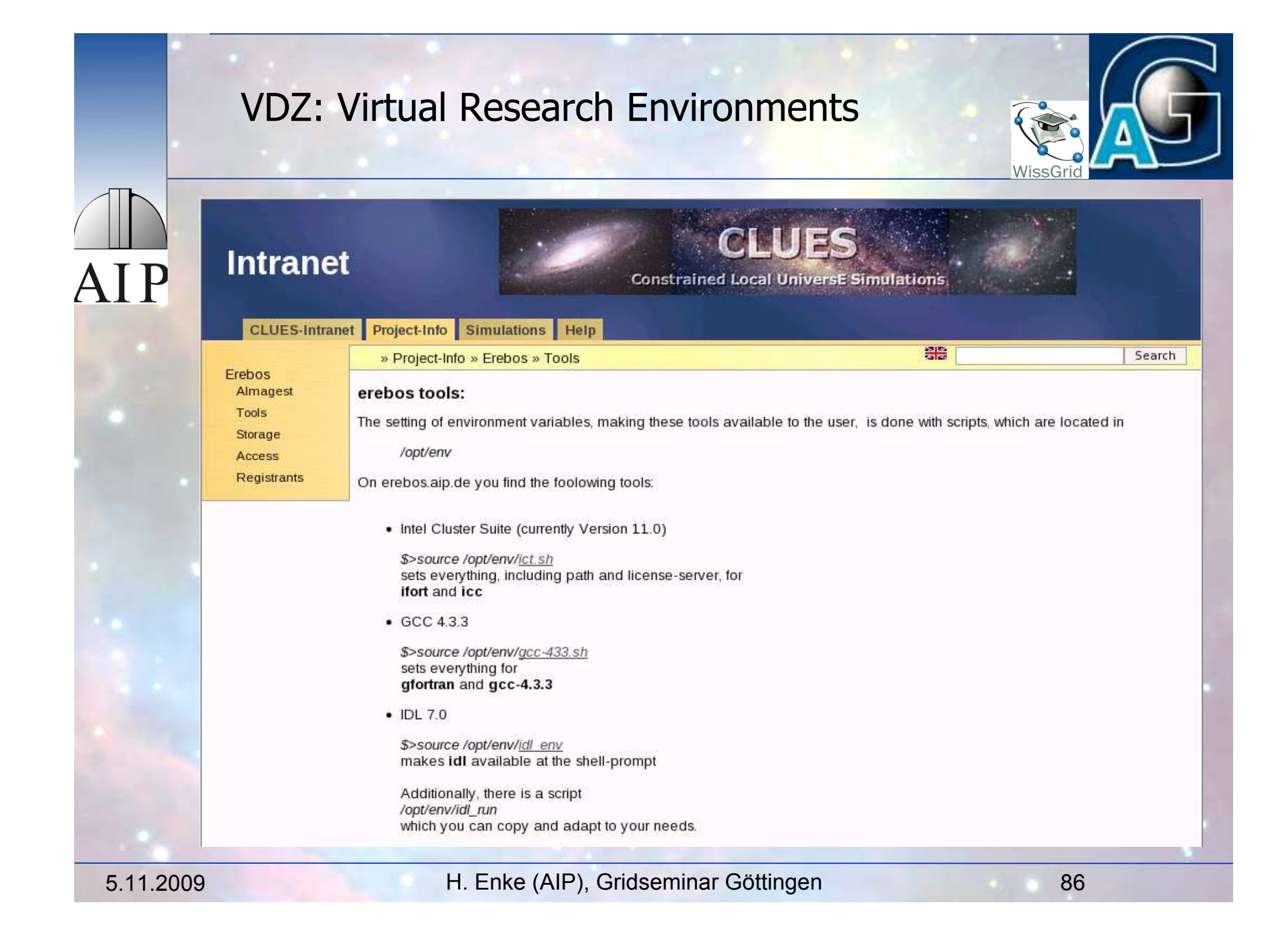

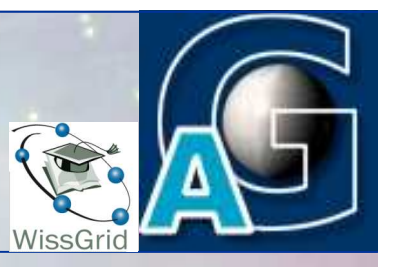

# **AIP**

**+**

## Astronomie + Grid + Virtual Observatory

# E-Astronomy

=